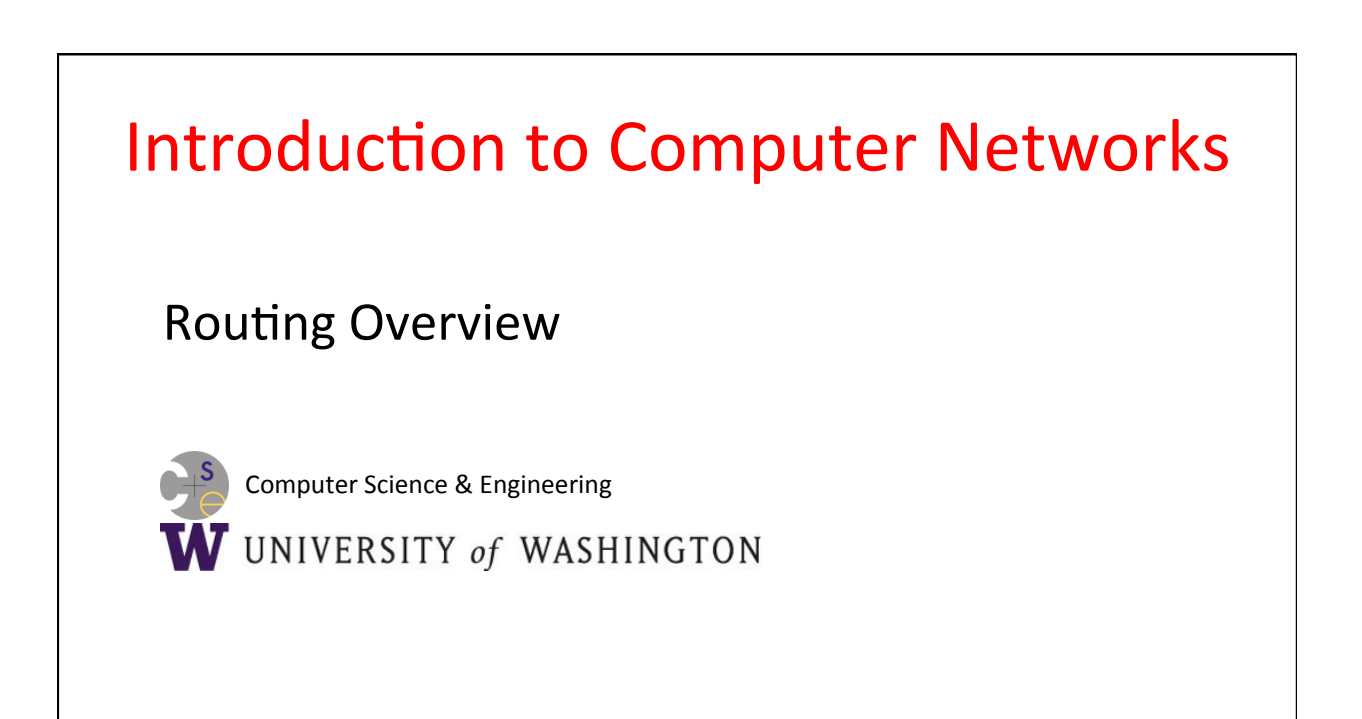

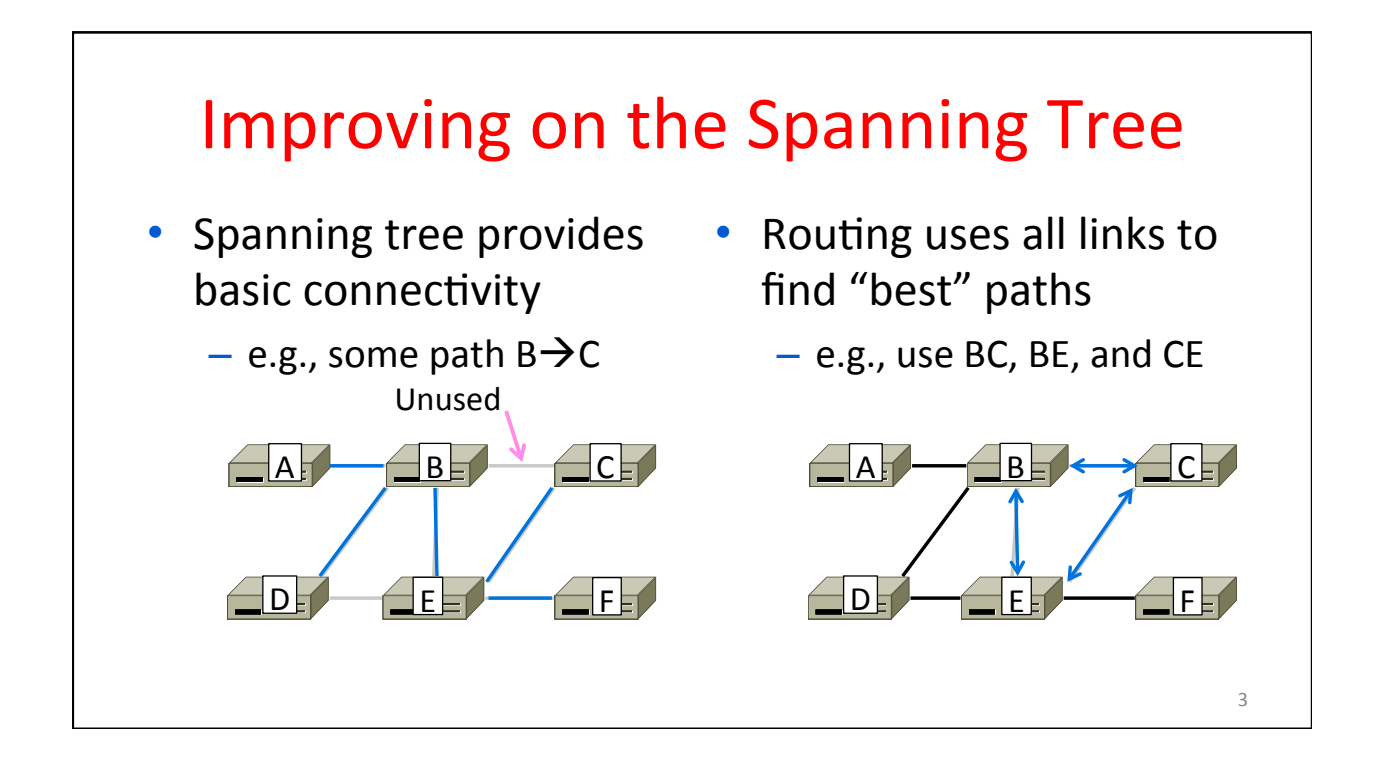

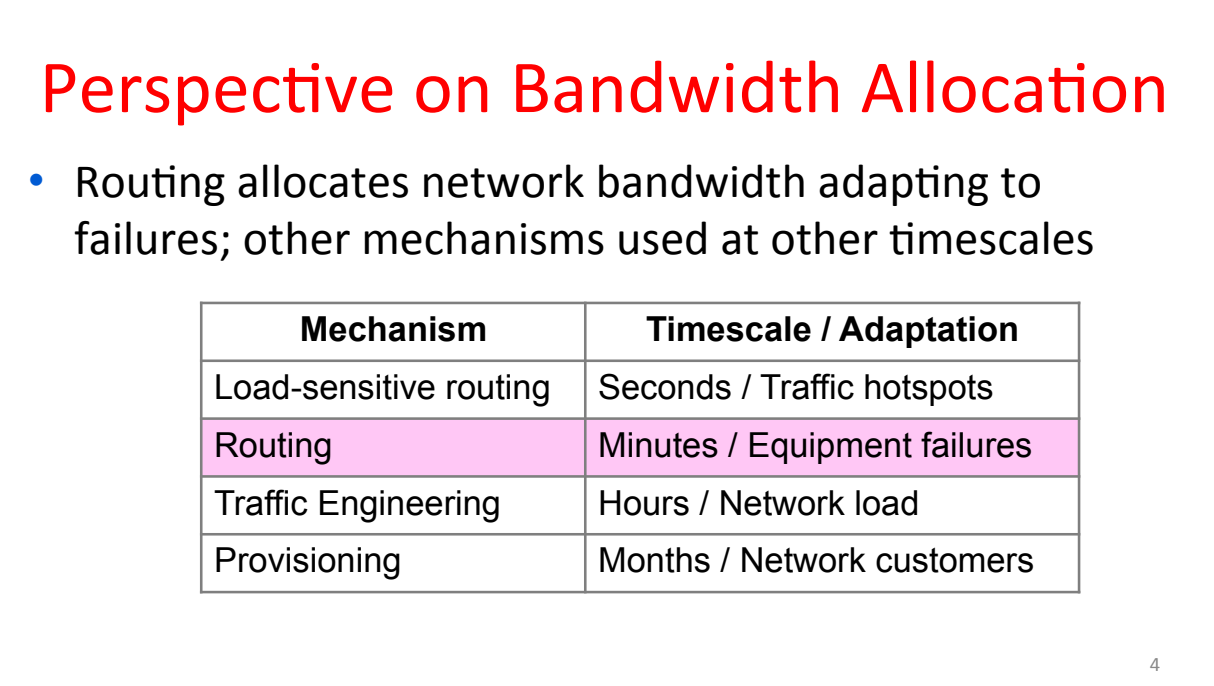

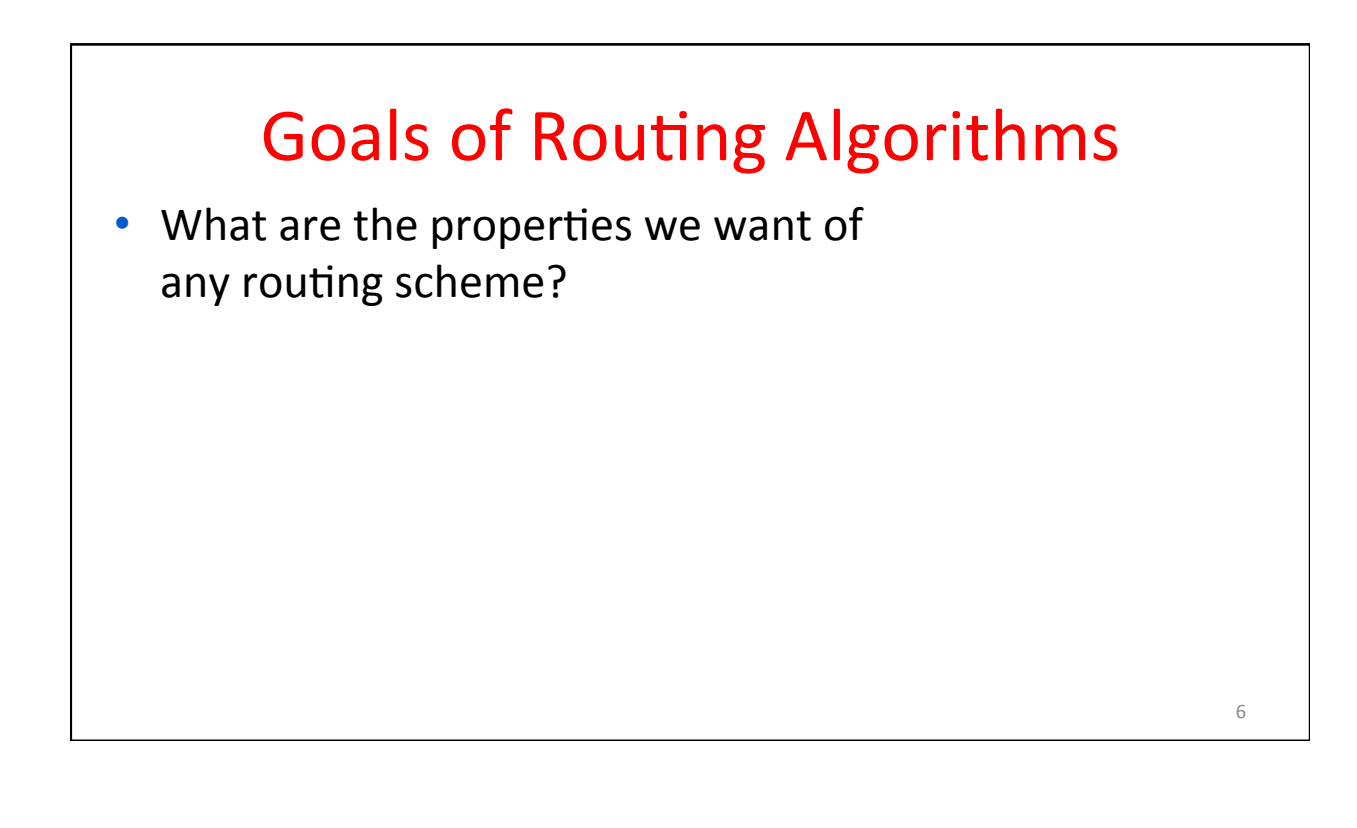

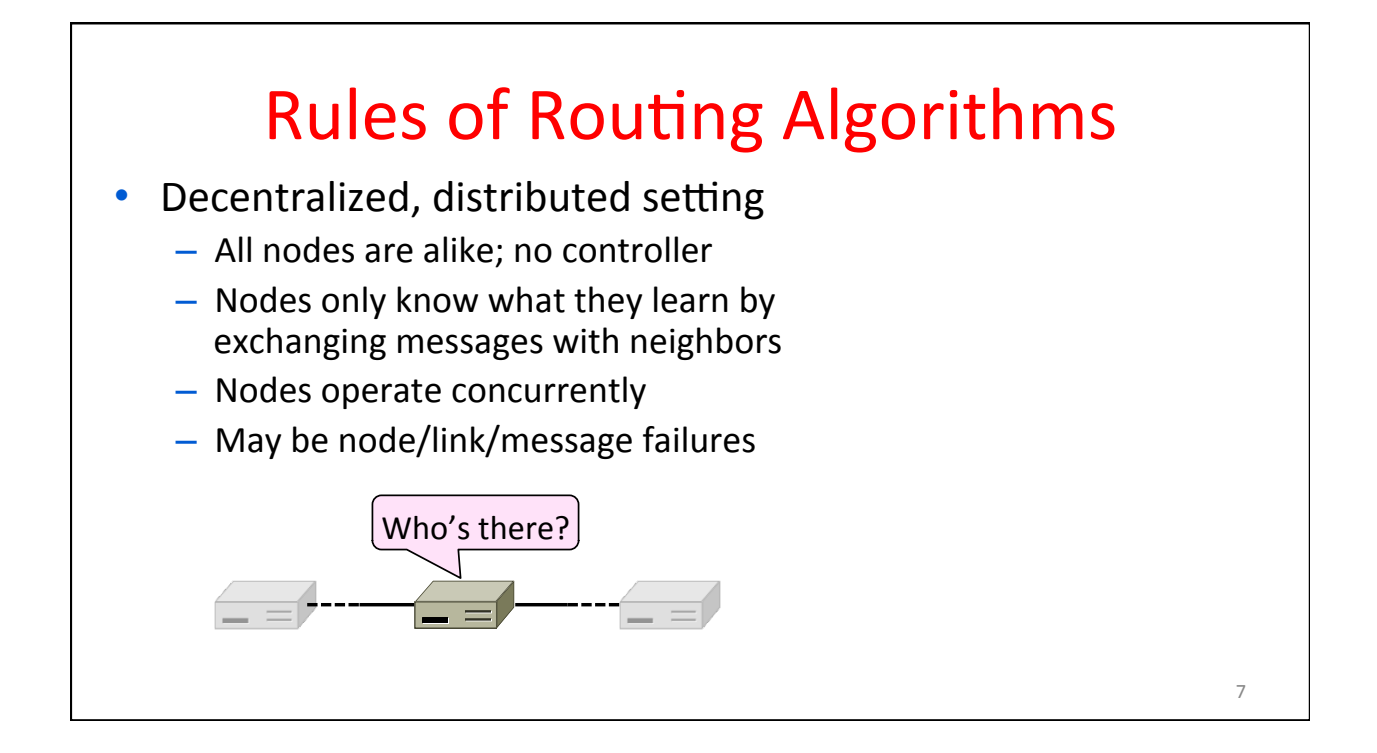

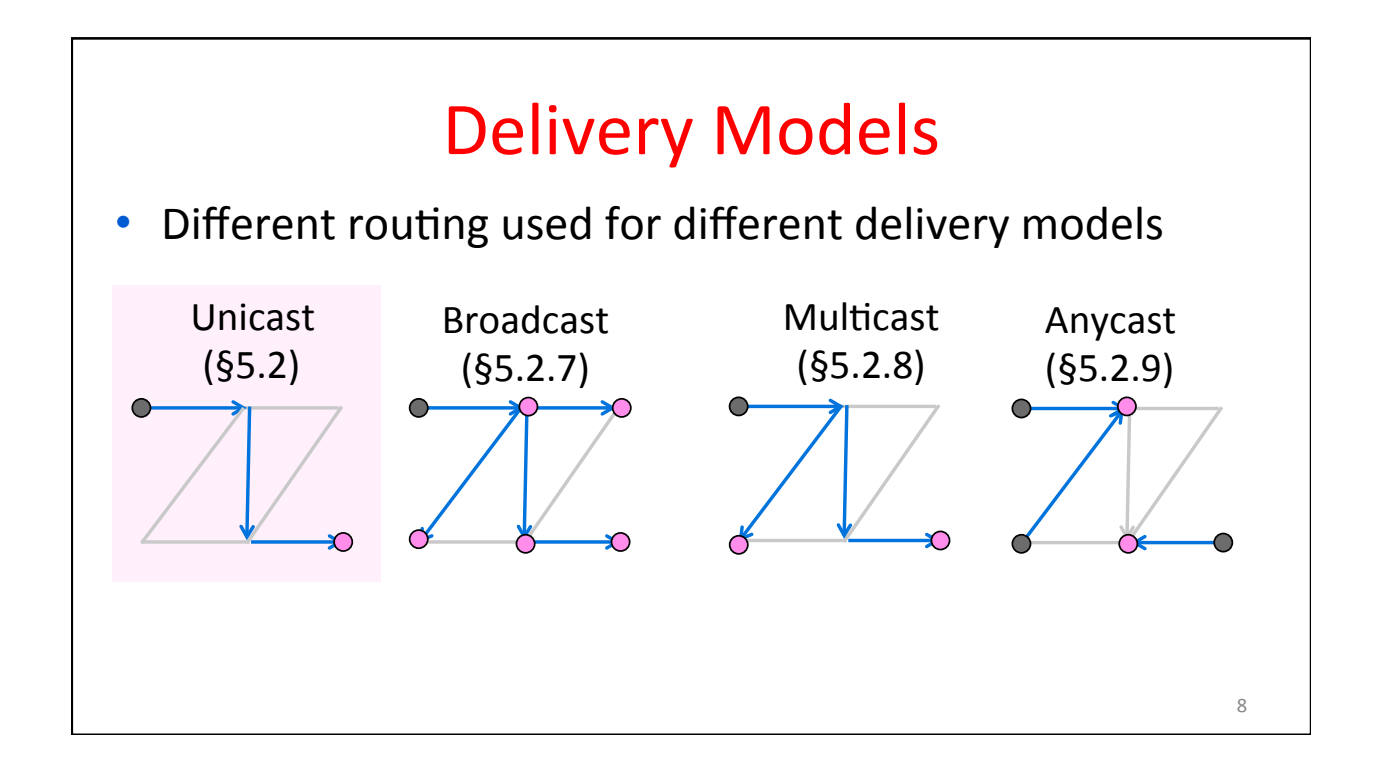

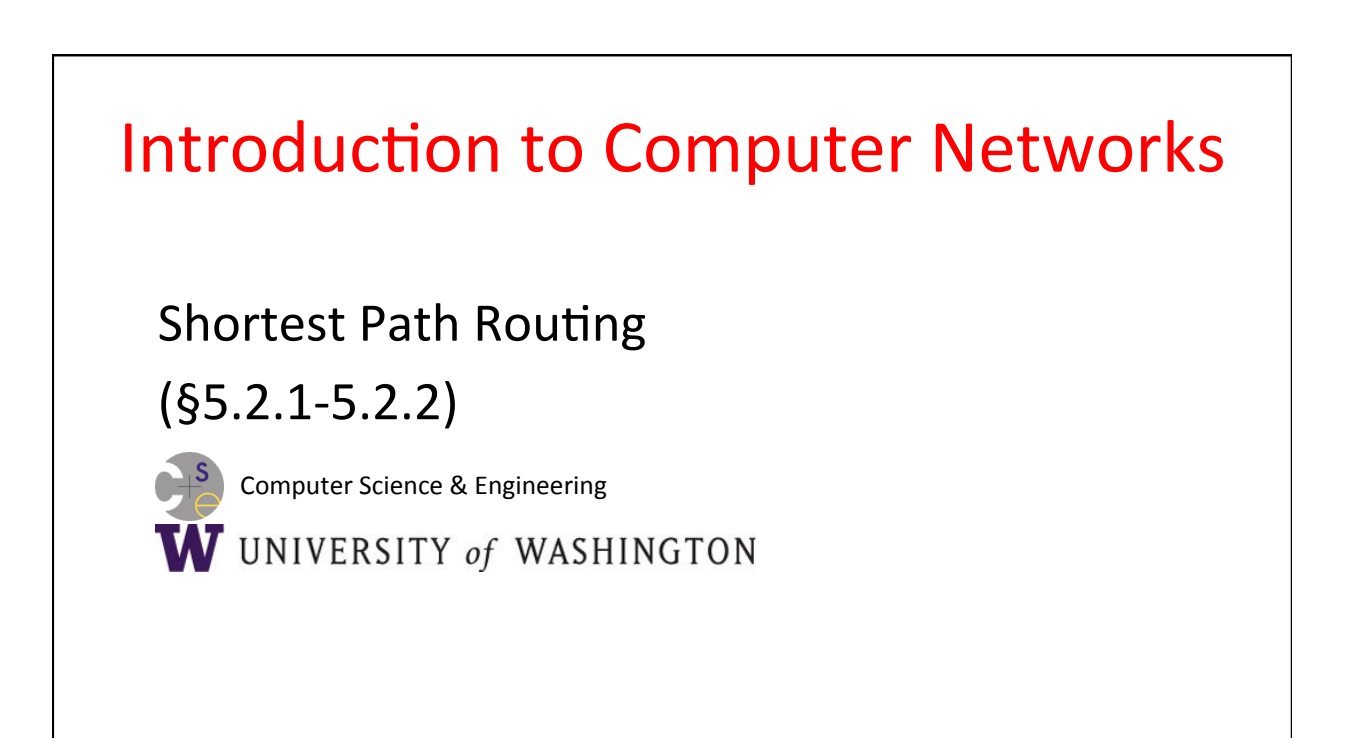

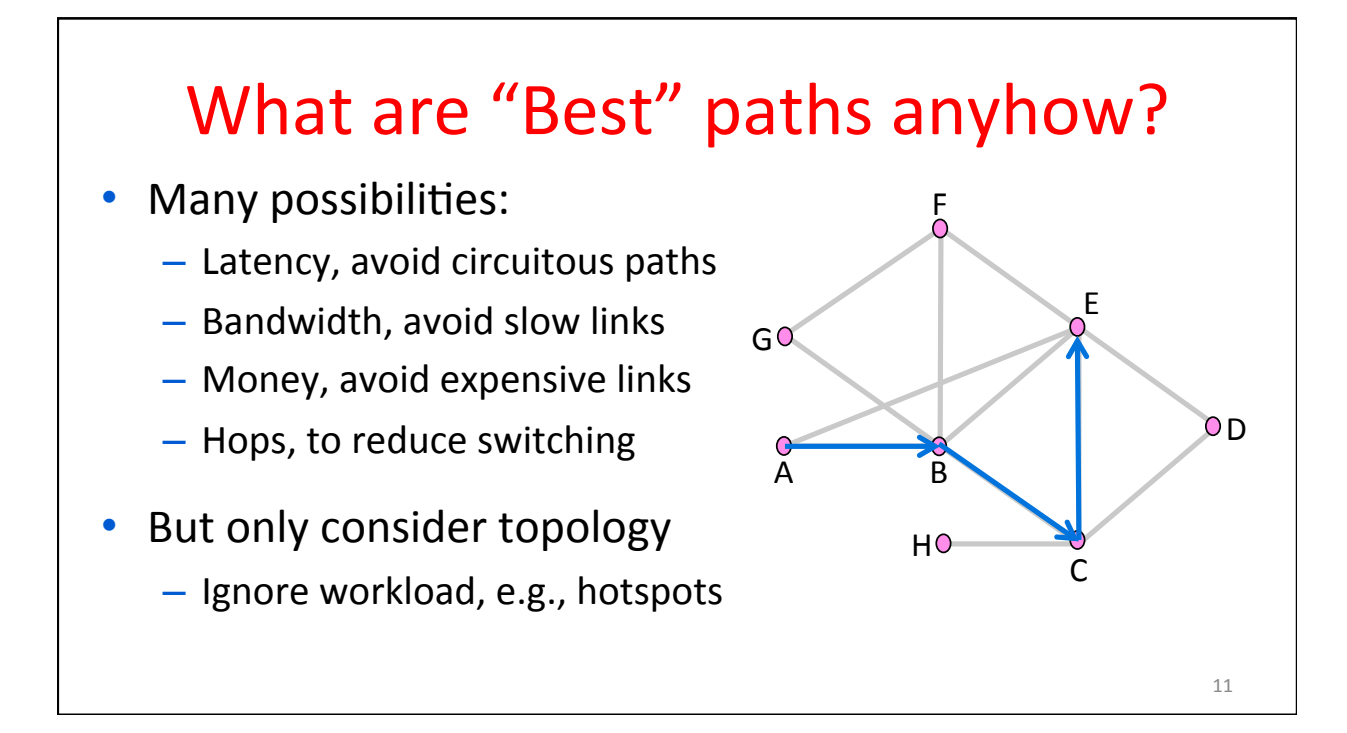

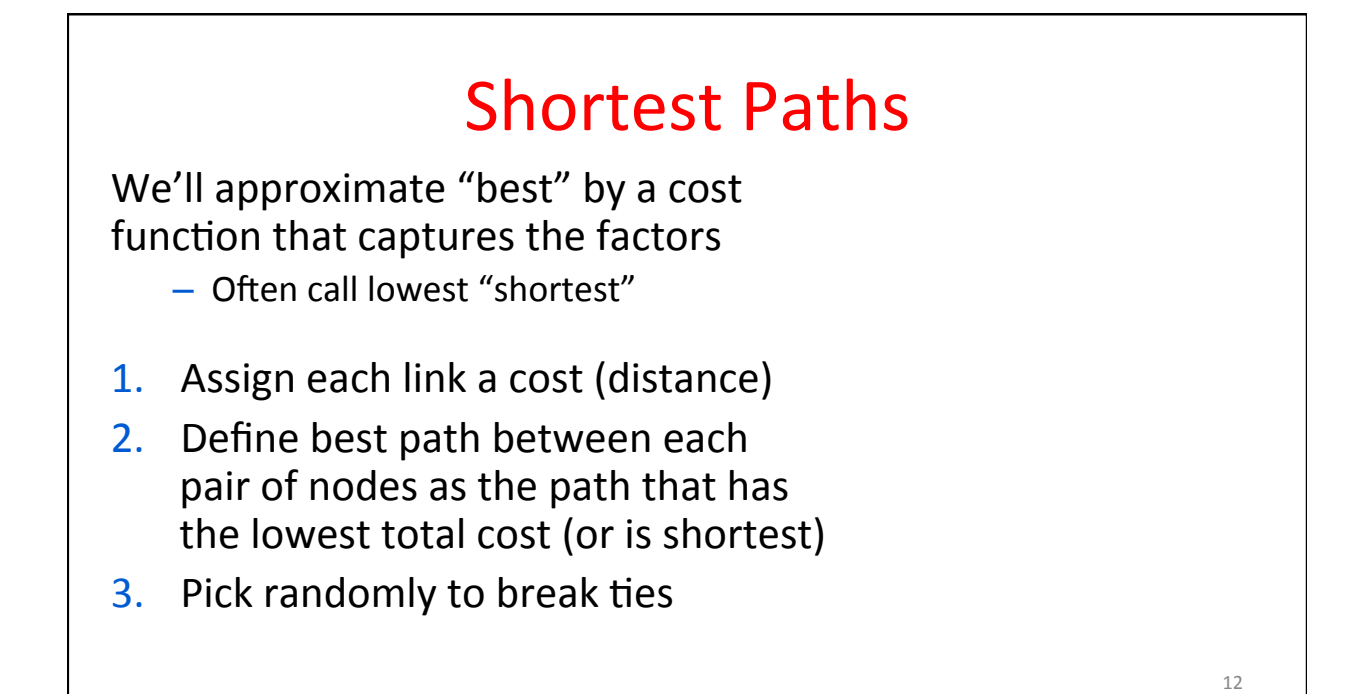

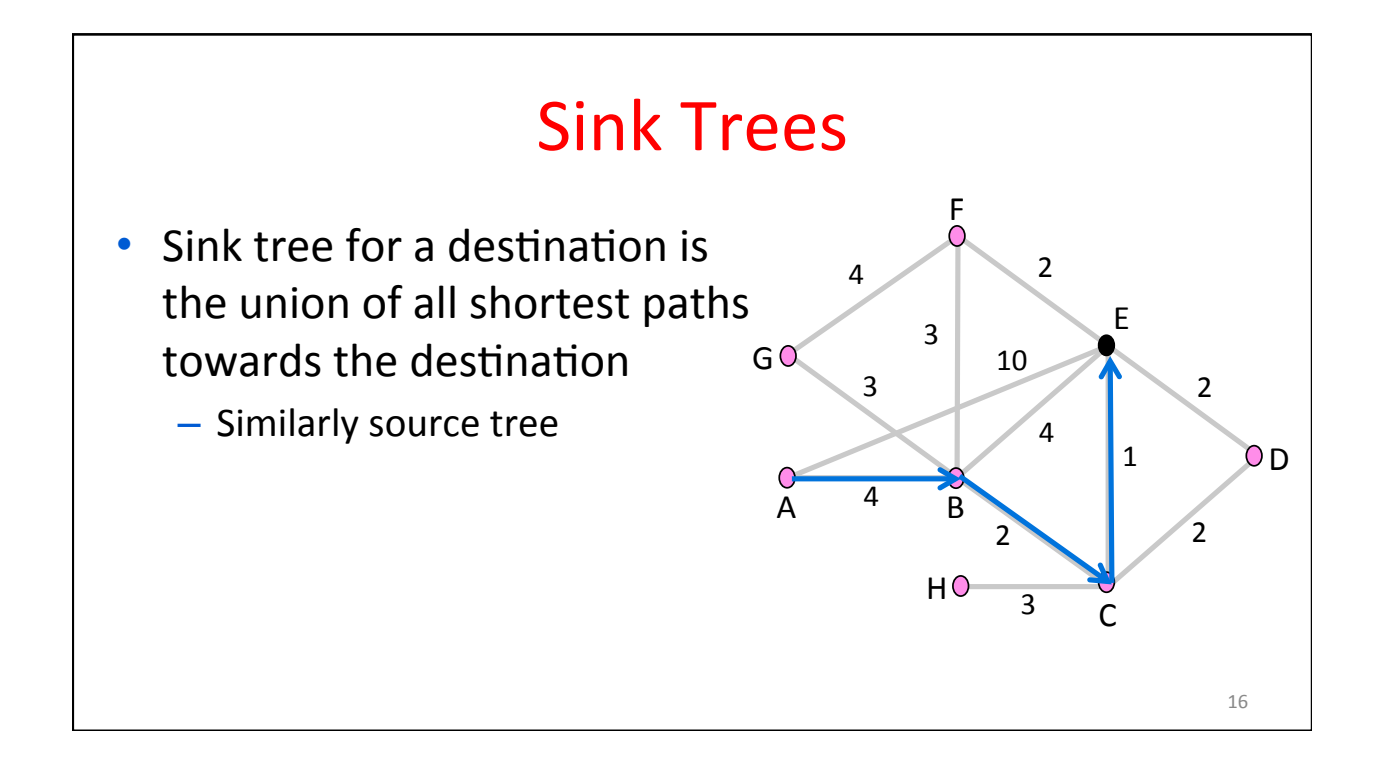

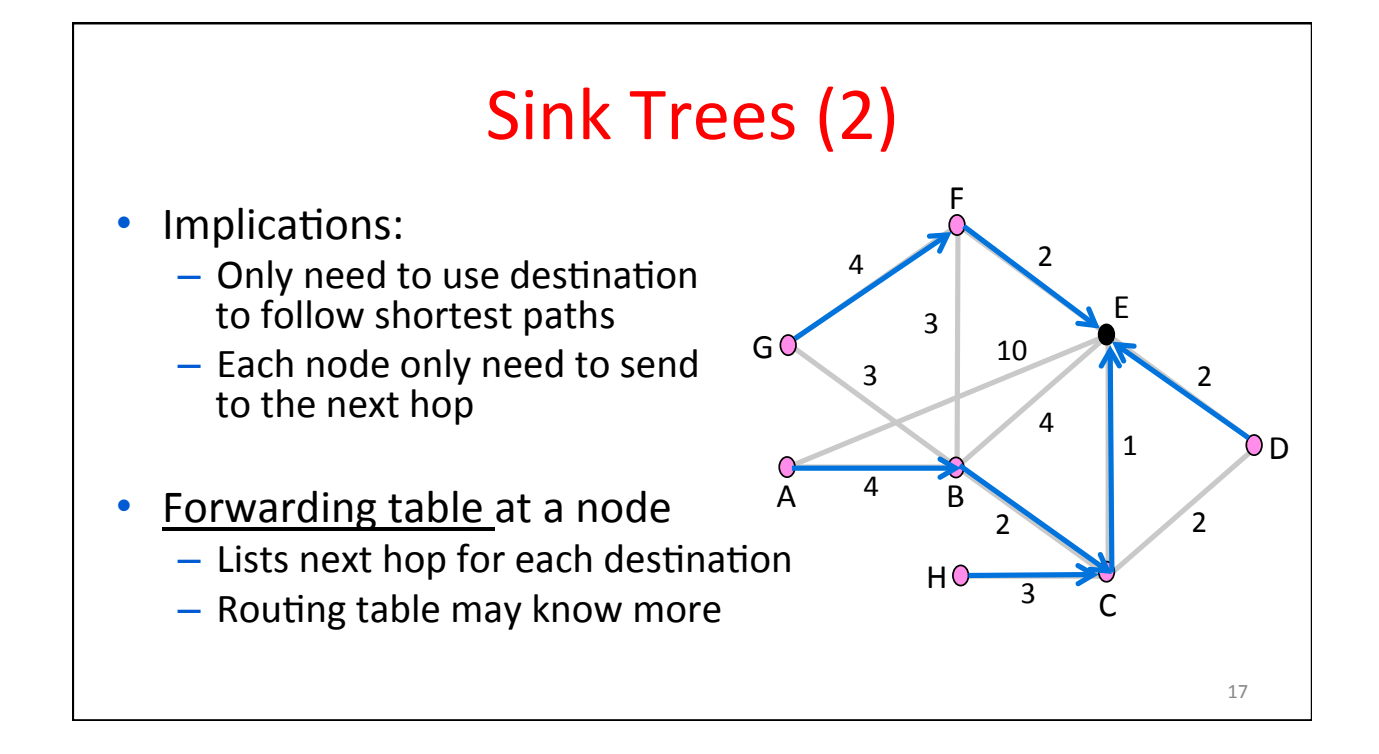

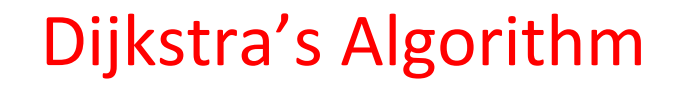

### Algorithm:

- Mark all nodes tentative, set distances from source to 0 (zero) for source, and ∞ (infinity) for all other nodes
- While tentative nodes remain:
	- $-$  Extract N, the one with lowest distance
	- $-$  Add link to N to the shortest path tree
	- $-$  Relax the distances of neighbors of N by lowering any better distance estimates

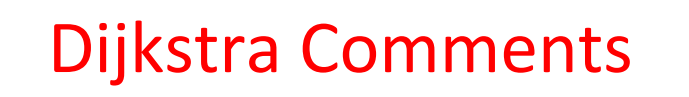

- Dynamic programming algorithm; leverages optimality property
- Runtime depends on efficiency of extracting min-cost node
- Gives us complete information on the shortest paths to/from one node
	- $-$  But requires complete topology

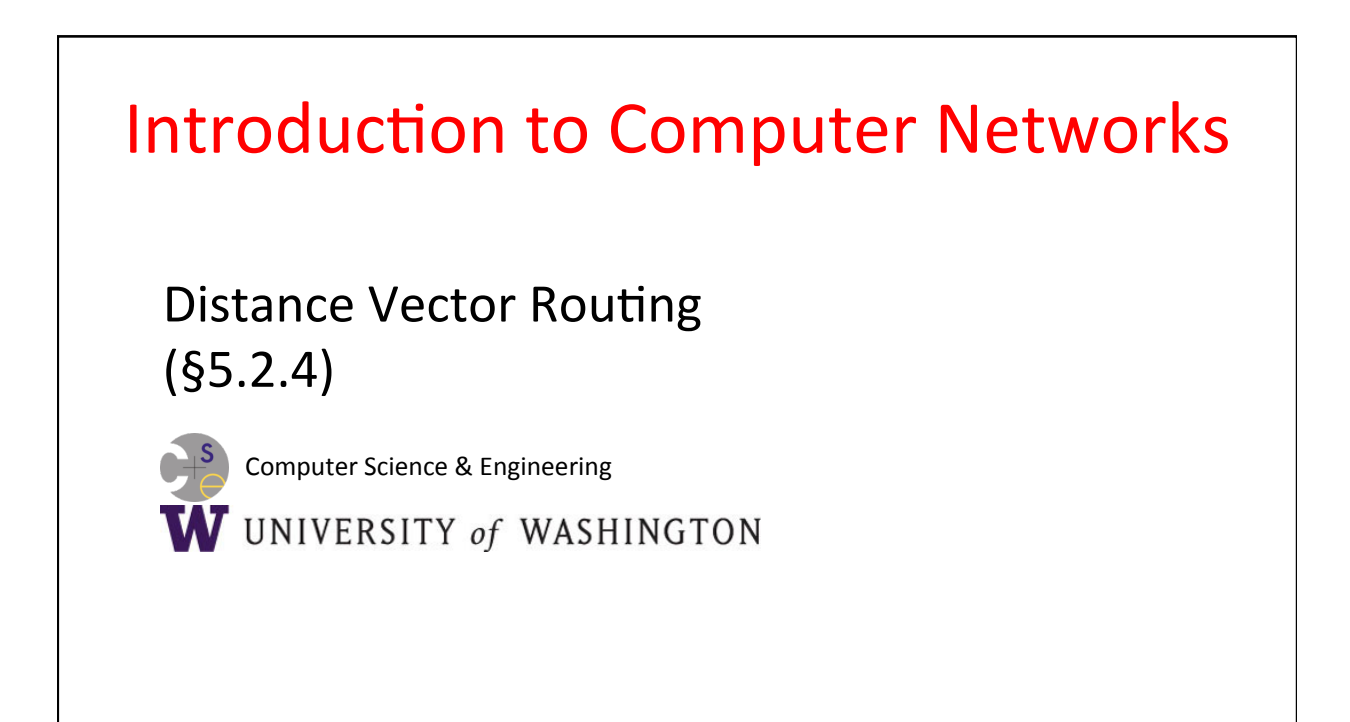

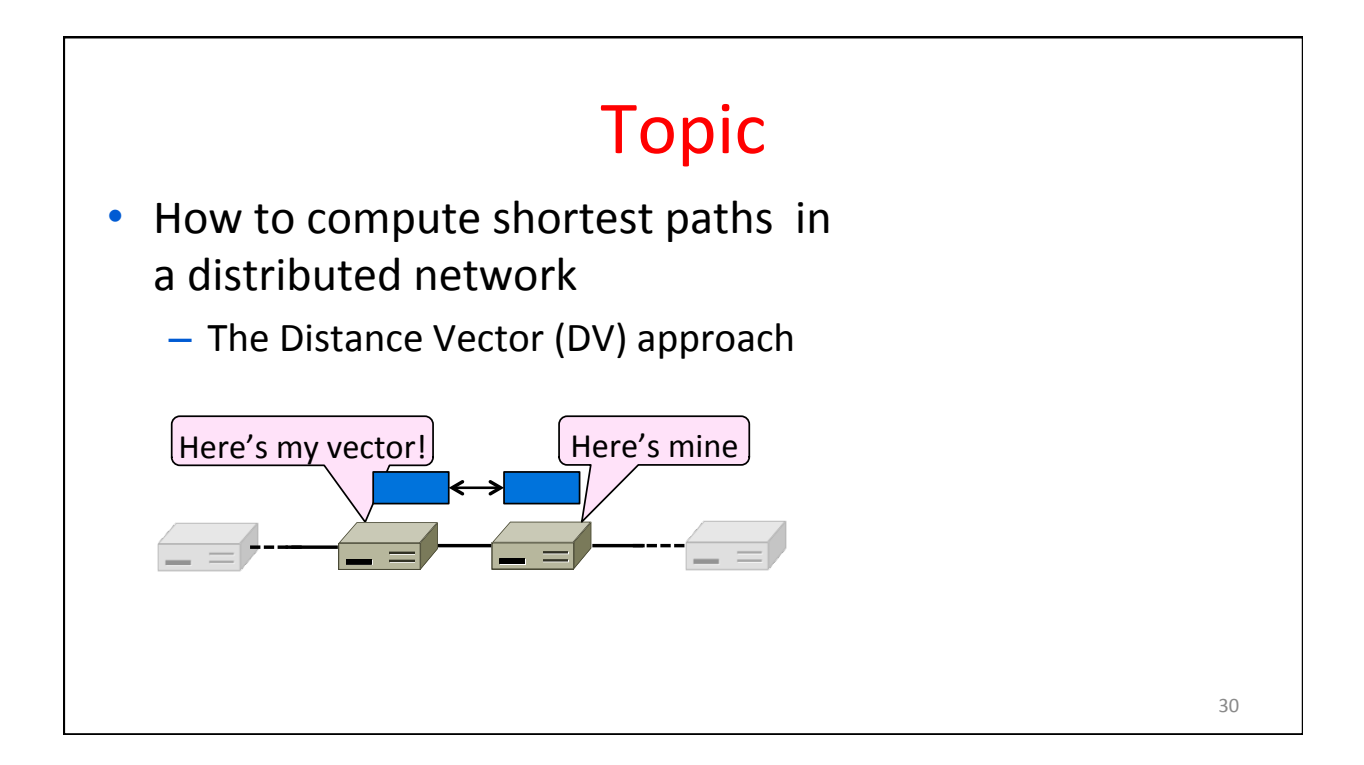

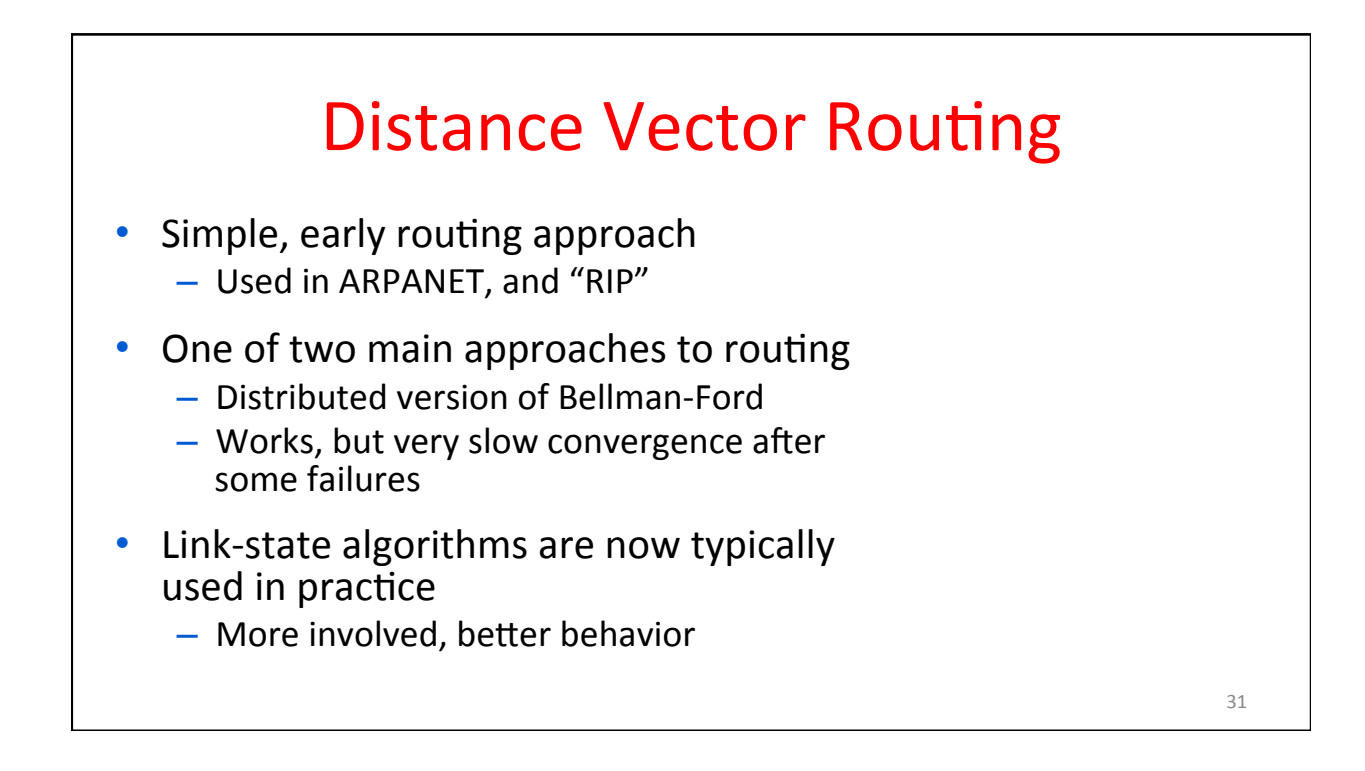

### **Distance Vector Setting**

Each node computes its forwarding table in a distributed setting:

- 1. Nodes know only the cost to their neighbors; not the topology
- 2. Nodes can talk only to their neighbors using messages
- 3. All nodes run the same algorithm concurrently
- 4. Nodes and links may fail, messages may be lost

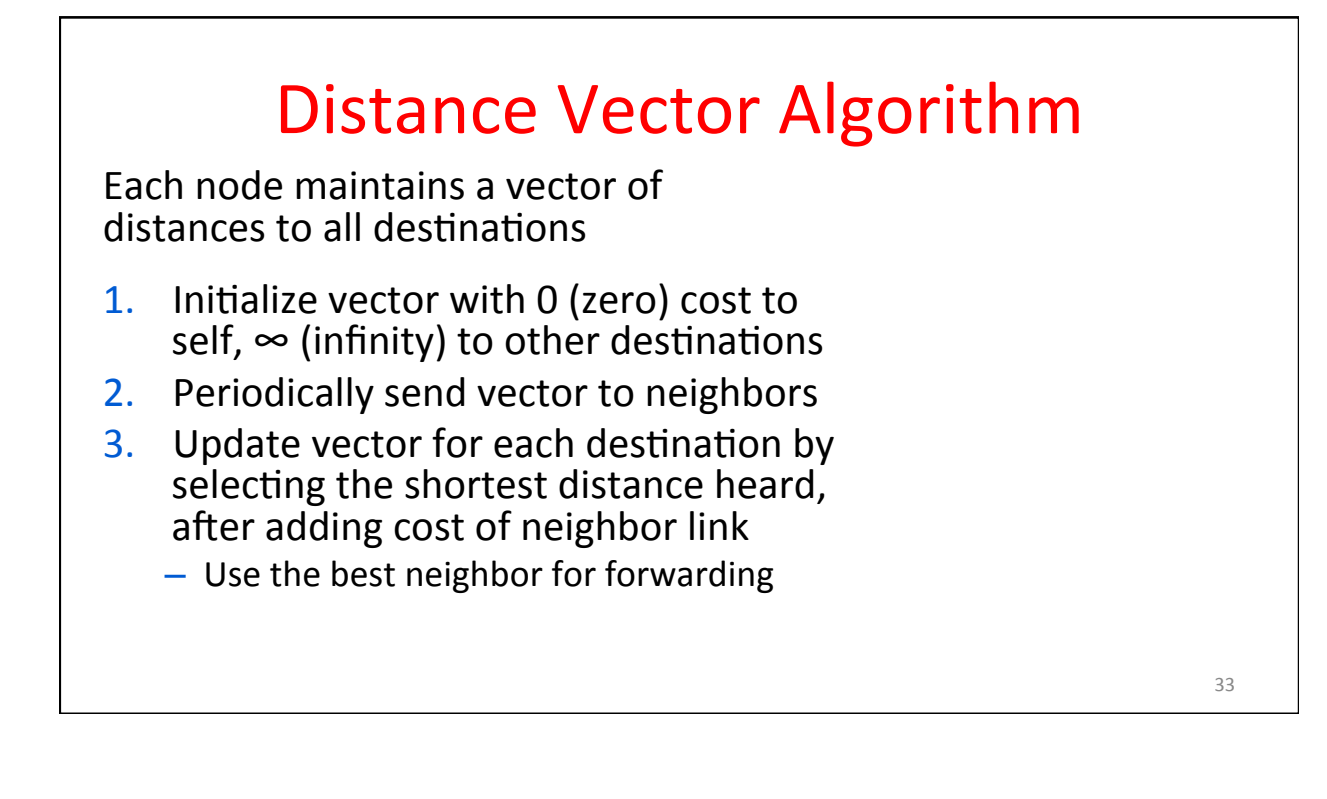

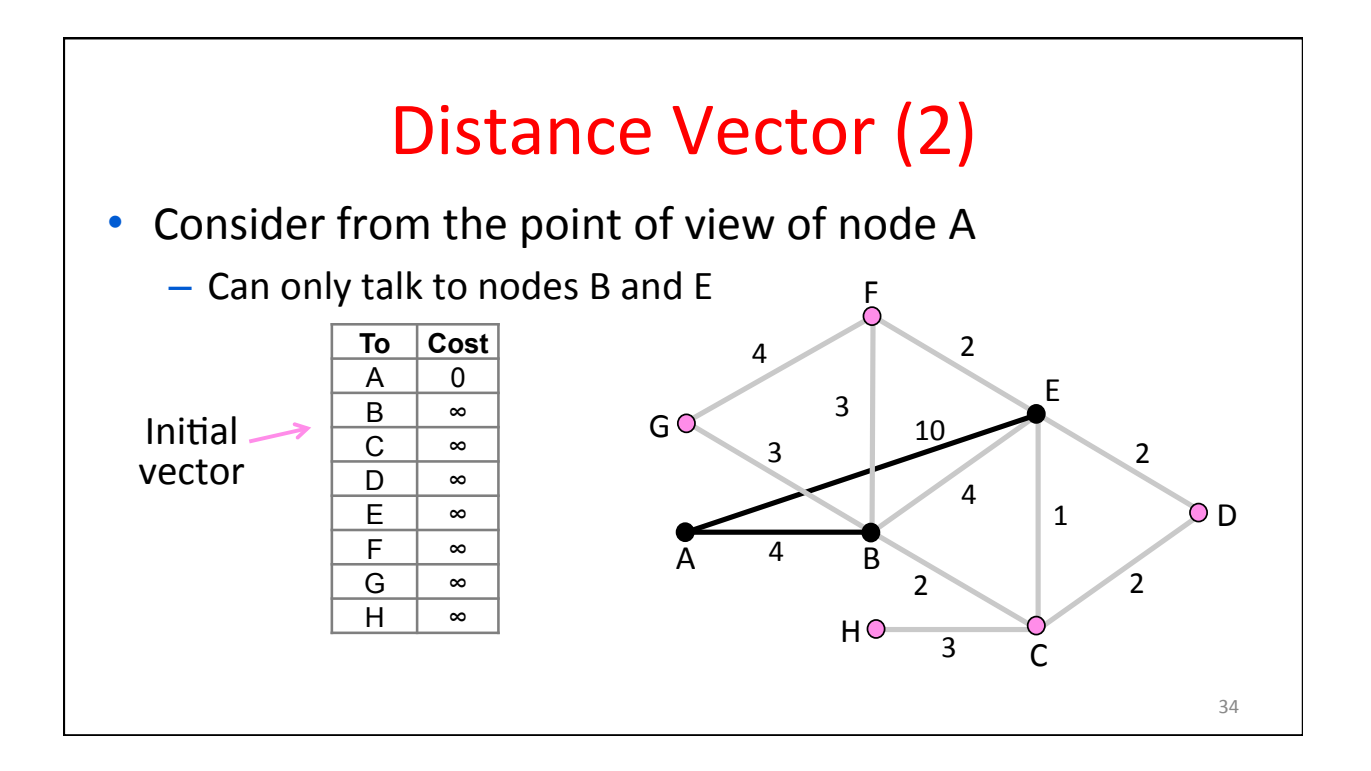

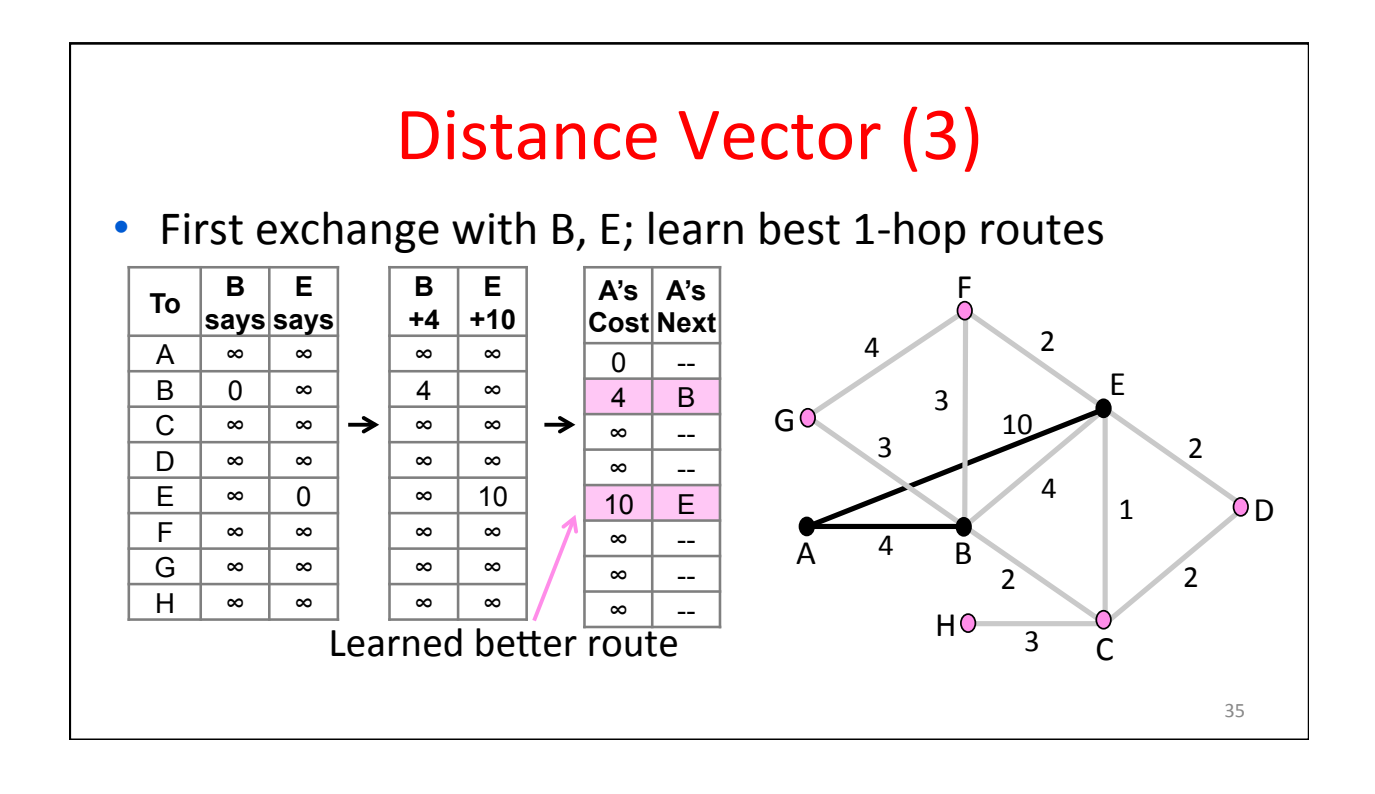

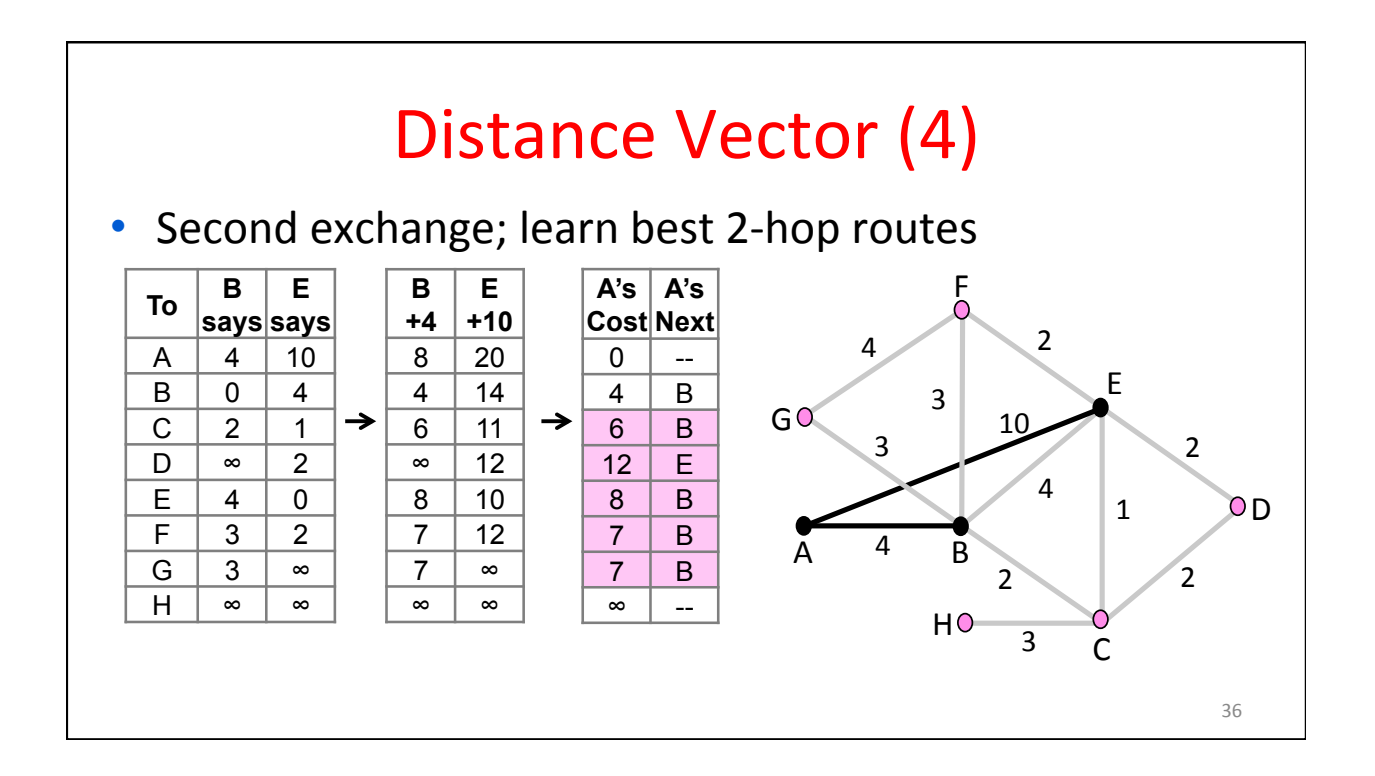

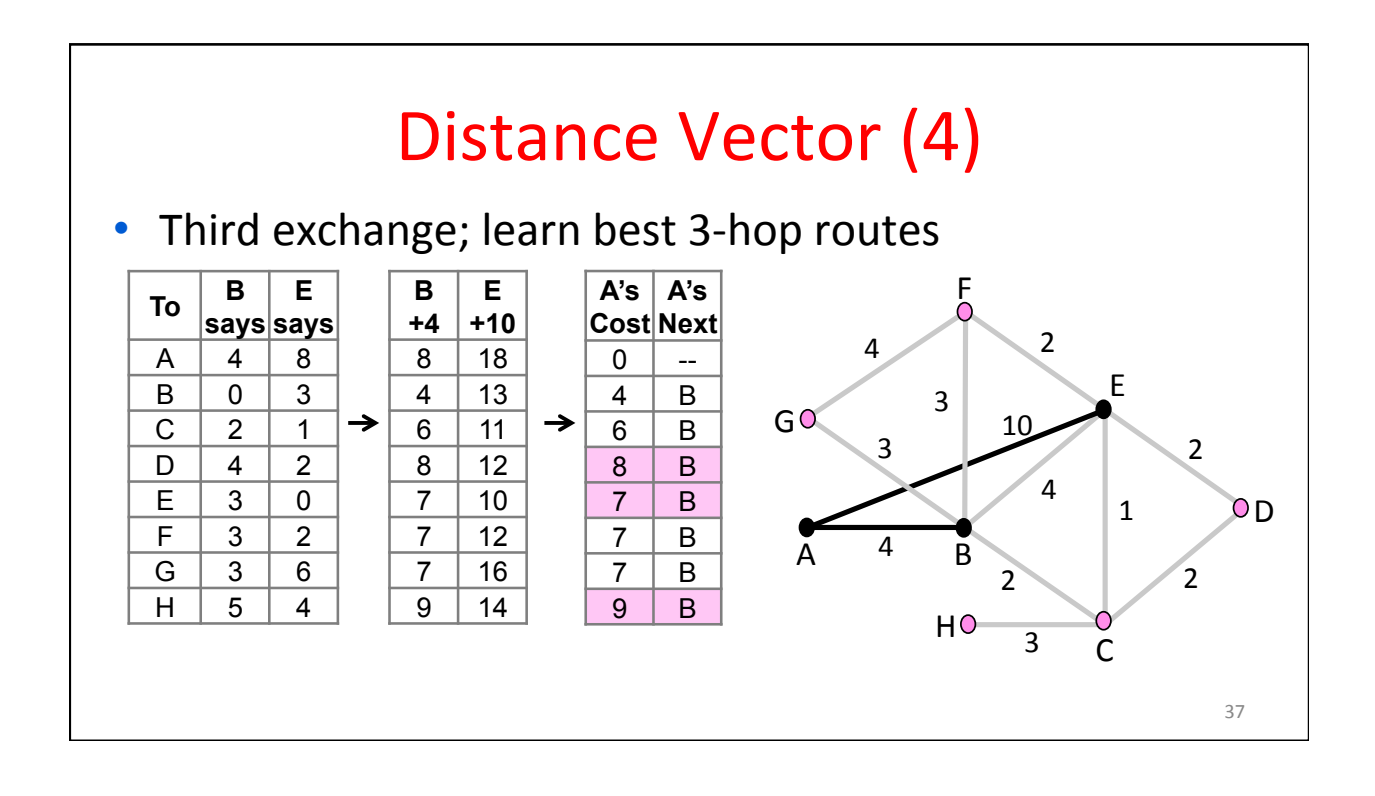

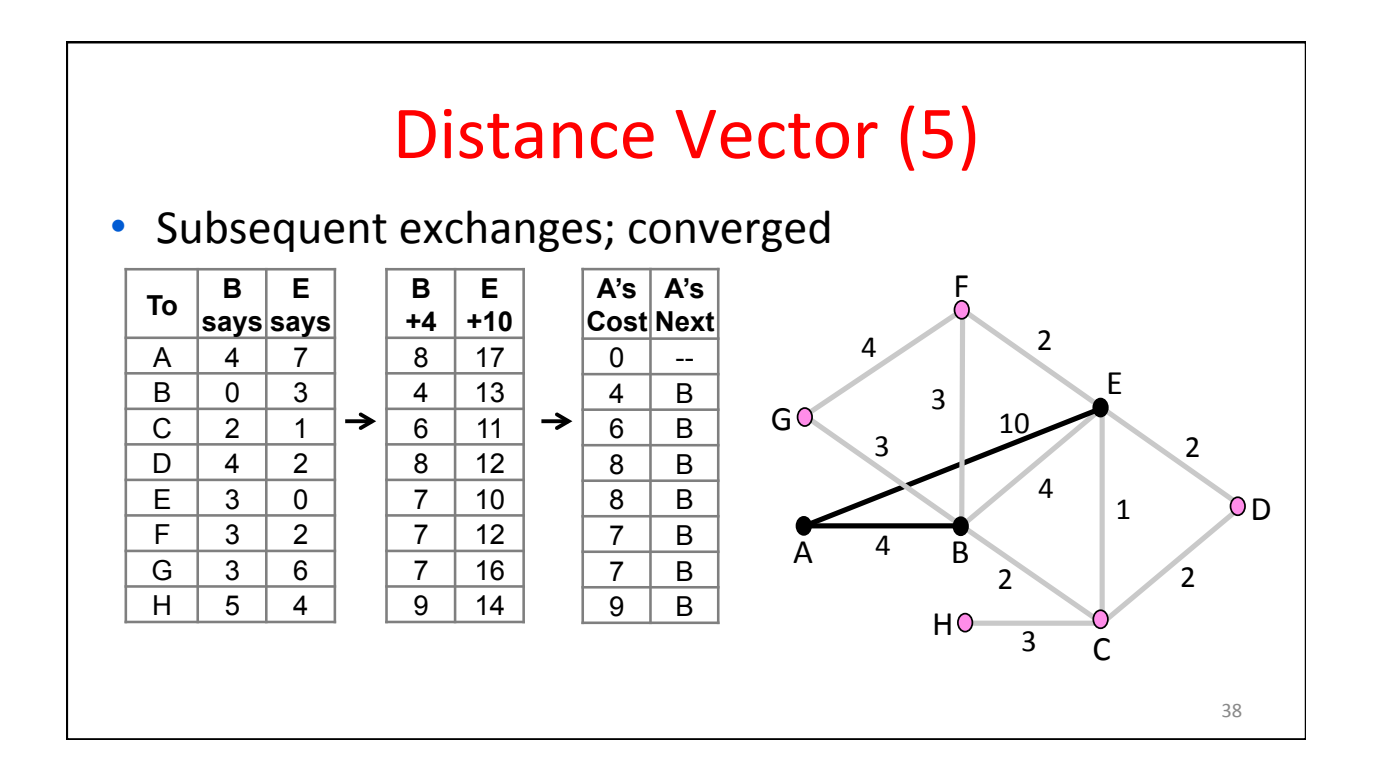

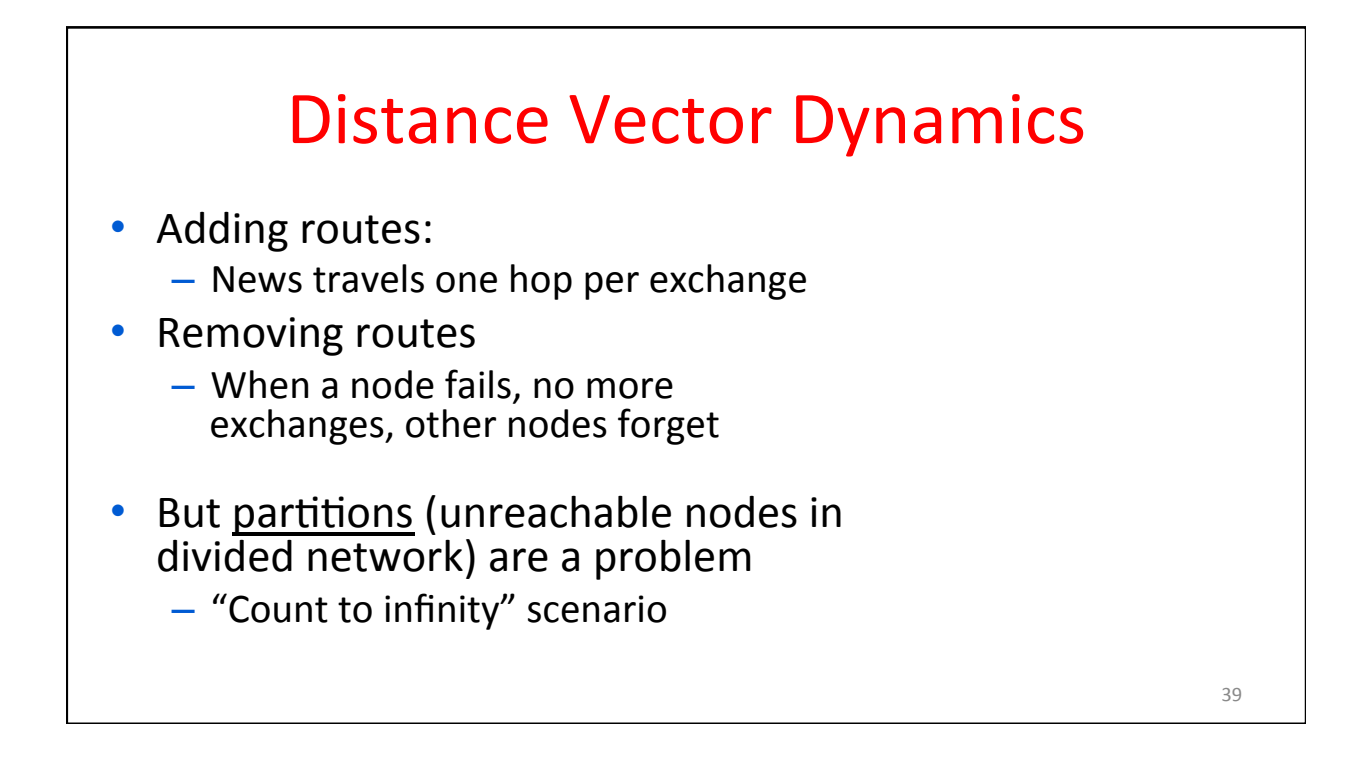

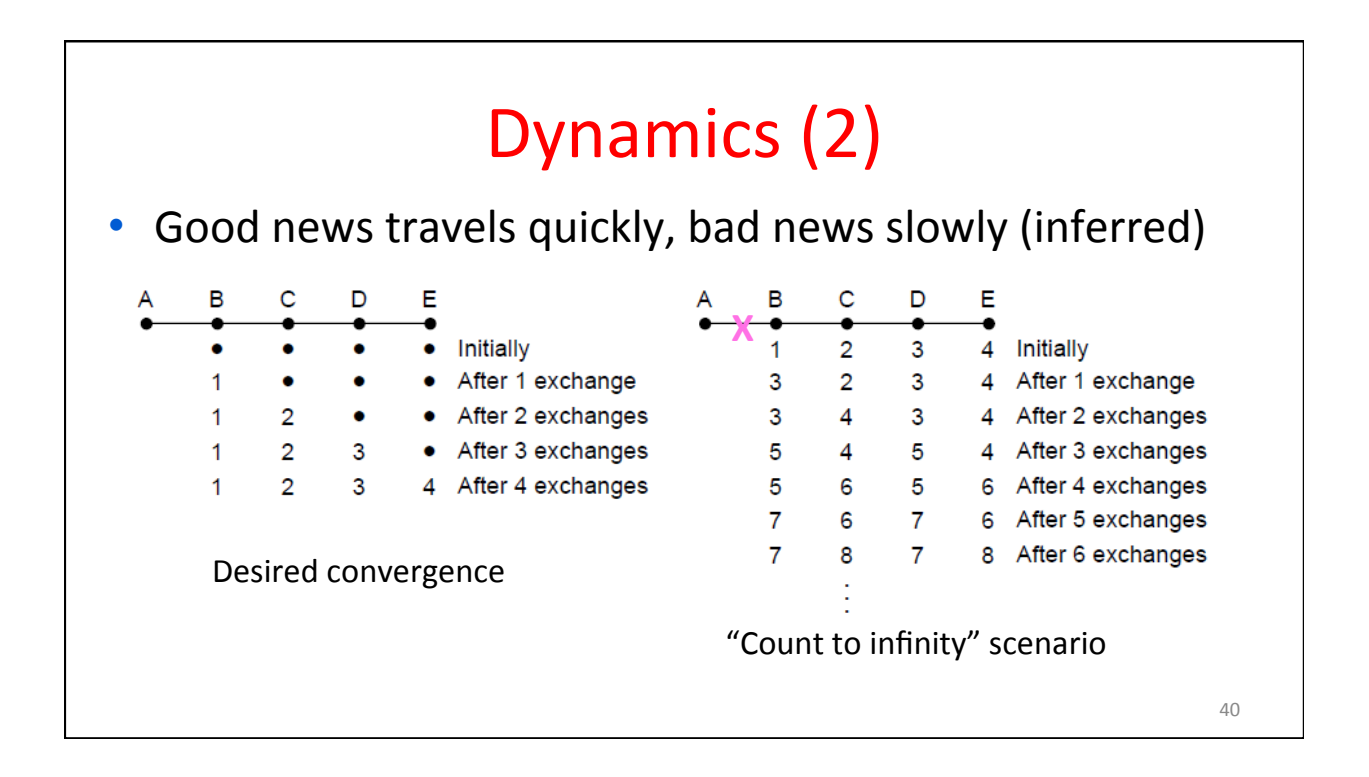

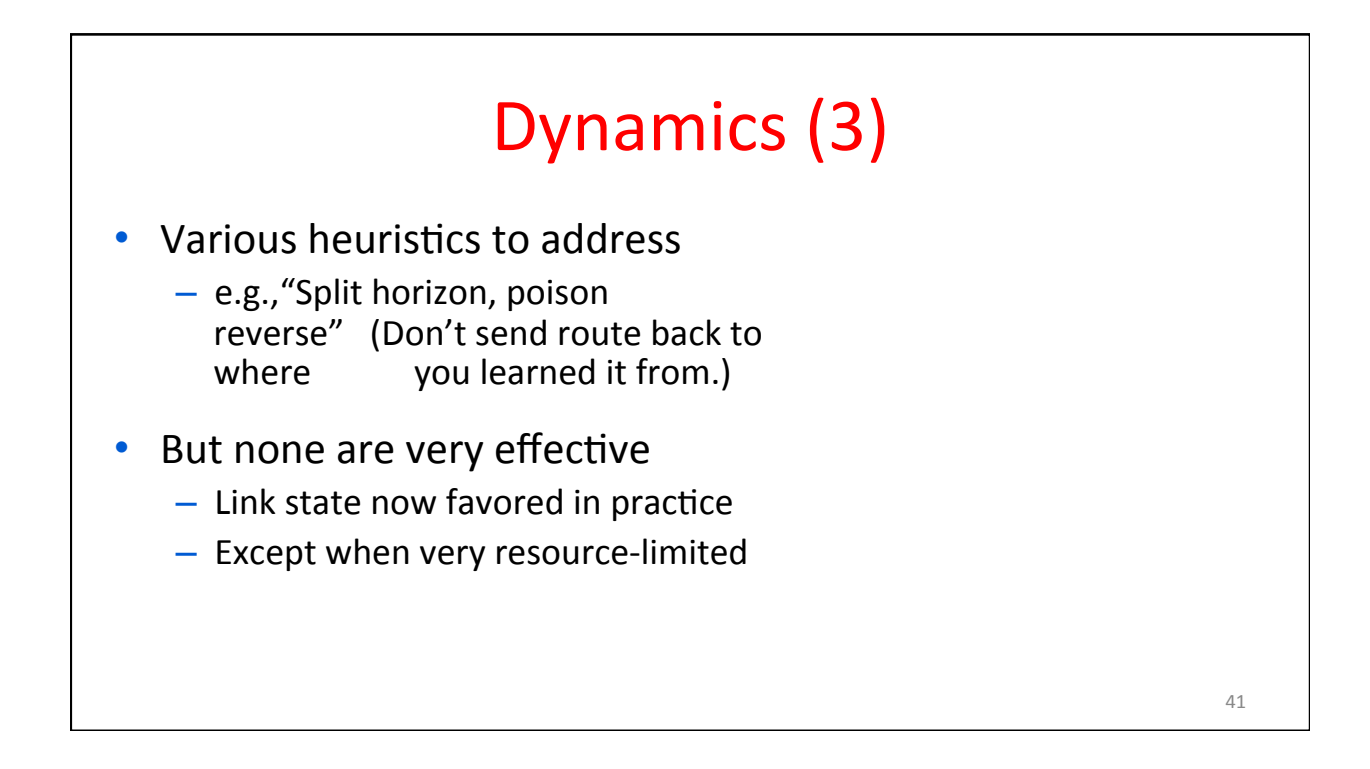

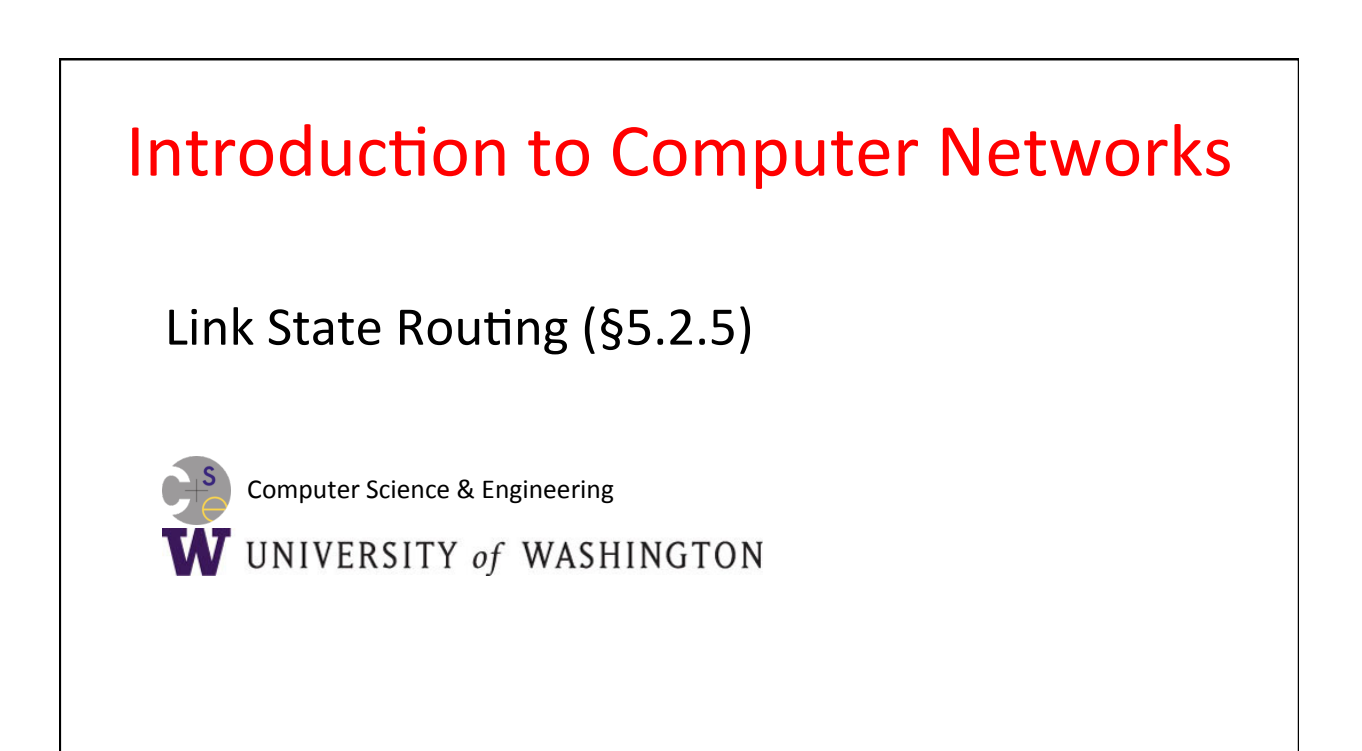

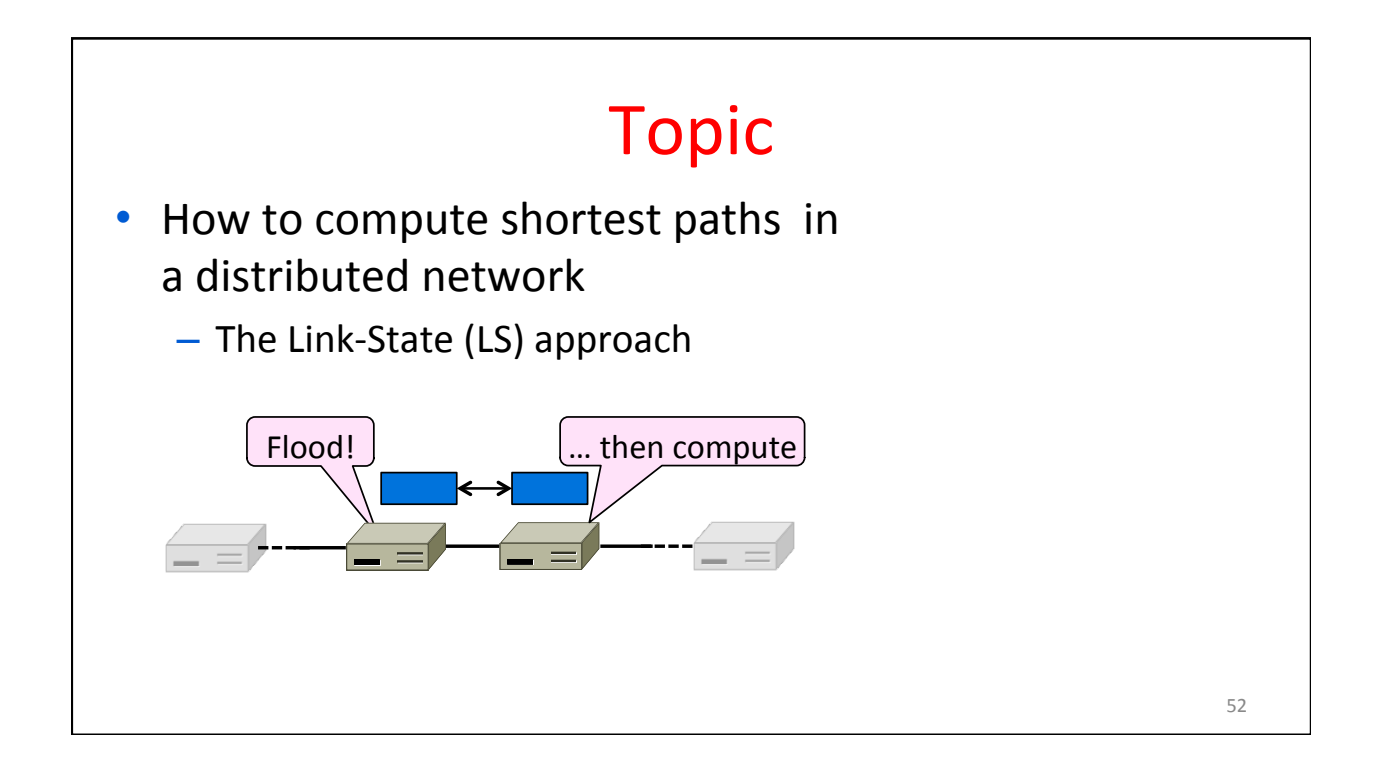

# Link-State Routing

- One of two approaches to routing
	- $-$  Trades more computation than distance vector for better dynamics
- Widely used in practice
	- Used in Internet/ARPANET from 1979
	- Modern networks use OSPF and IS-IS

# Link-State Algorithm

Proceeds in two phases:

- 1. Nodes flood topology in the form of link state packets
	- Each node learns full topology
- 2. Each node computes its own forwarding table
	- By running Dijkstra (or equivalent)

CSE 461 University of Washington **55** S5

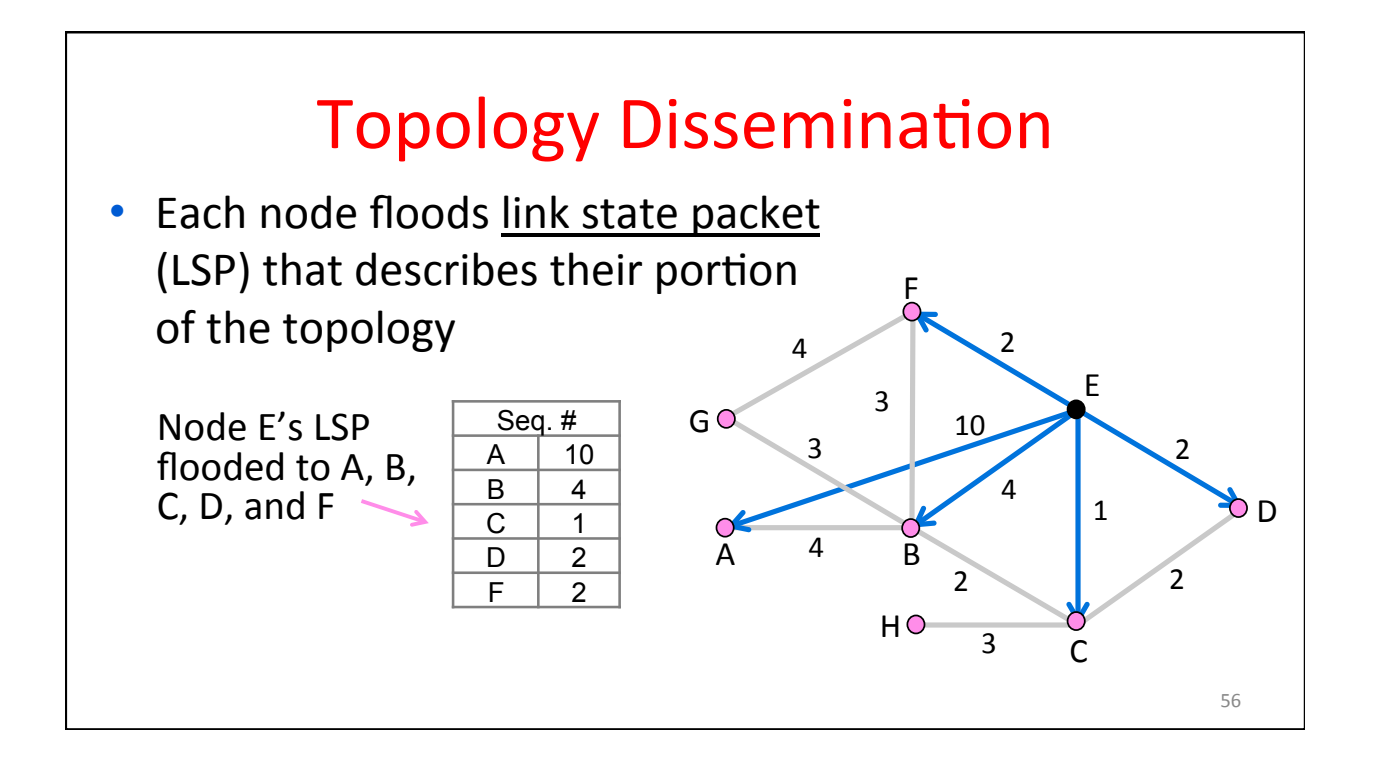

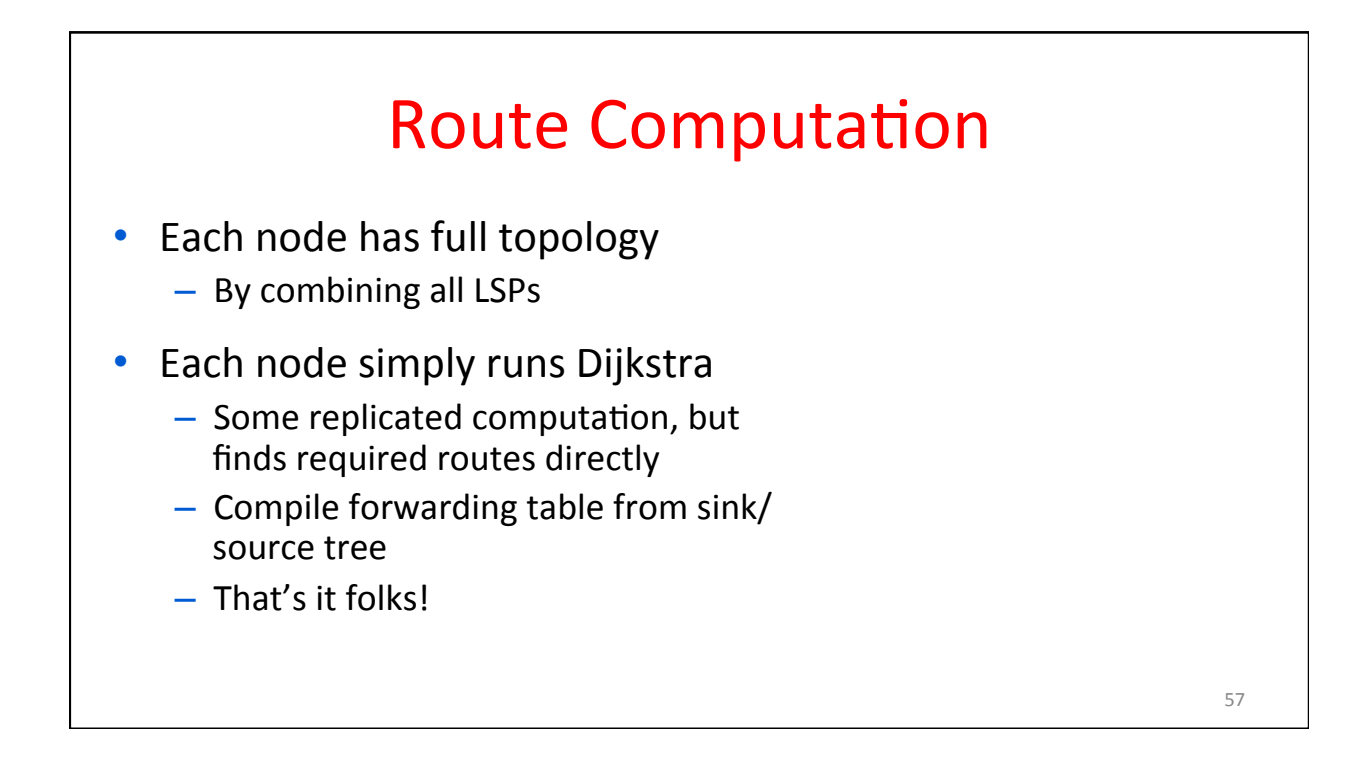

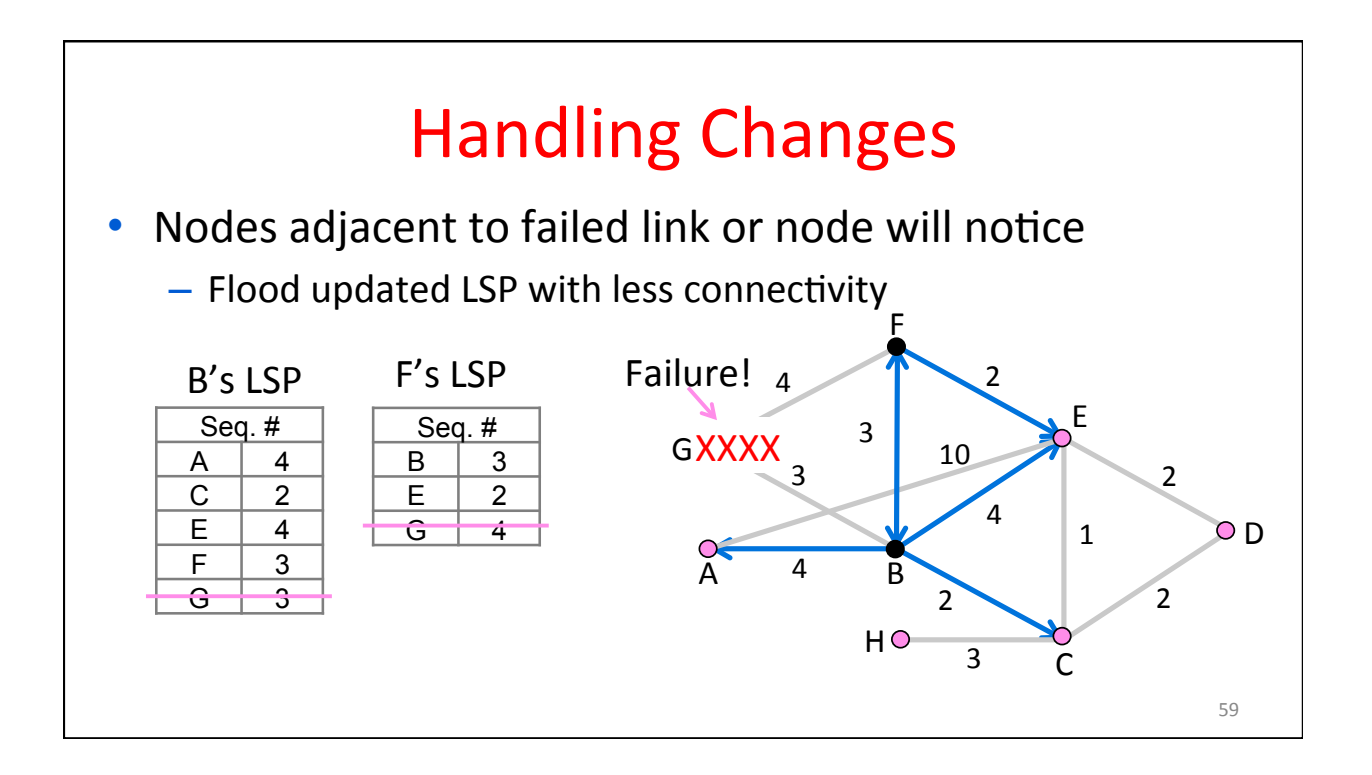

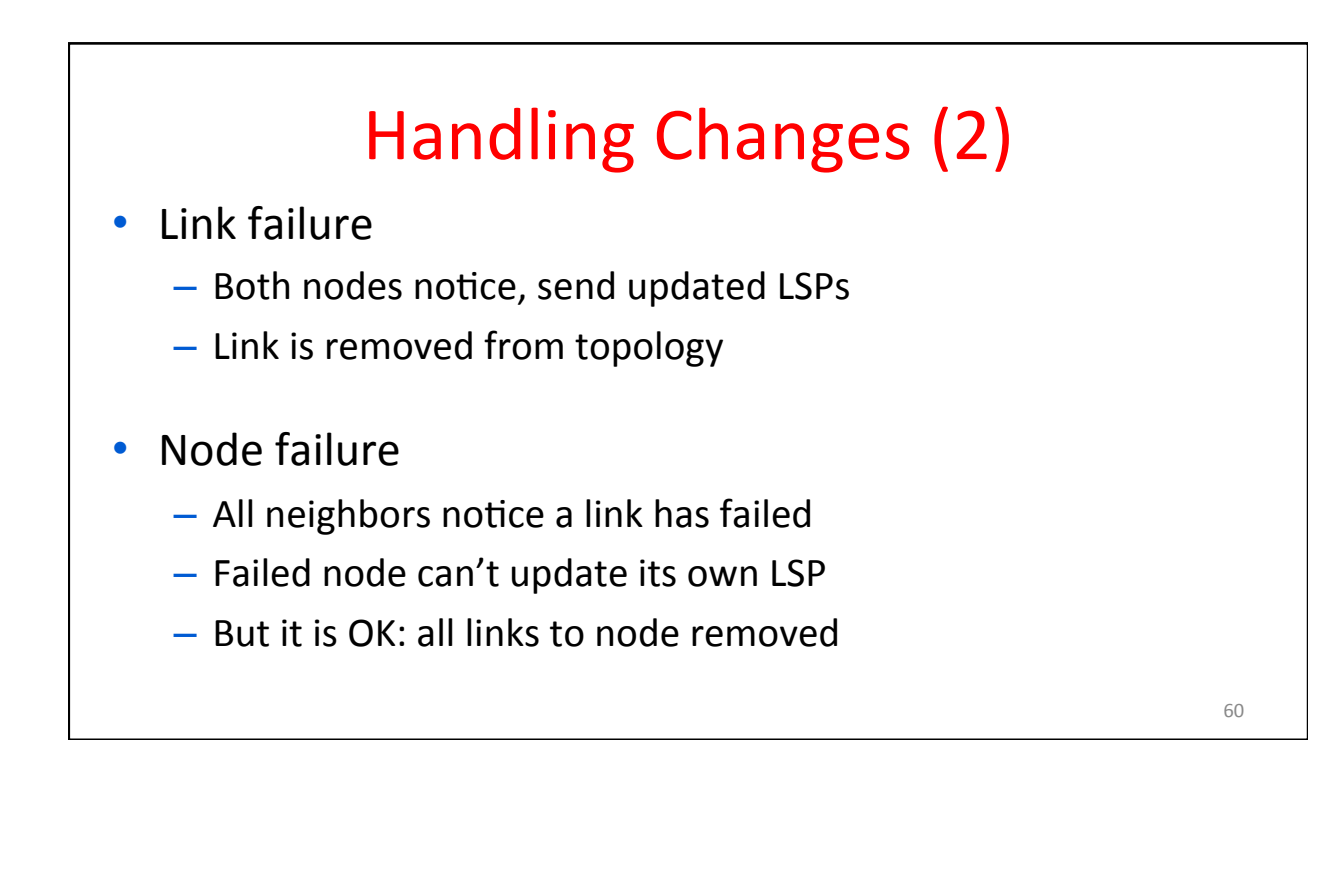

# Handling Changes (3)

- Addition of a link or node
	- Add LSP of new node to topology
	- Old LSPs are updated with new link
- Additions are the easy case ...

# **Link State Complications** • What can go wrong?

CSE 461 University of Washington 62

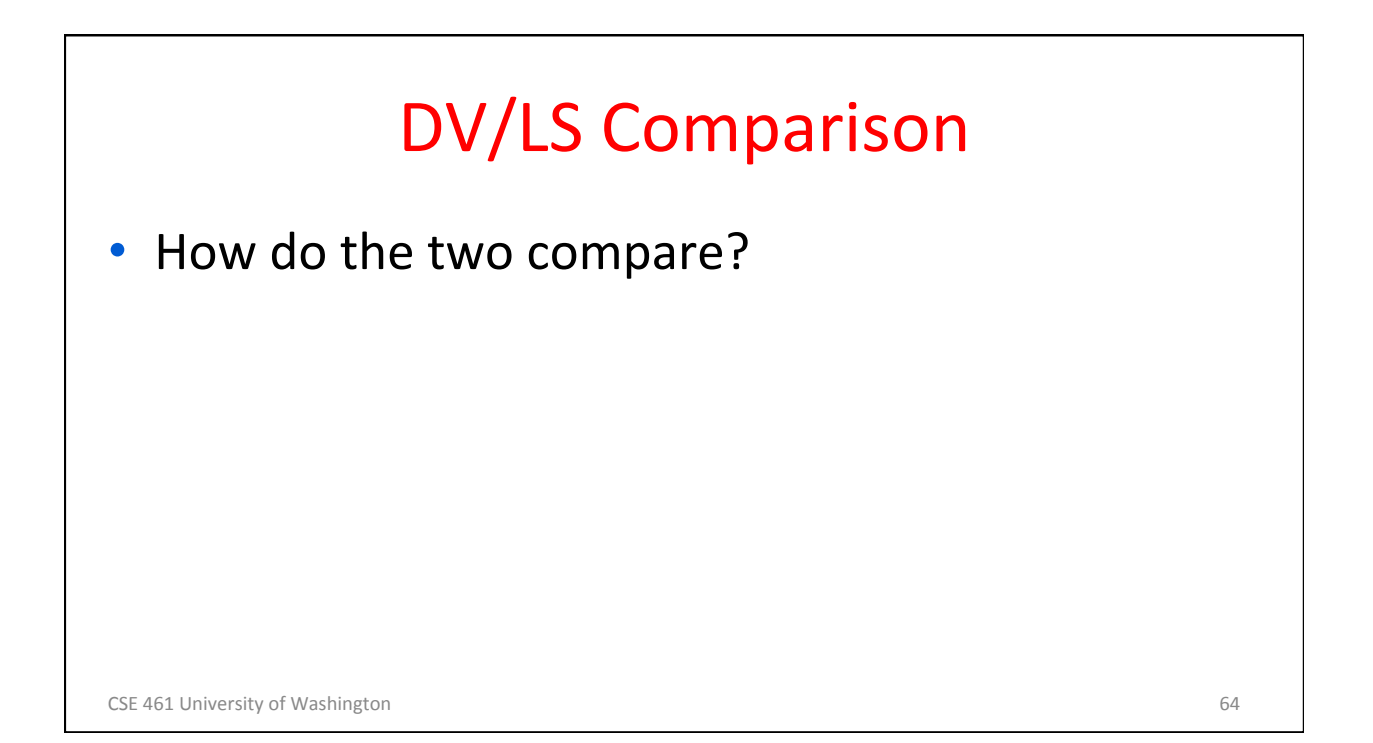

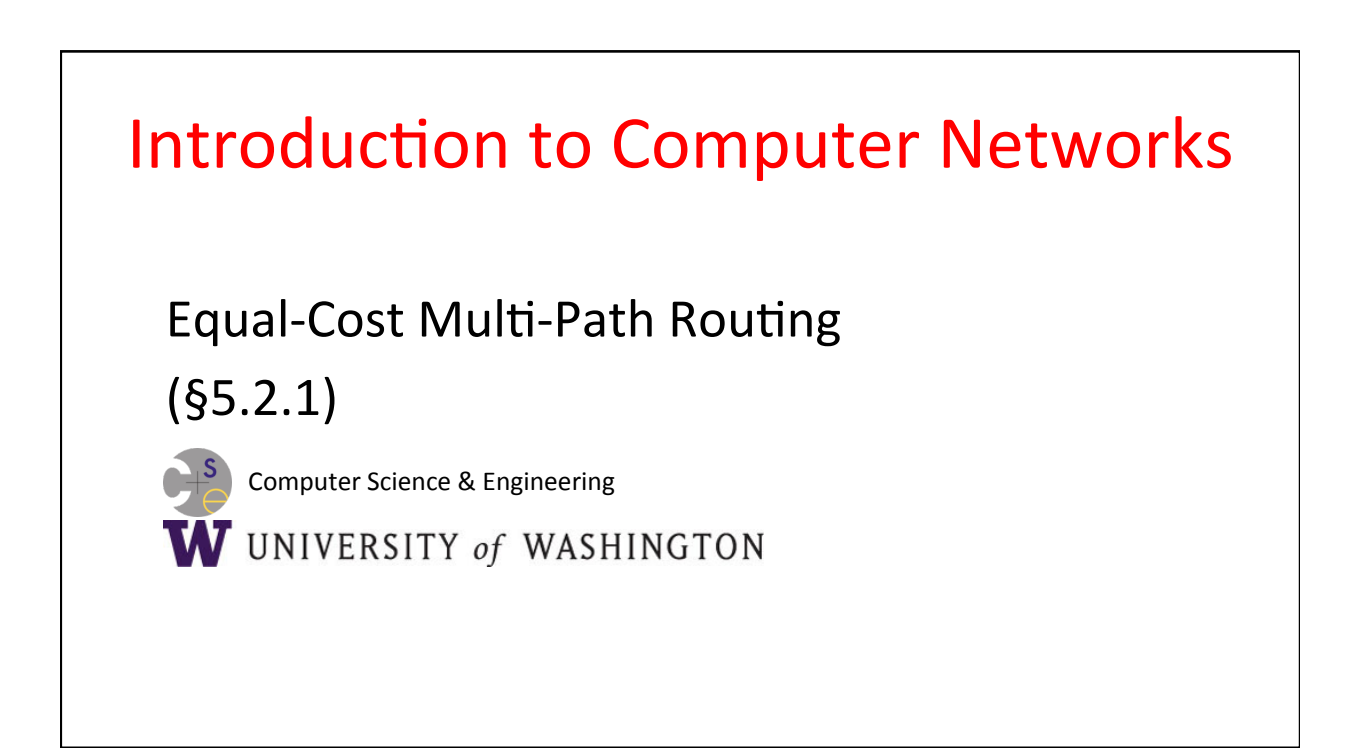

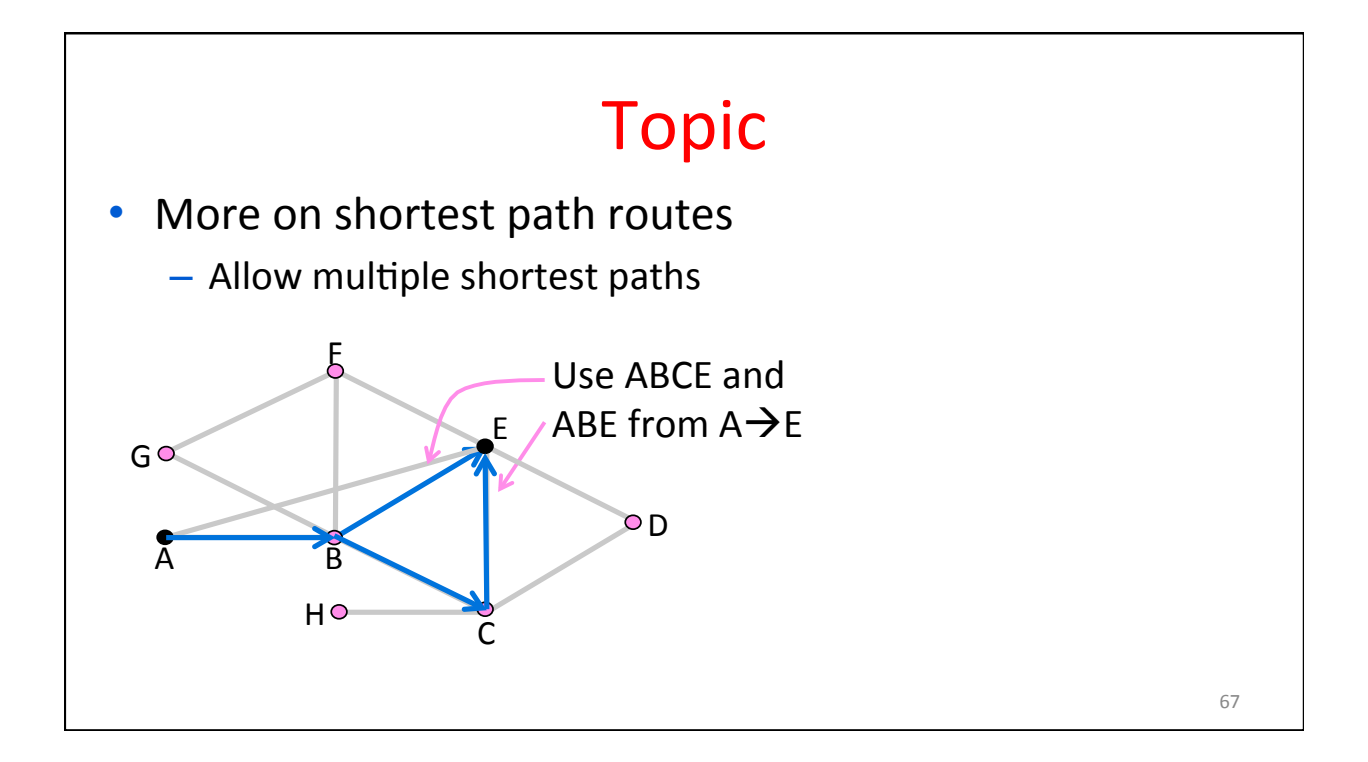

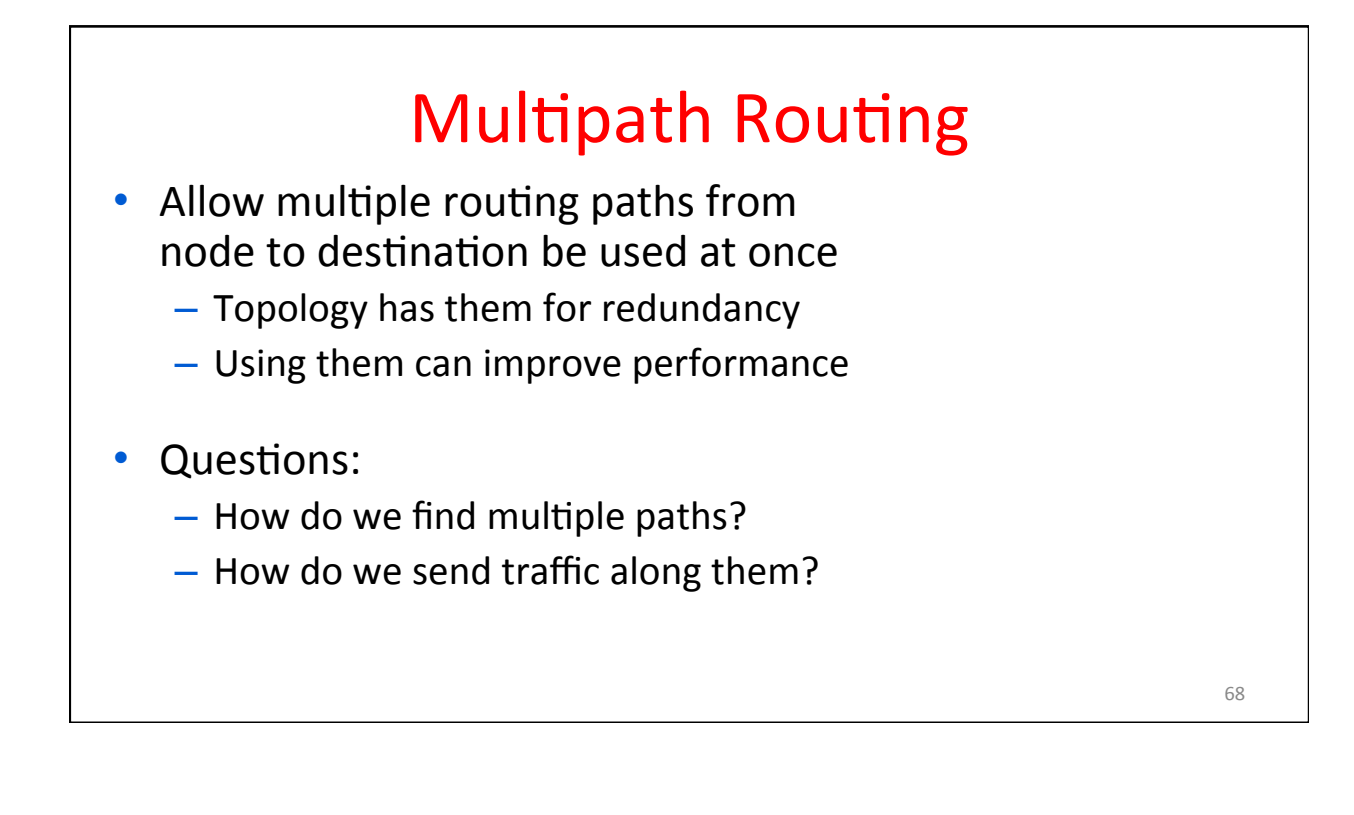

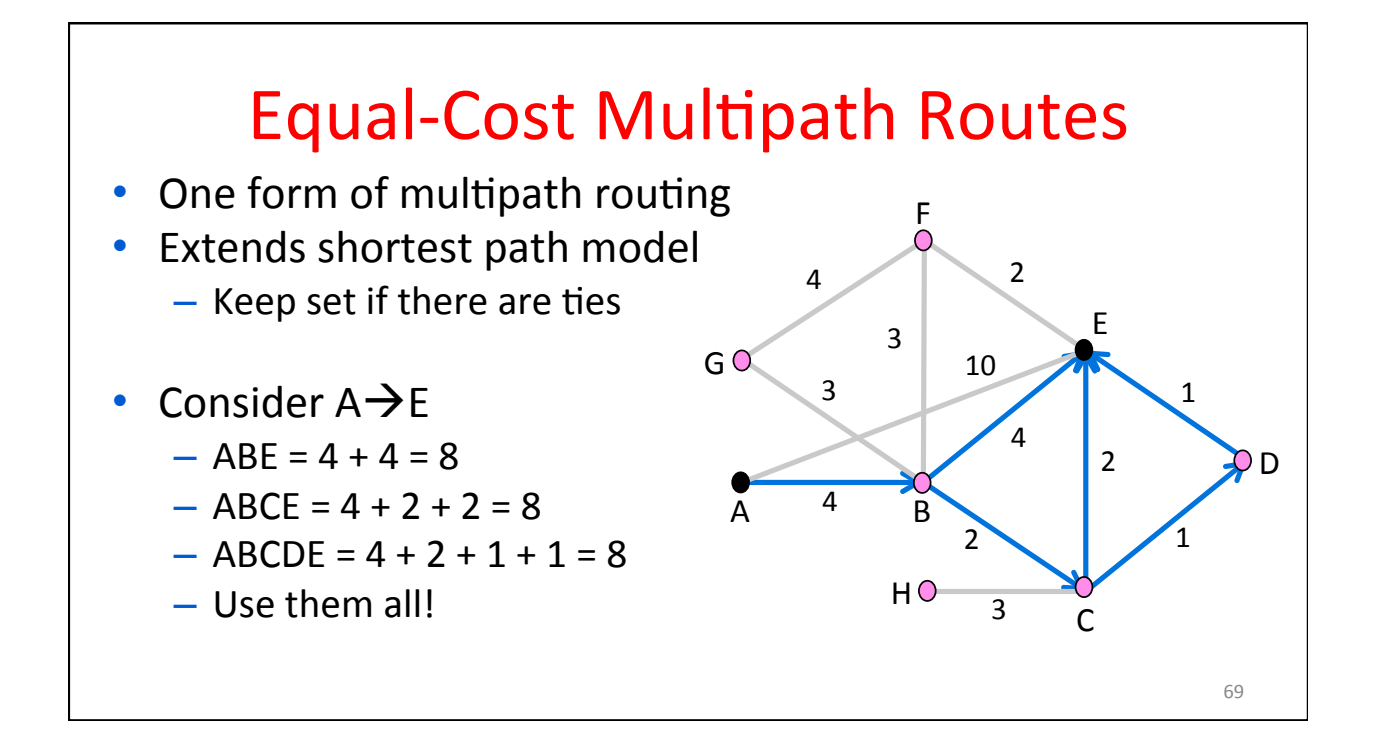

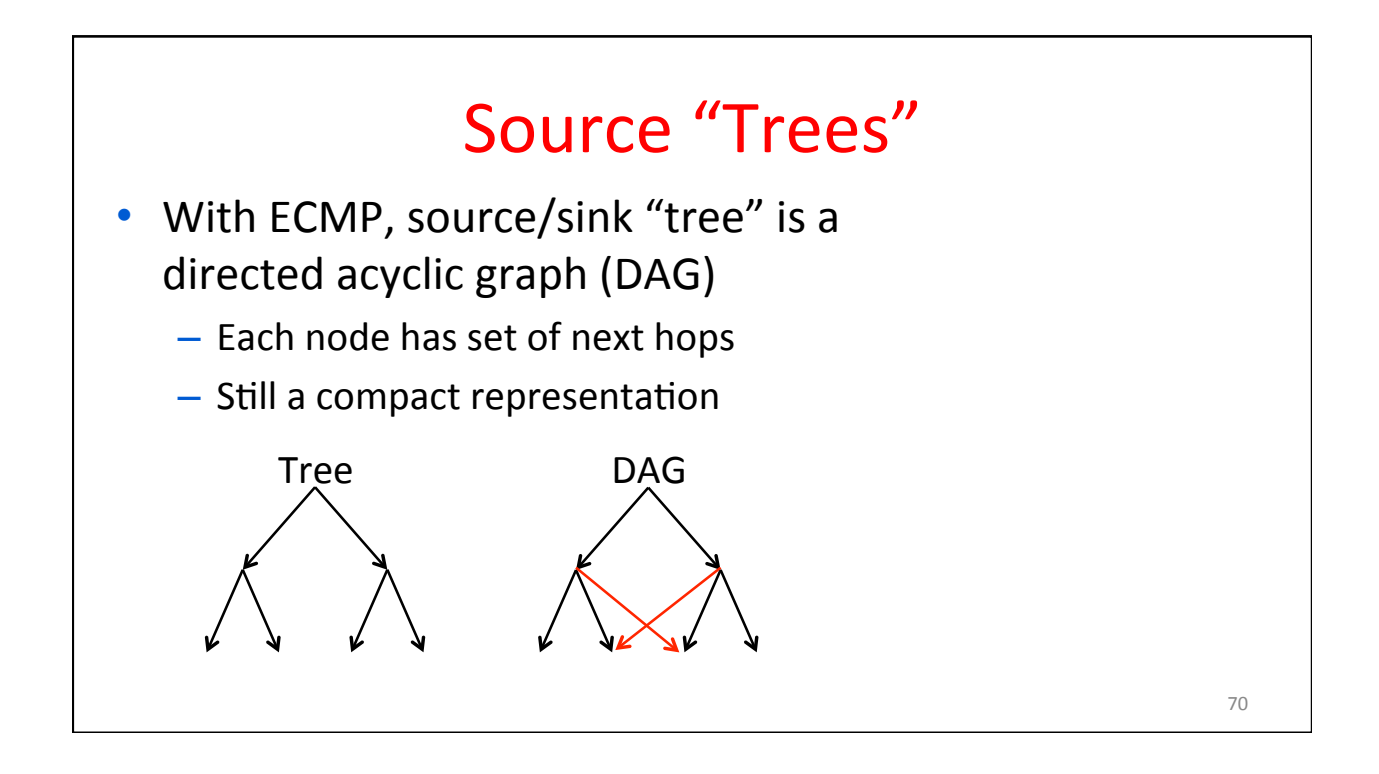

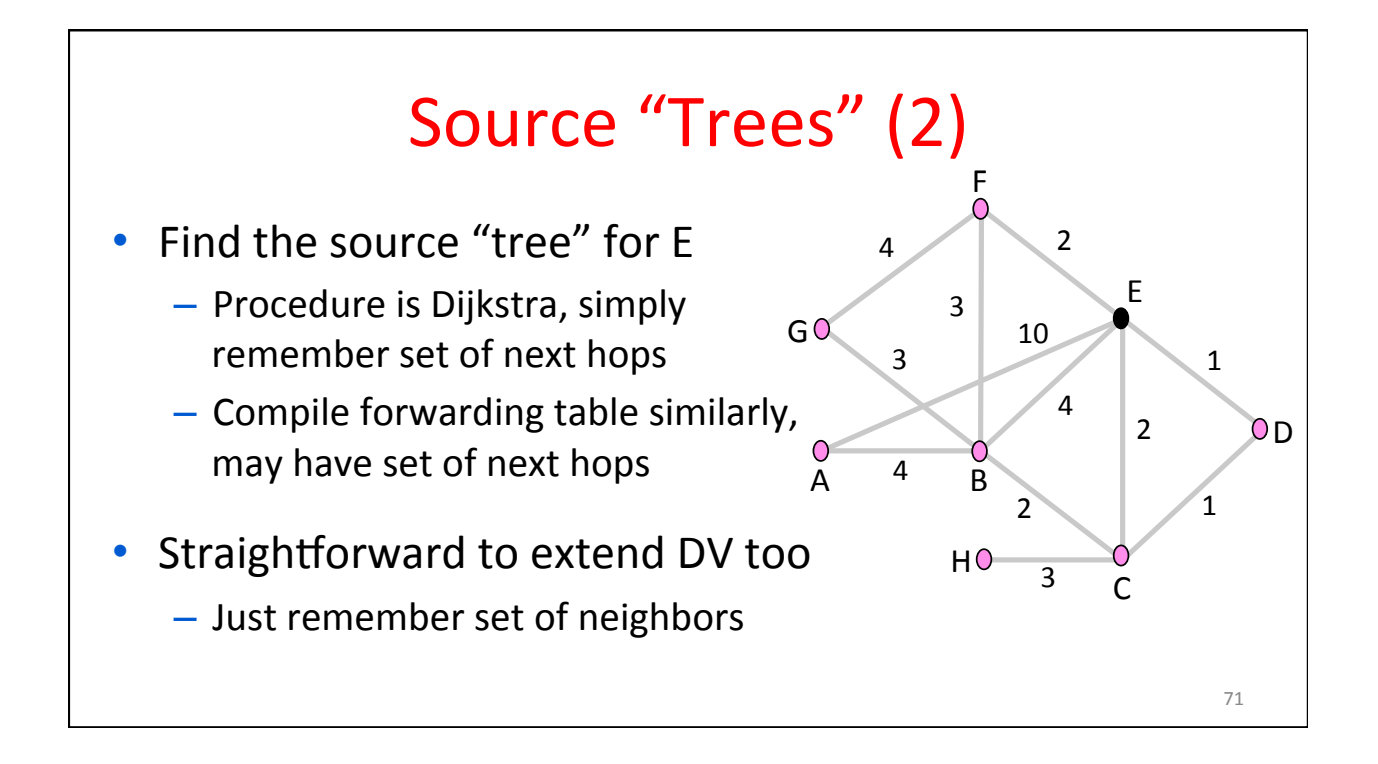

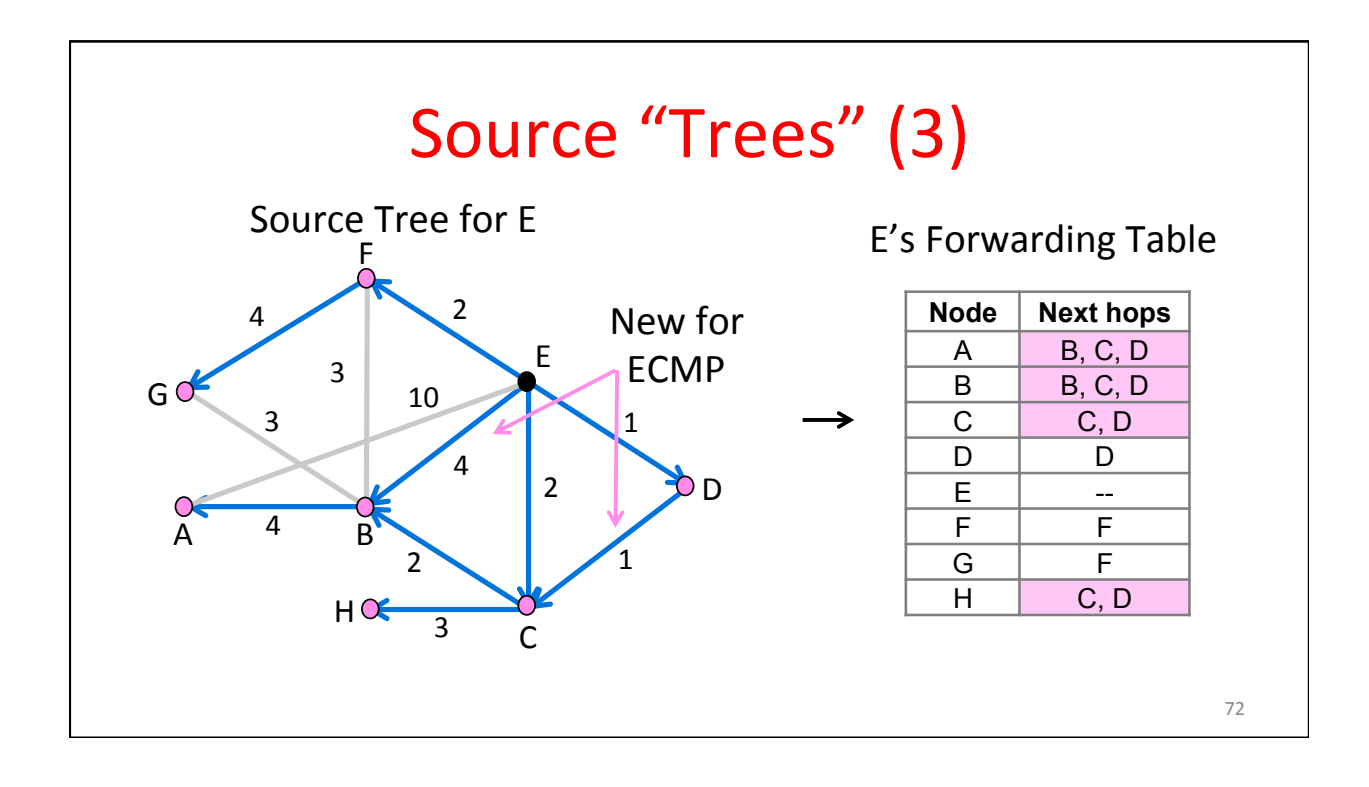

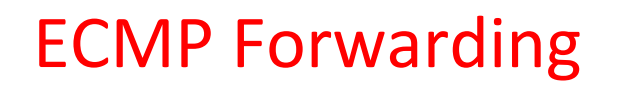

- Could randomly pick a next hop for each packet based on destination
	- $-$  Balances load, but adds jitter
- Instead, try to send packets from a given source/destination pair on the same path
	- $-$  Source/destination pair is called a flow
	- $-$  Hash flow identifier to next hop
	- $-$  No jitter within flow, but less balanced

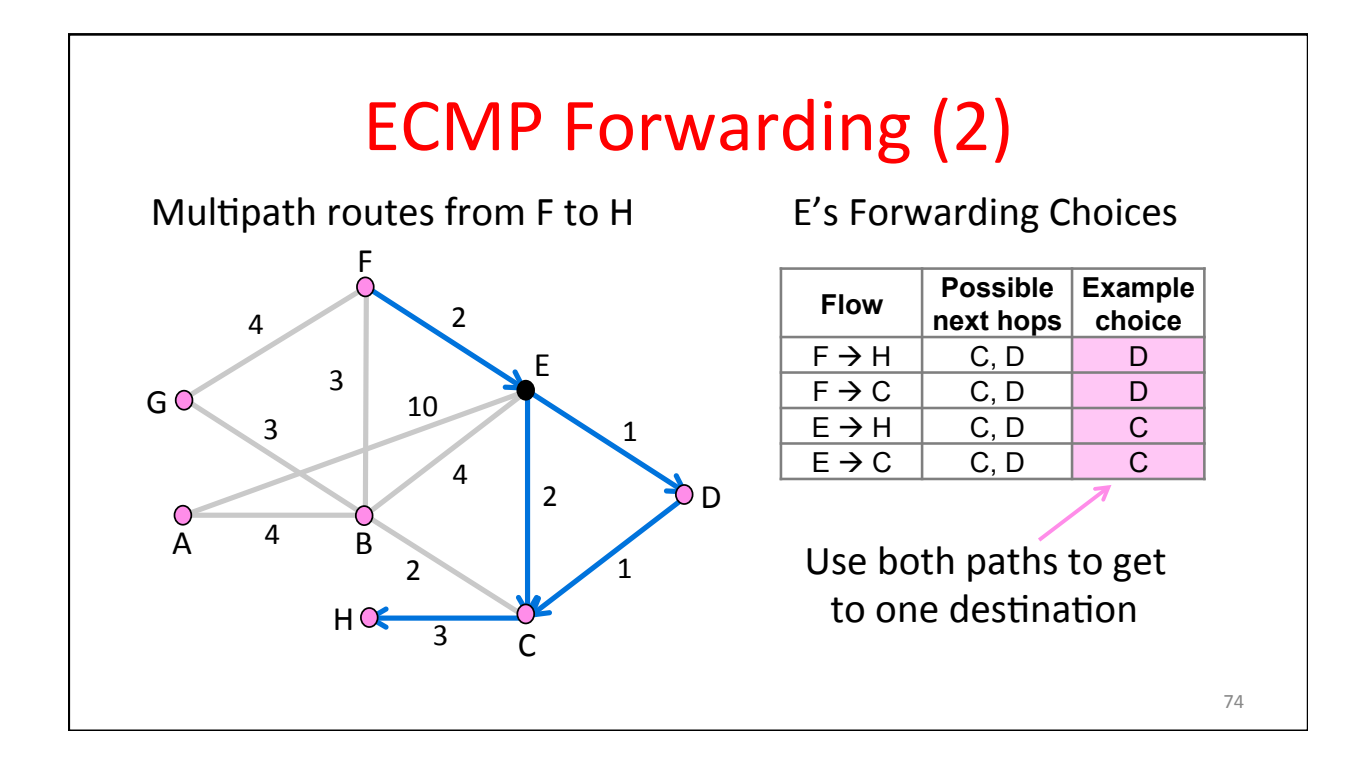

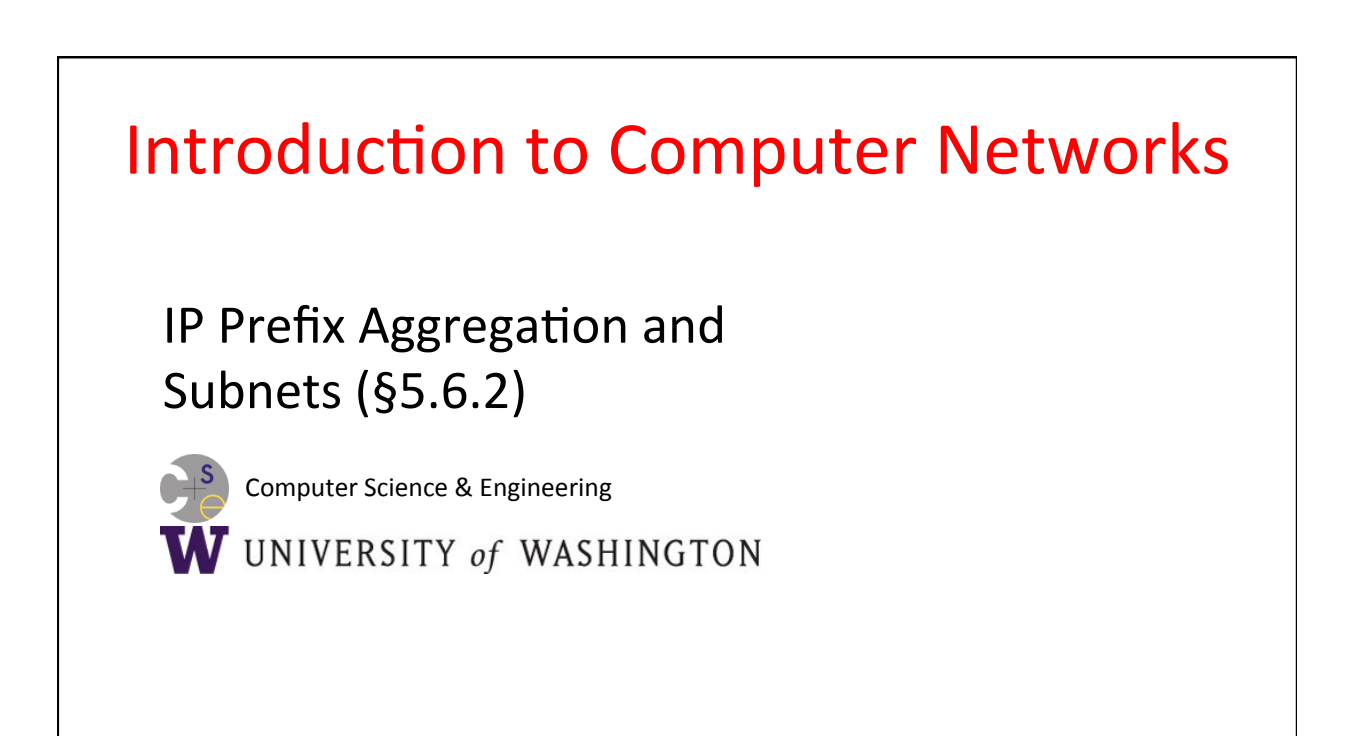

# Introduction to Computer Networks Routing with Policy (BGP) (§5.6.7) Computer Science & Engineering W UNIVERSITY of WASHINGTON

### **Outline**

- Interdomain routing
	- Autonomous Systems (ASes)
- Path-vector routing
	- $-$  Flexible path selection
- **Business relationships** 
	- Customer-provider and peer-peer
	- Hierarchy from tier-1 ASes to stubs
- Border Gateway Protocol (BGP)
	- Announcements and withdrawals
	- $-$  Import and export policies

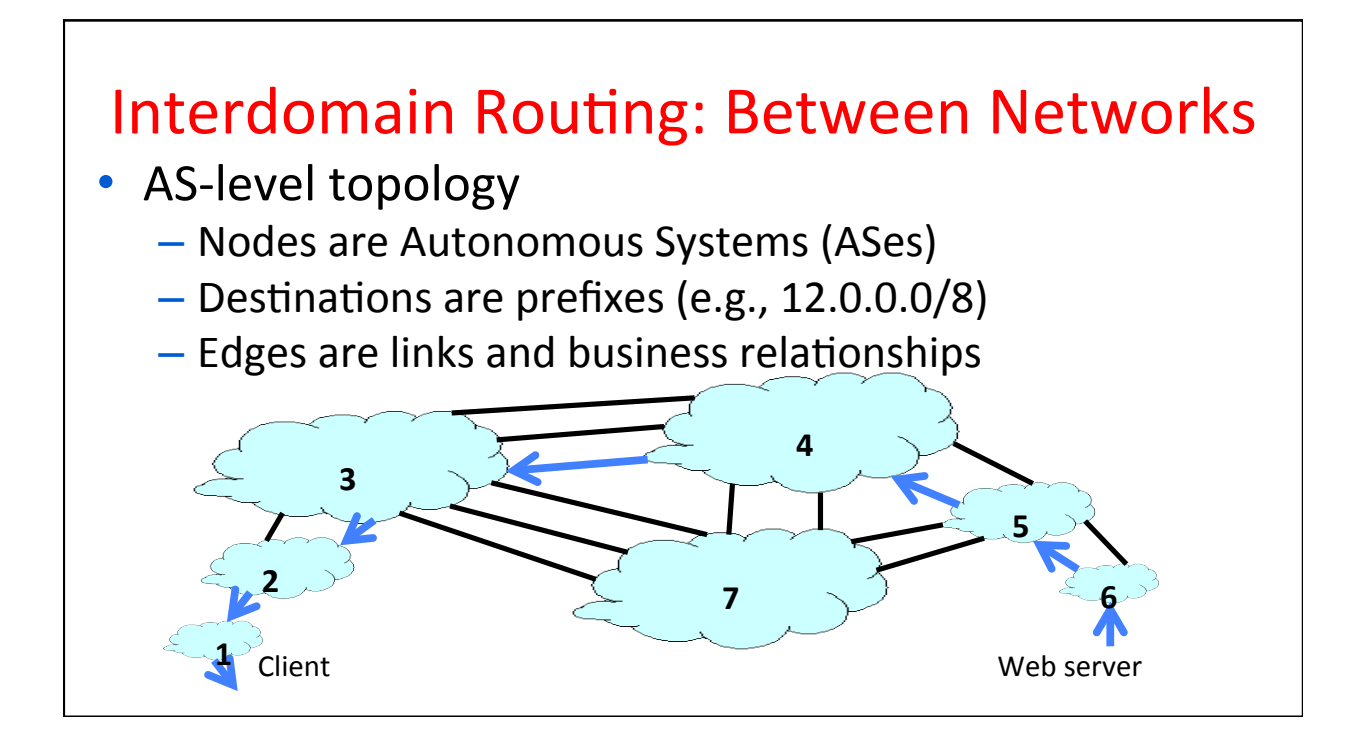

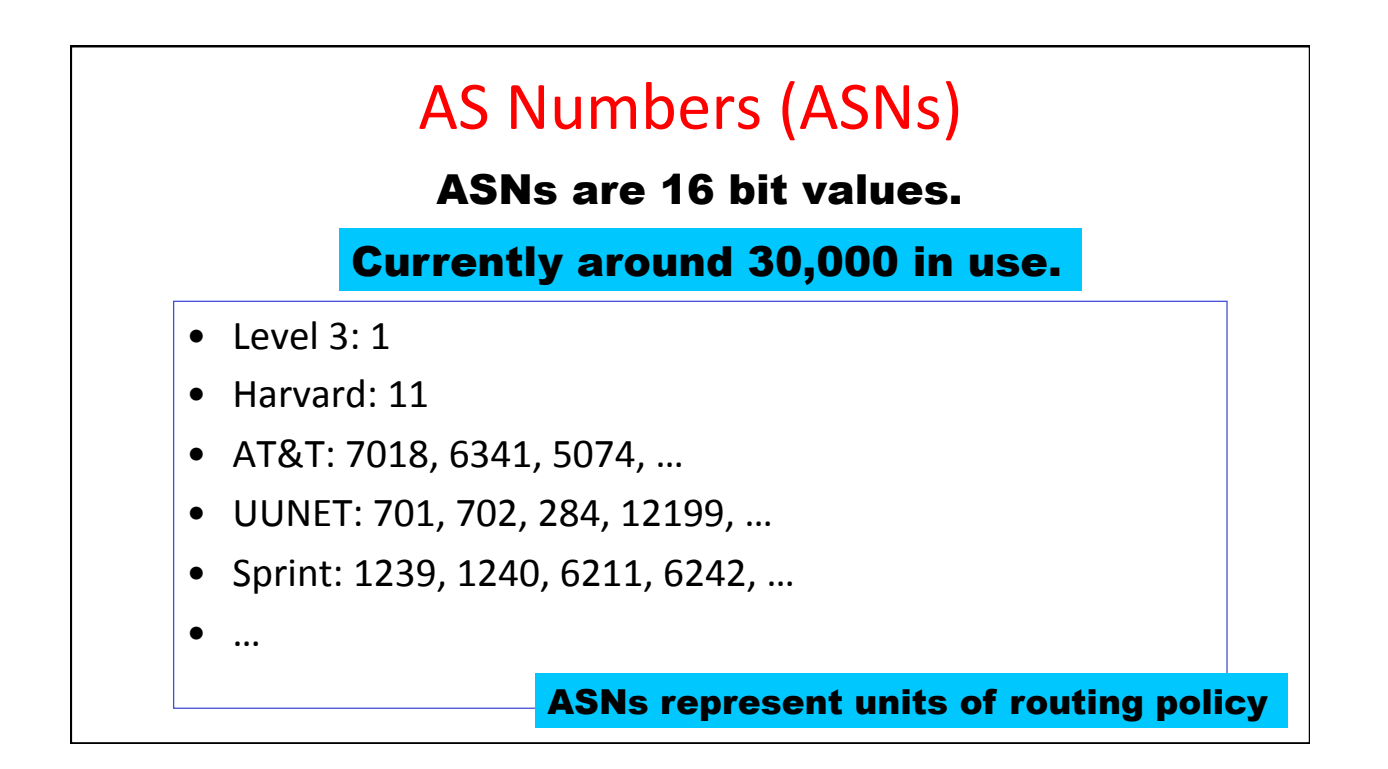

# Challenges for Interdomain Routing

- Scale
	- Prefixes: 250,000, and growing
	- ASes: 30,000, and growing
- **Privacy** 
	- ASes don't want to divulge internal topologies
	- $-$  ... or their business relationships with neighbors
- Policy
	- Need control over where you send traffic
	- $-$  ... and who can send traffic through you

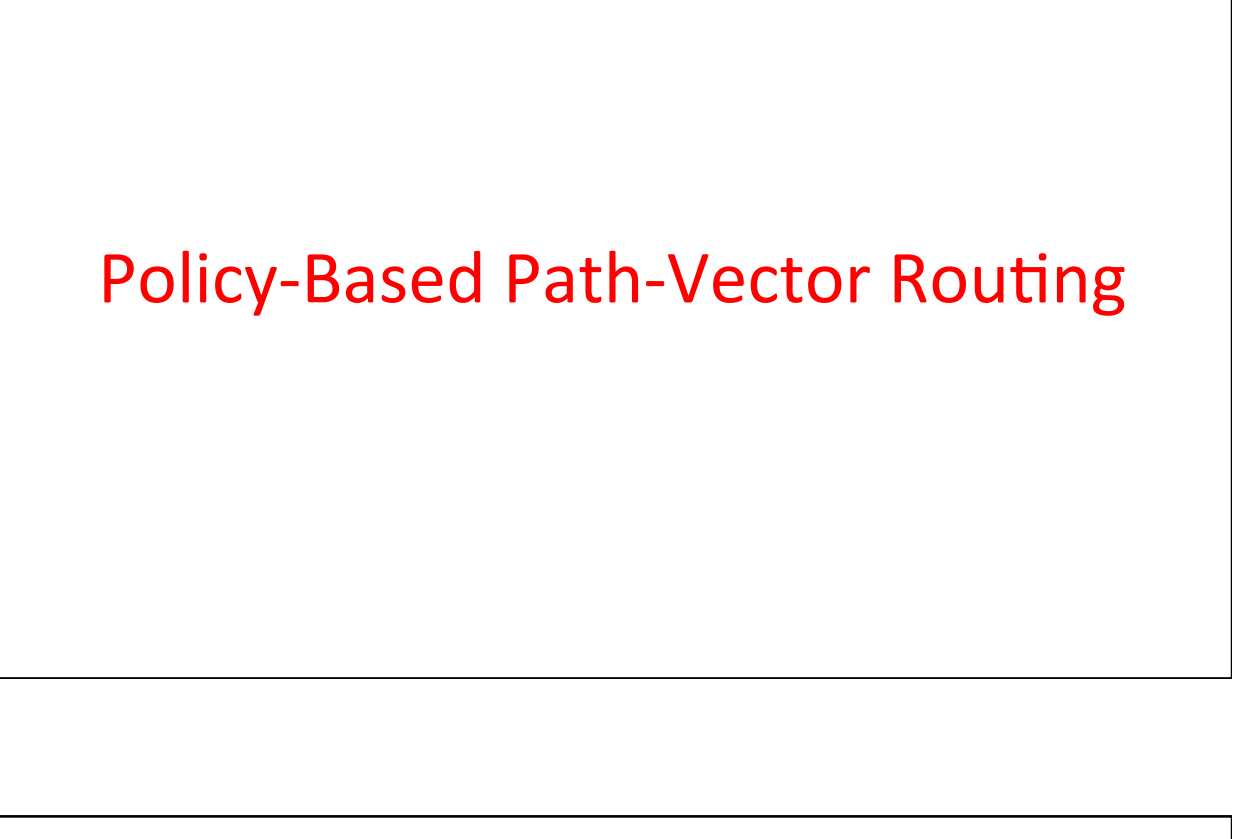

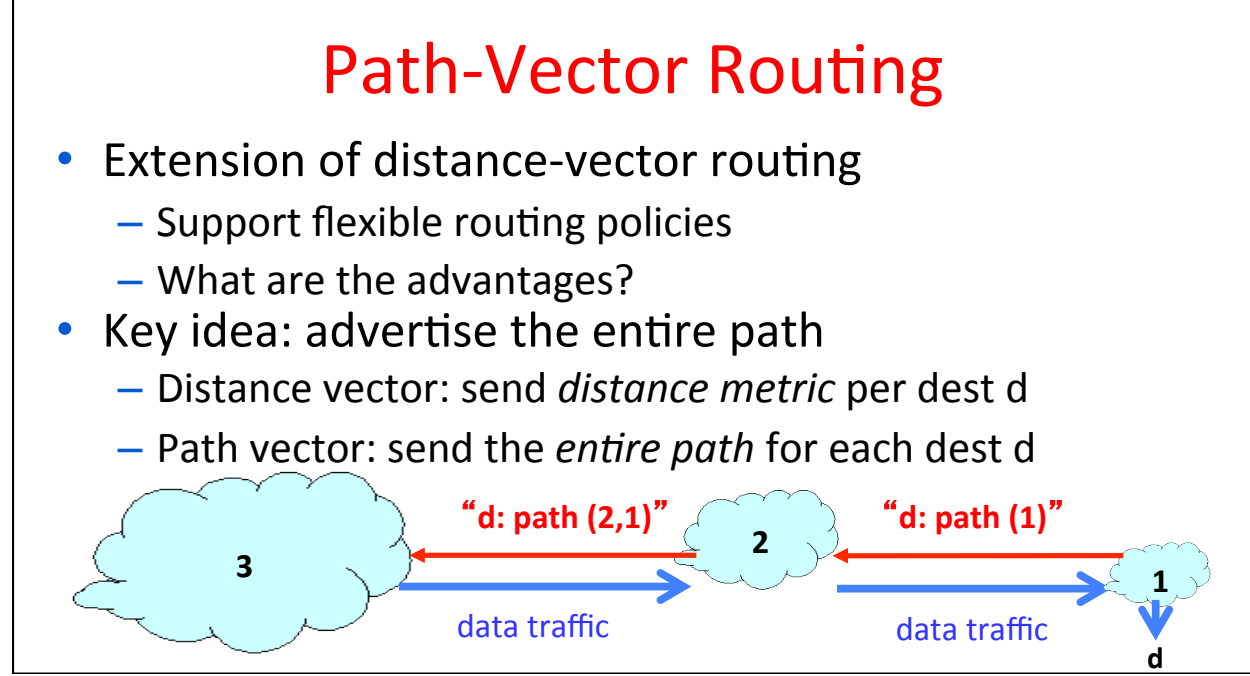

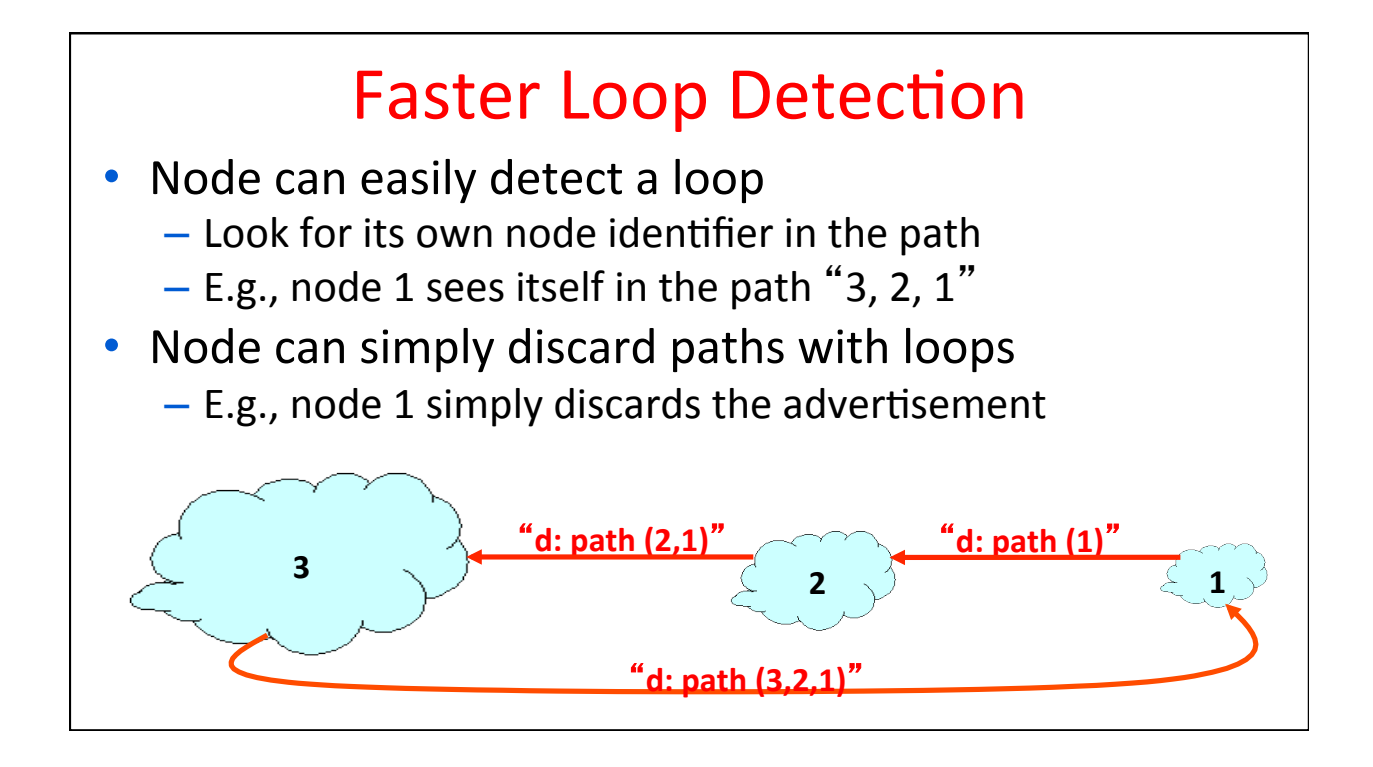

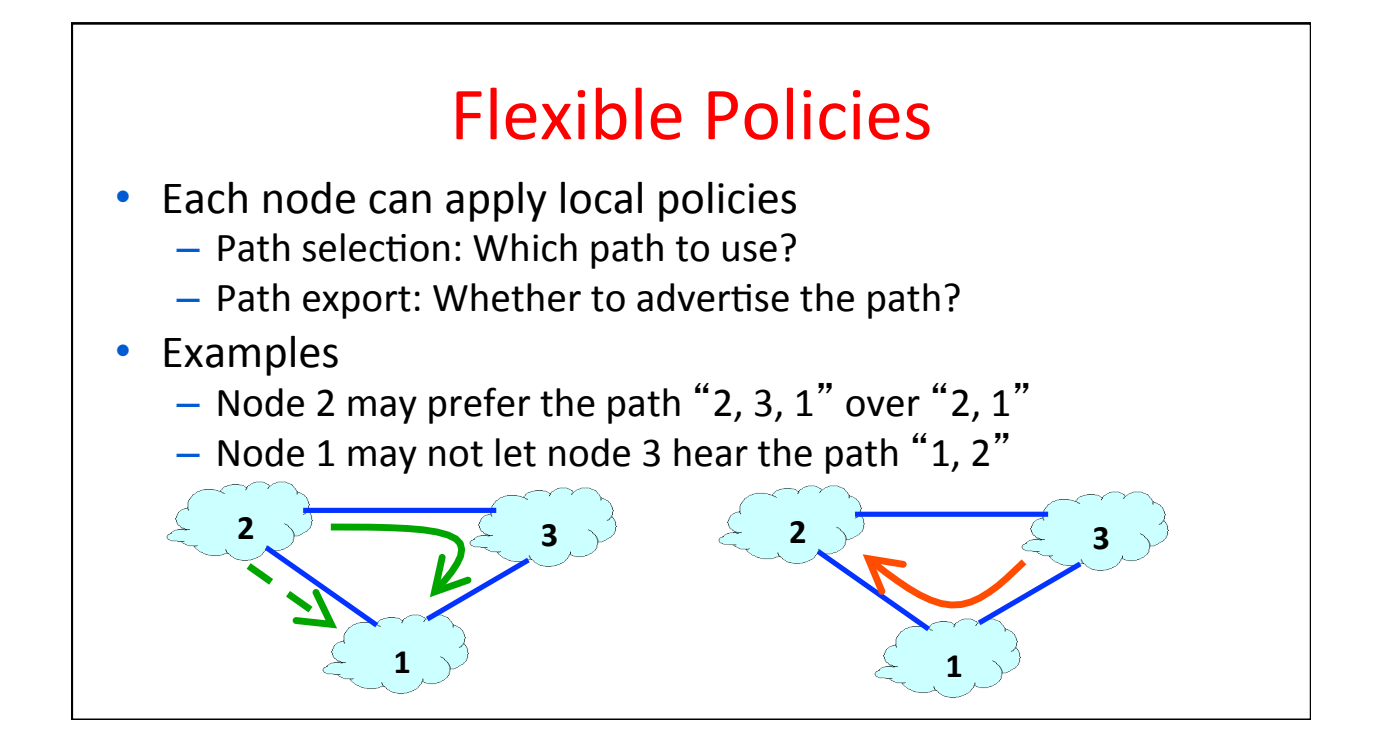

# **Business Relationships**

### **Business Relationships**

- Neighboring ASes have business contracts
	- How much traffic to carry
	- Which destinations to reach
	- How much money to pay
- Common business relationships
	- Customer-provider
		- E.g., Princeton is a customer of USLEC
		- E.g., MIT is a customer of Level3
	- Peer-peer
		- E.g., UUNET is a peer of Sprint

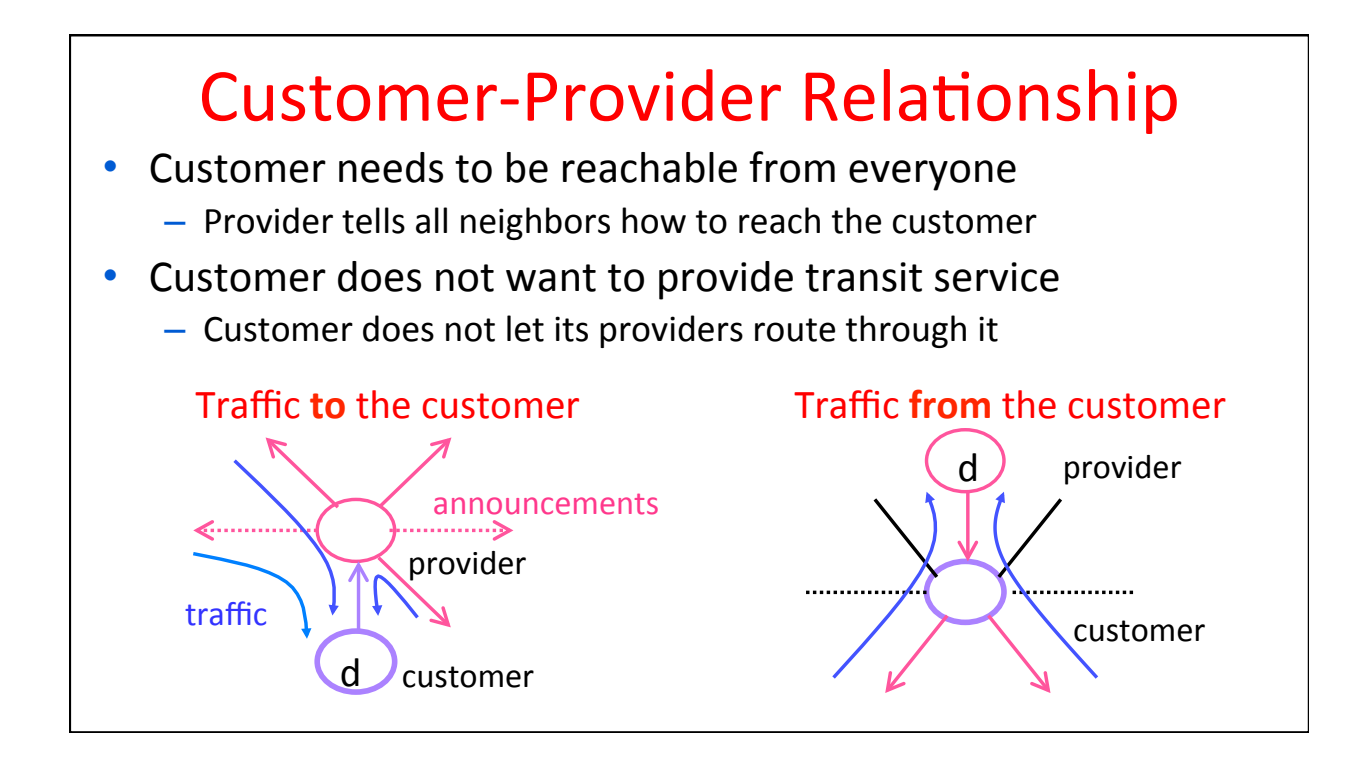

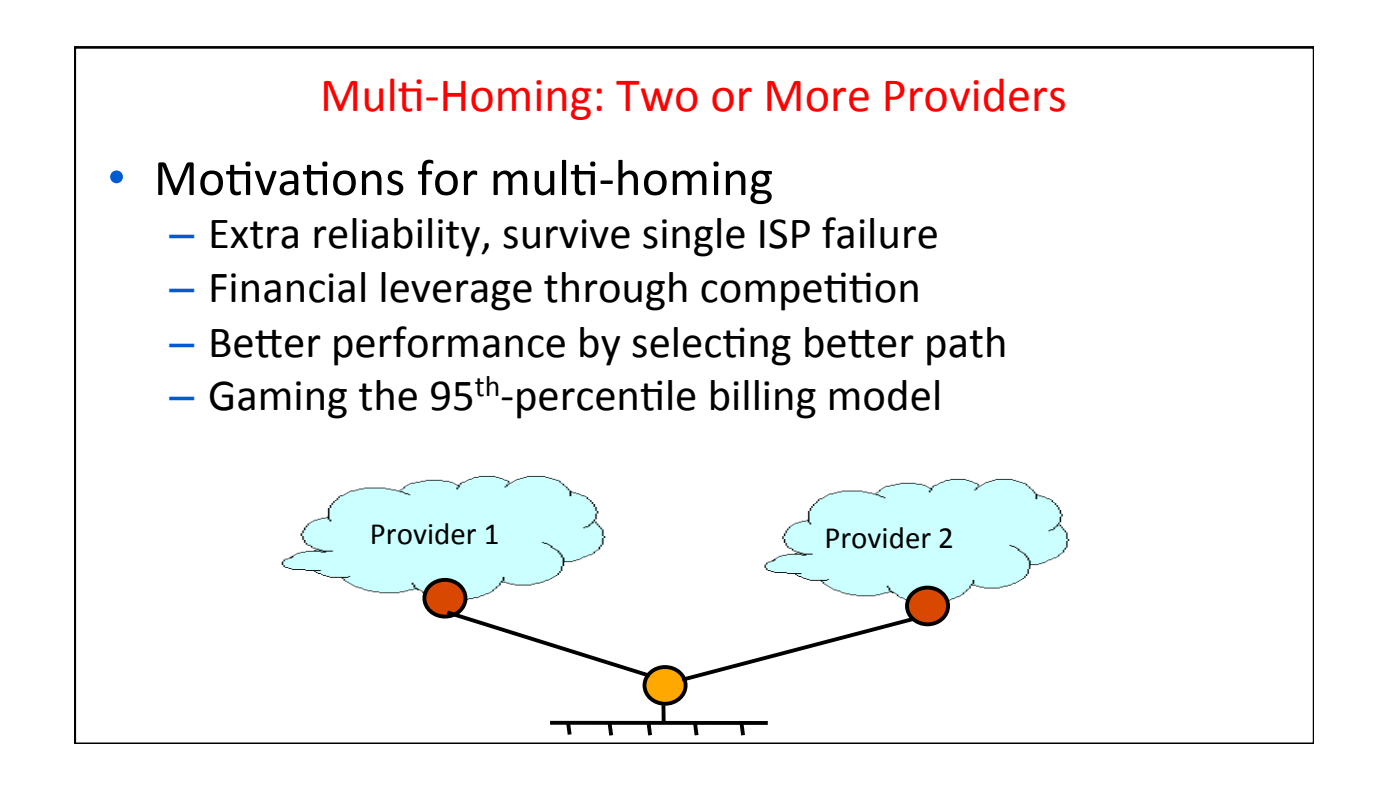

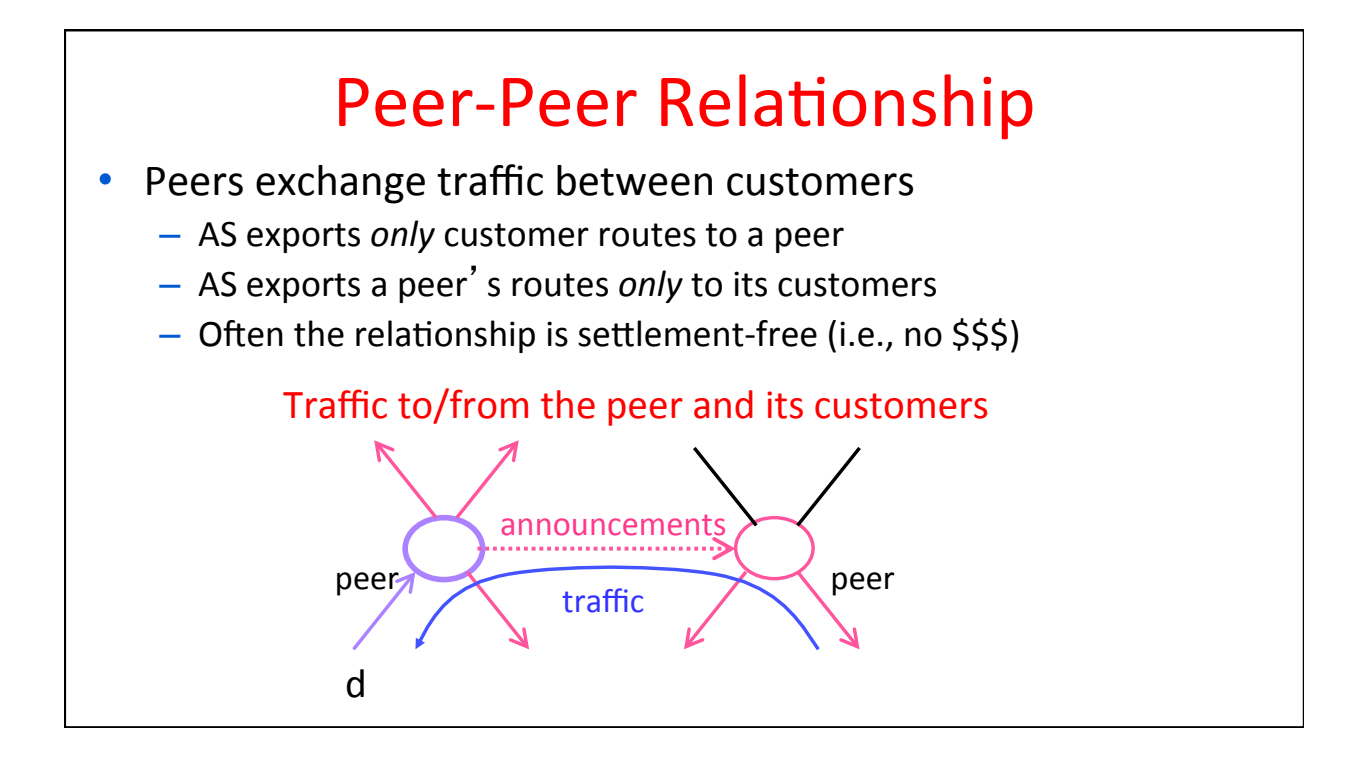

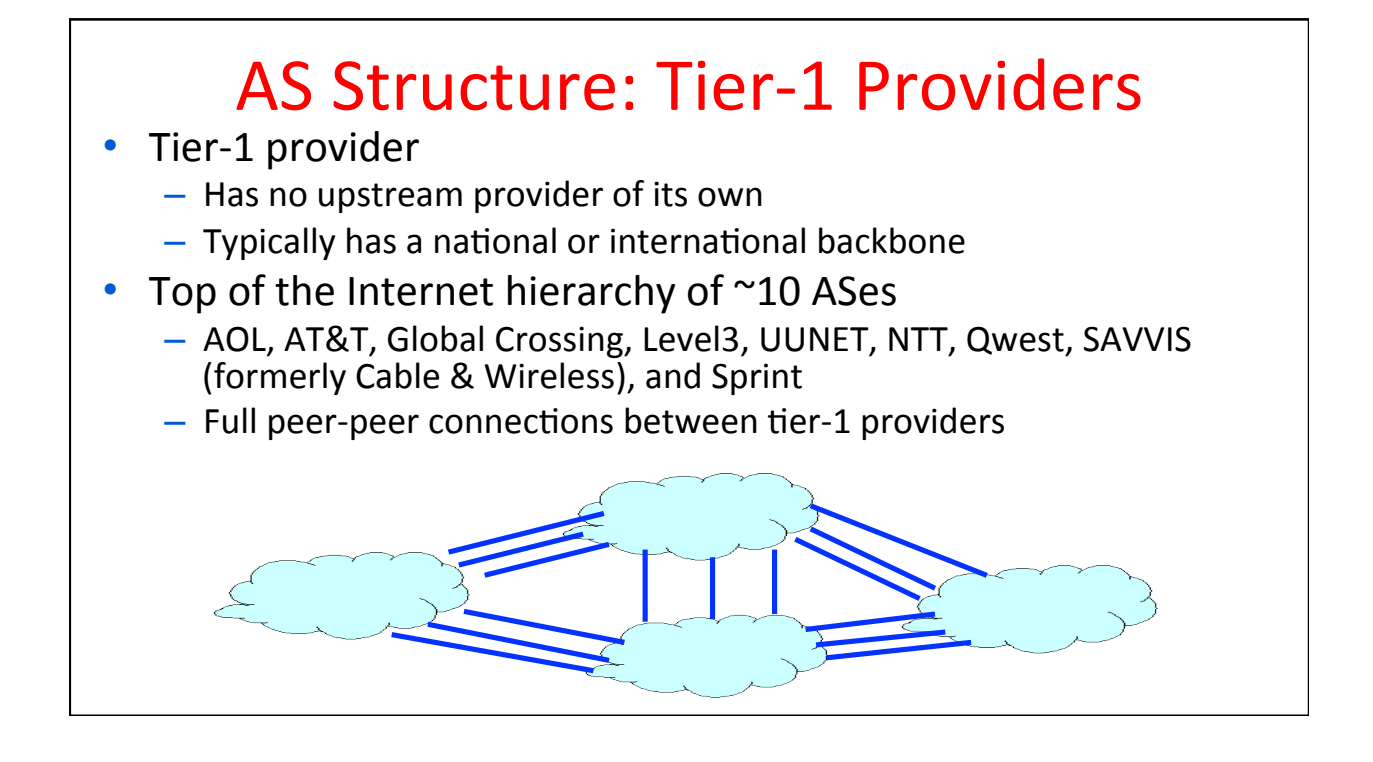

### AS Structure: Other ASes

### • Other providers

- $-$  Provide transit service to downstream customers
- ... but, need at least one provider of their own
- $-$  Typically have national or regional scope
- Includes several thousand ASes
- Stub ASes
	- Do not provide transit service to others
	- Connect to one or more upstream providers
	- Includes vast majority (e.g., 85-90%) of the ASes

# **Border Gateway Protocol**

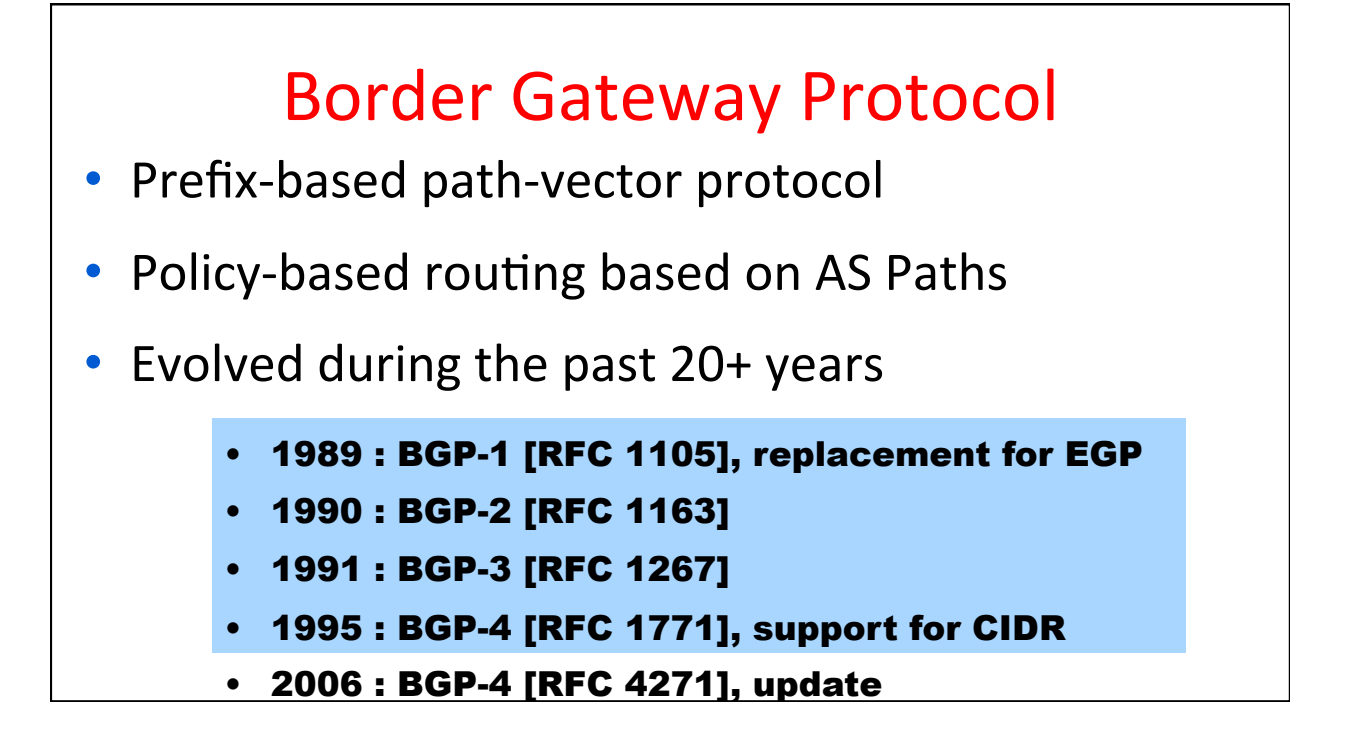

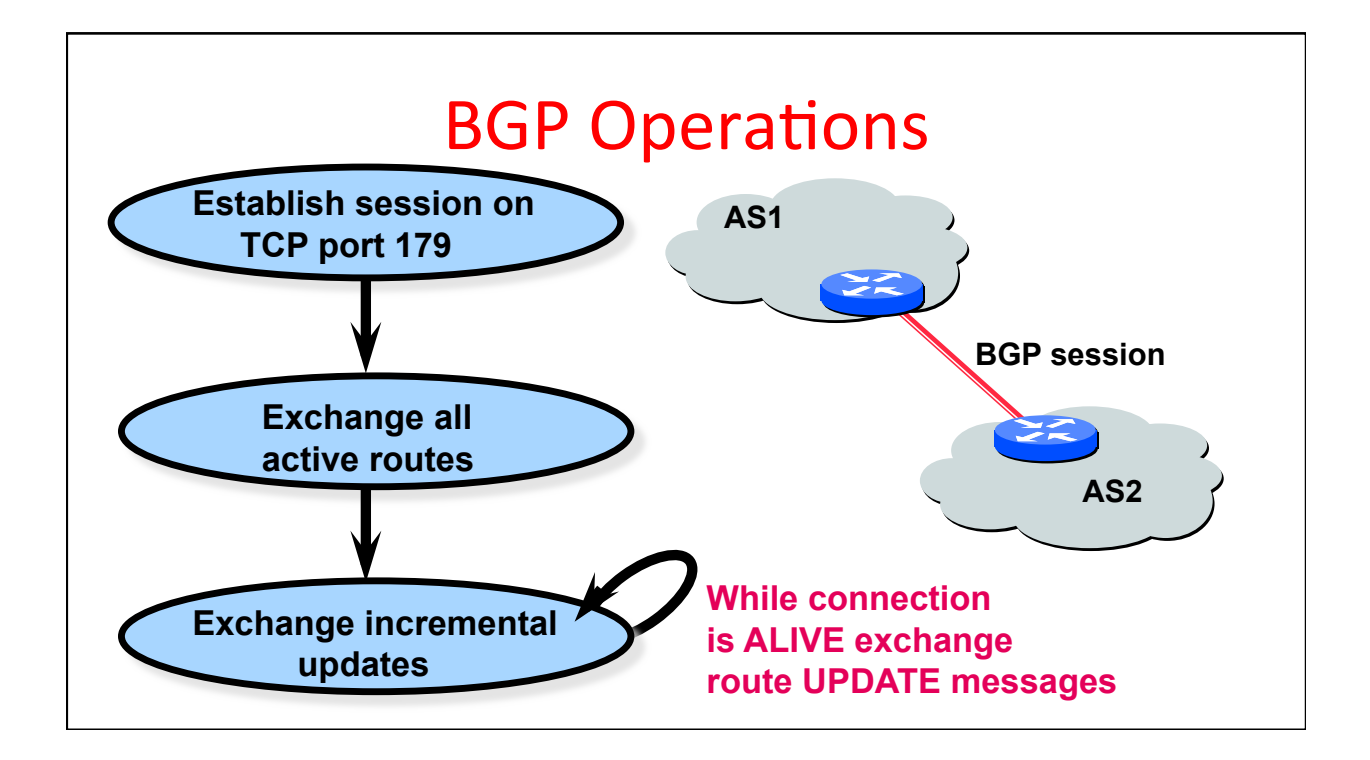

### Incremental Protocol

- A node learns multiple paths to destination
	- $-$  Stores all of the routes in a routing table
	- $-$  Applies policy to select a single active route
	- $-$  ... and may advertise the route to its neighbors
- Incremental updates
	- Announcement
		- Upon selecting a new active route, add node id to path
		- ... and (optionally) advertise to each neighbor
	- Withdrawal
		- If the active route is no longer available
		- ... send a withdrawal message to the neighbors

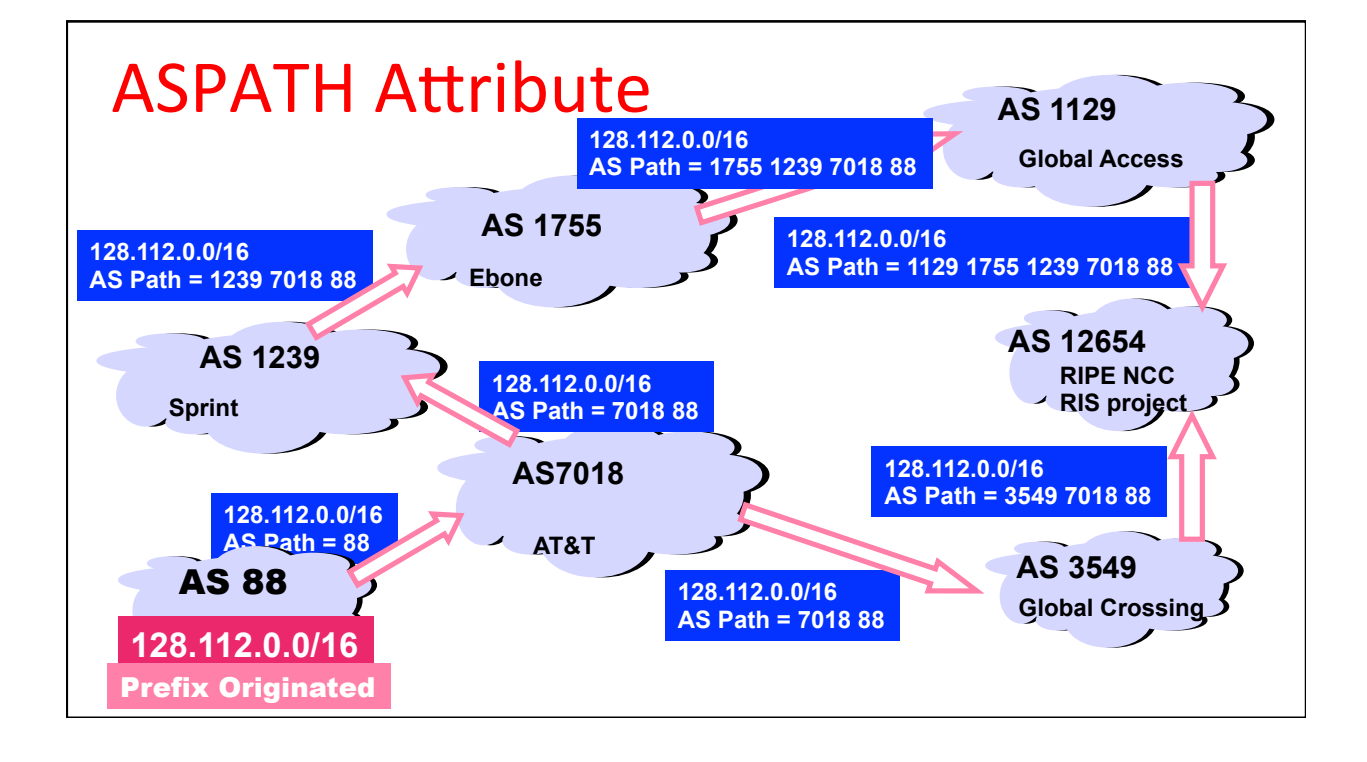

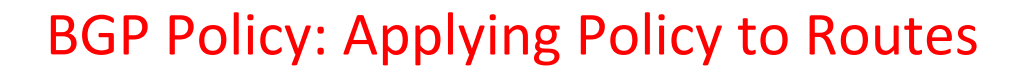

### Import policy

- $-$  Filter unwanted routes from neighbor
	- E.g. prefix that your customer doesn't own
- $-$  Manipulate attributes to influence path selection
	- E.g., assign local preference to favored routes
- **Export policy** 
	- $-$  Filter routes you don't want to tell your neighbor
		- E.g., don't tell a peer a route learned from other peer
	- $-$  Manipulate attributes to control what they see
		- E.g., make a path look artificially longer than it is

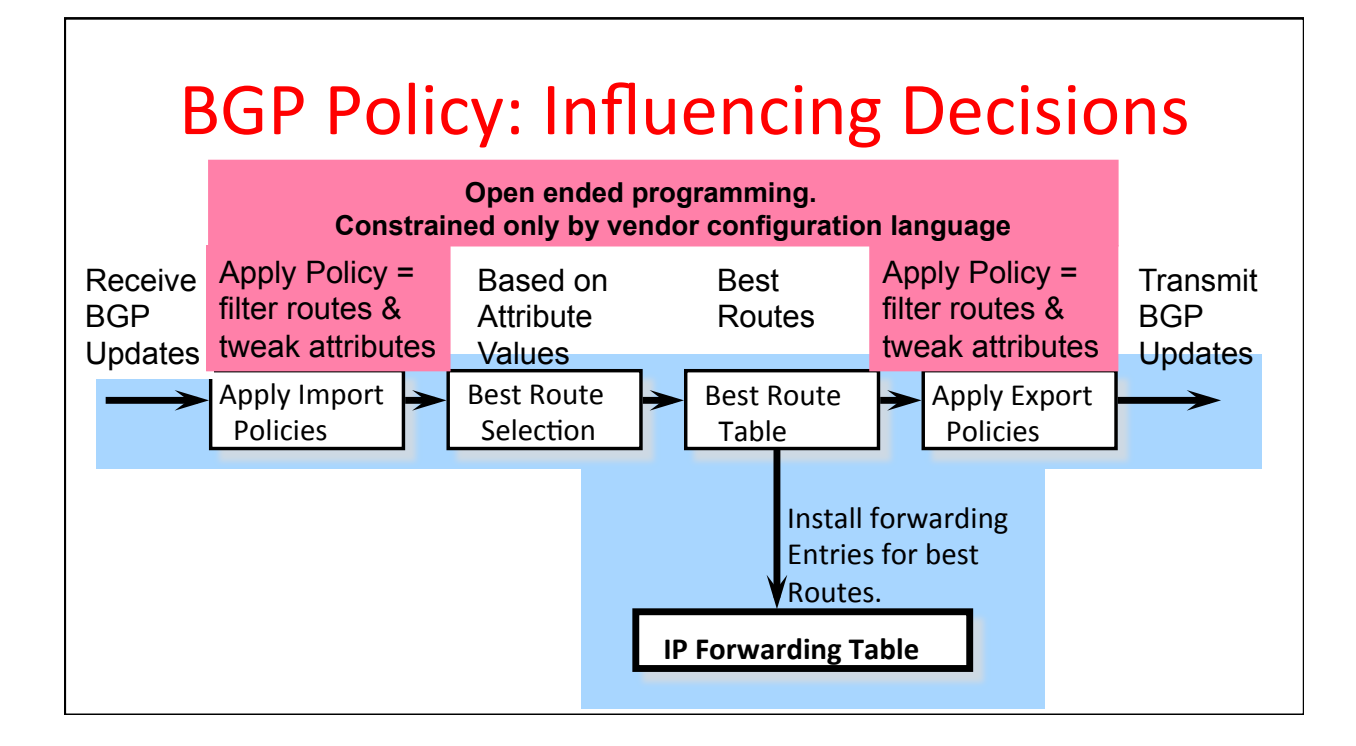

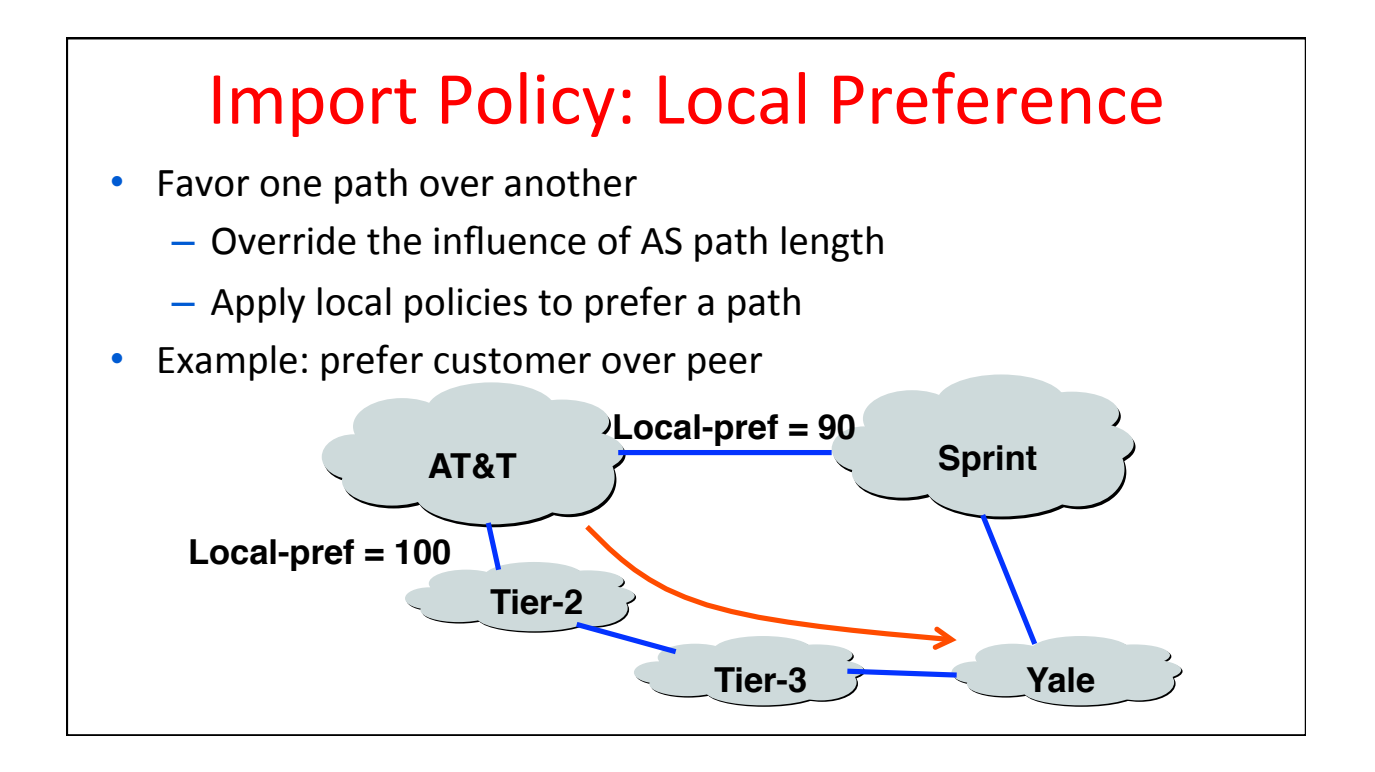

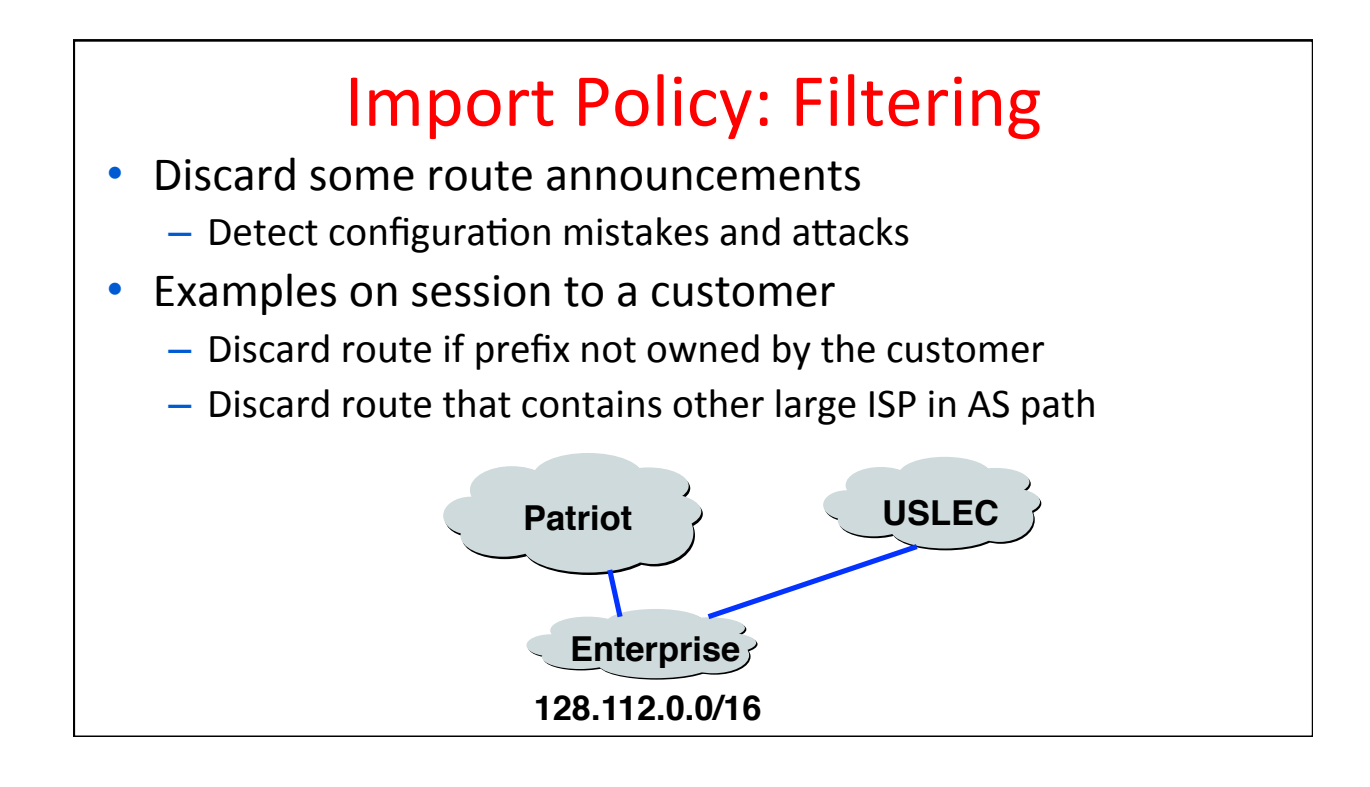

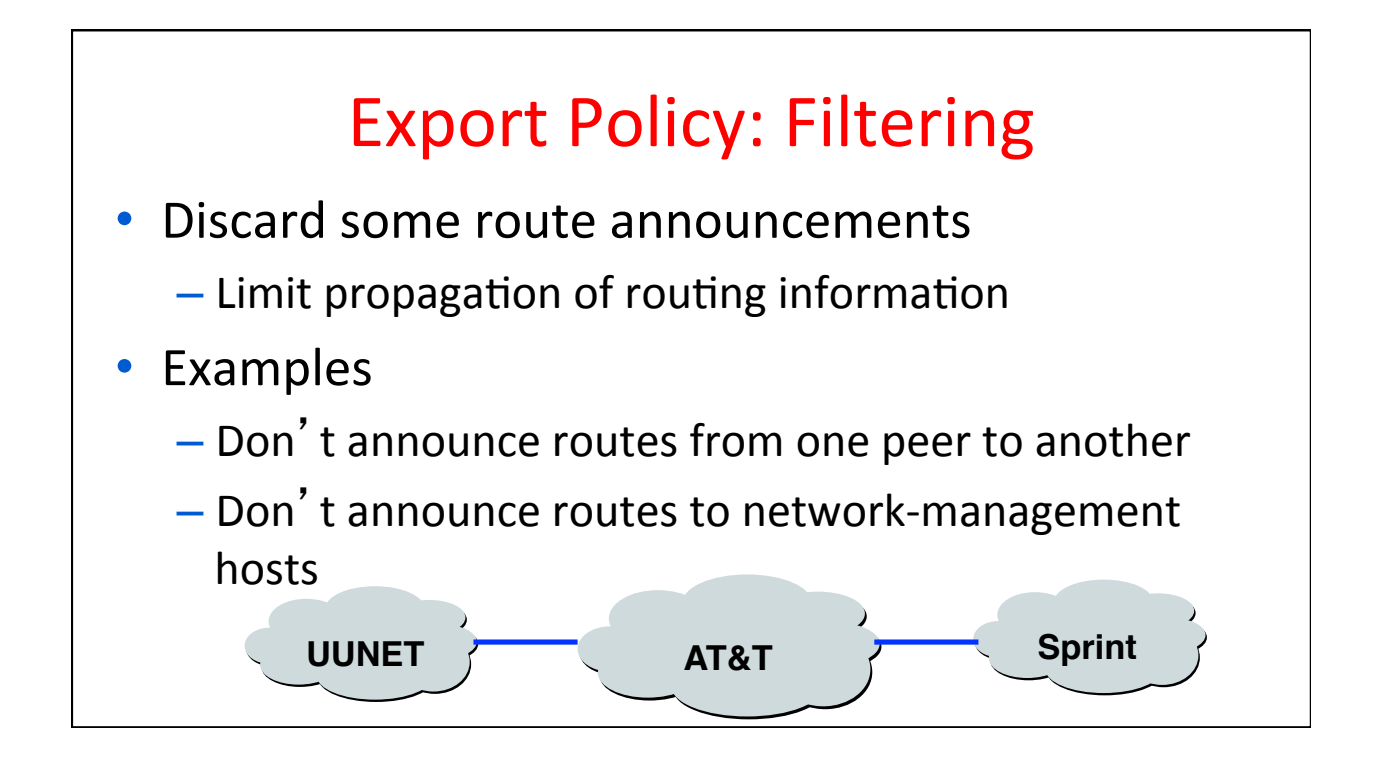

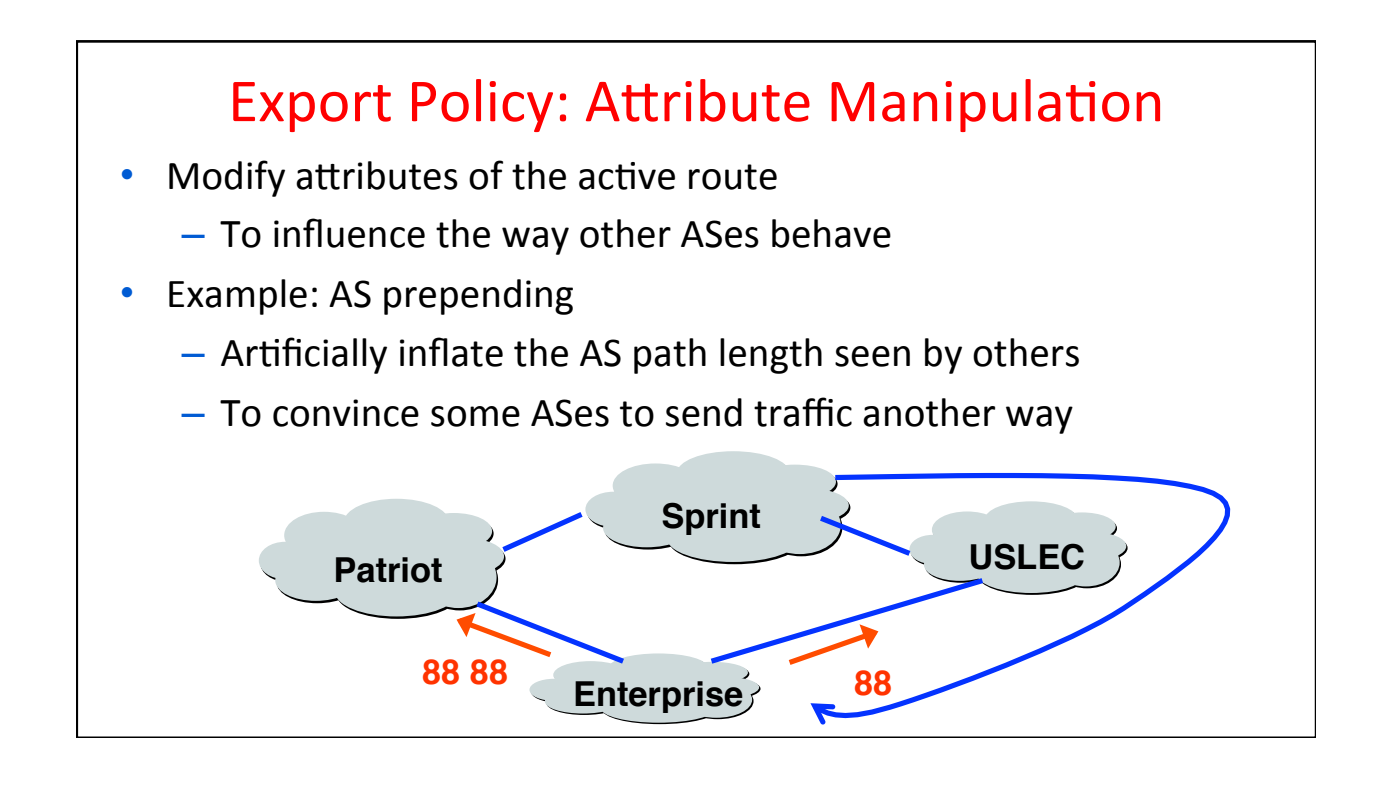

### **BGP Policy Configuration**

- Routing policy languages are vendor-specific
	- $-$  Not part of the BGP protocol specification
	- Different languages for Cisco, Juniper, etc.
- Still, all languages have some key features
	- $-$  Policy as a list of clauses
	- Each clause matches on route attributes
	- $-$  ... and either discards or modifies matching routes
- Configuration often done by human operators
	- $-$  Implementing the policies of their AS
	- Biz relationships, traffic engineering, security, ...

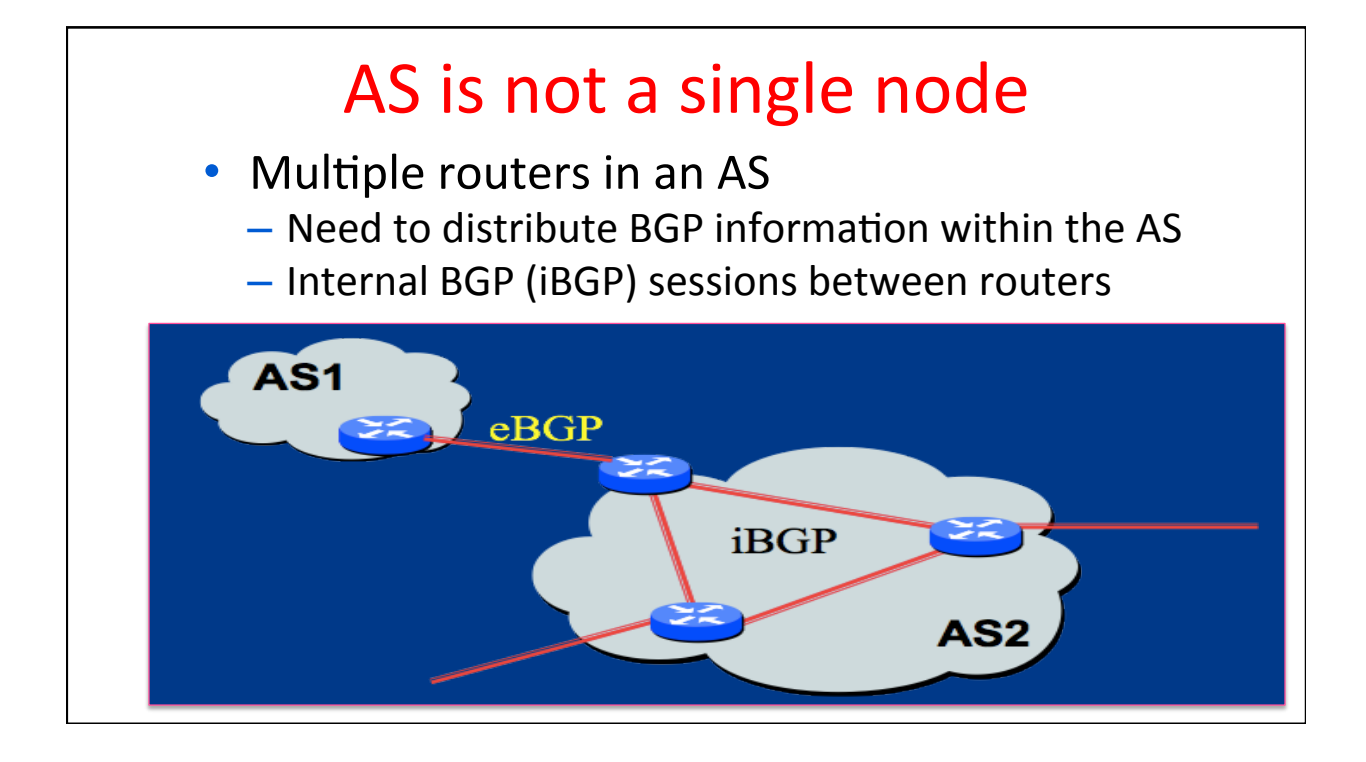

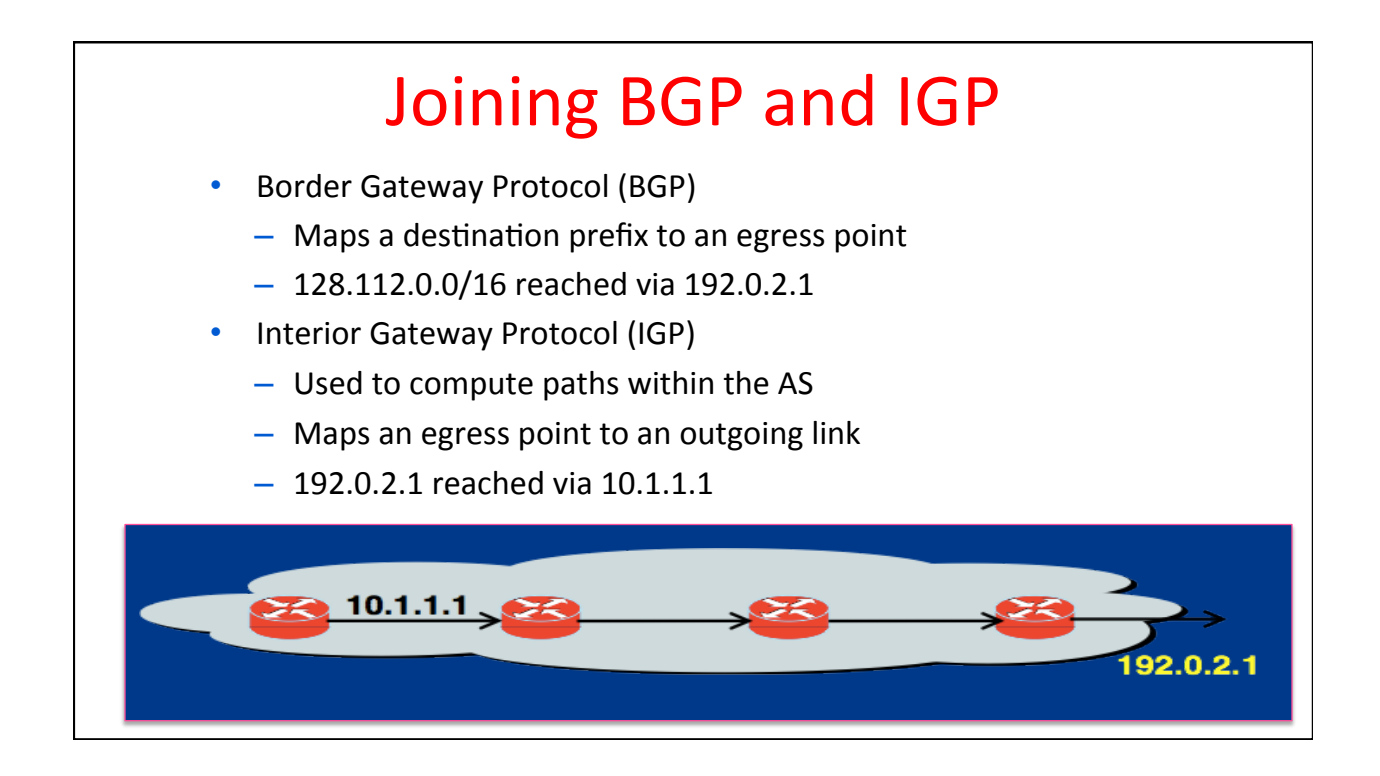

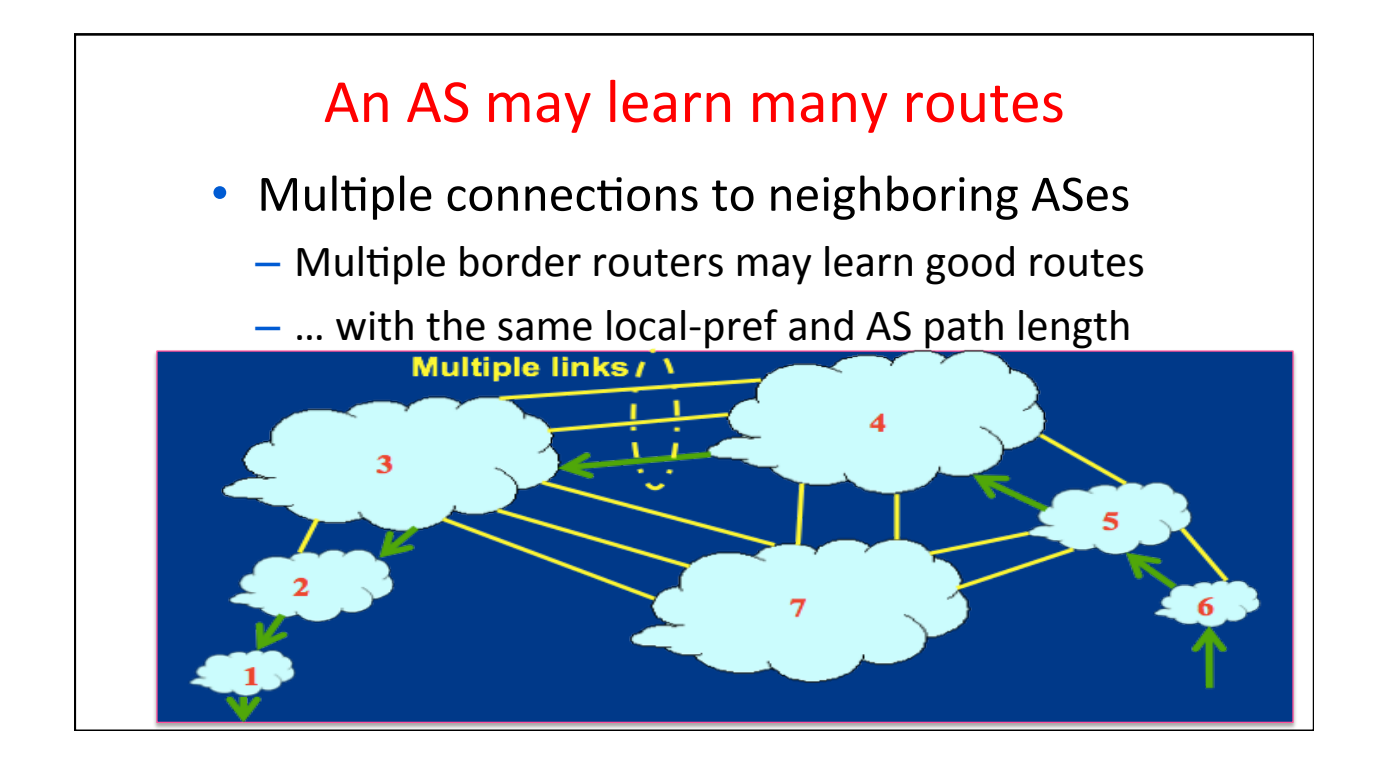

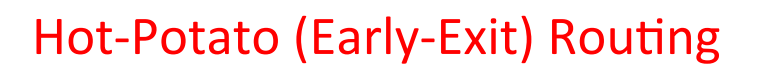

- Hot-potato routing
	- Each router selects the closest egress point
	- $-$  ... based on the path cost in intradomain protocol
- BGP decision process
	- Highest local preference
	- Shortest AS path
	- Closest egress point
	- $-$  Arbitrary tie break

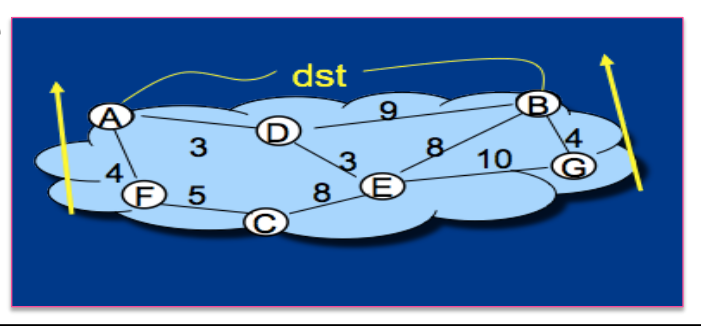

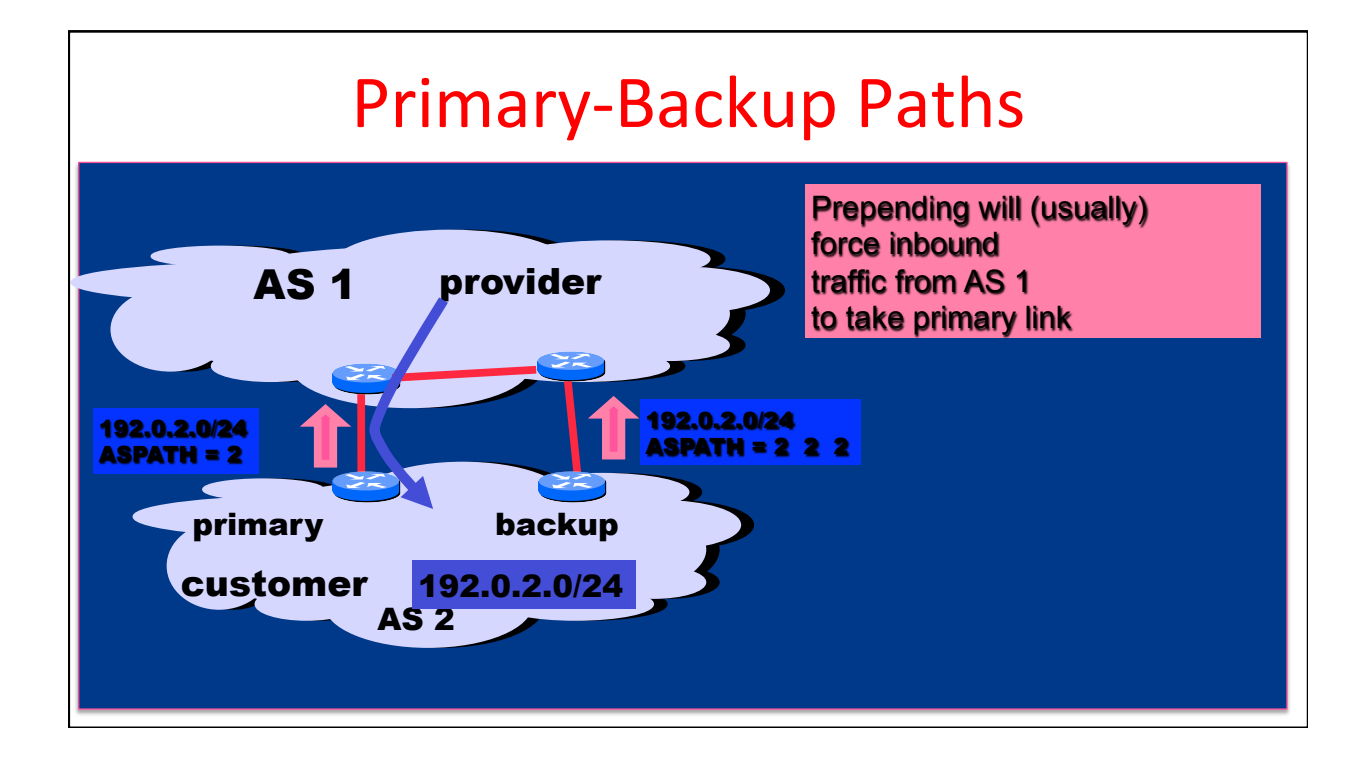

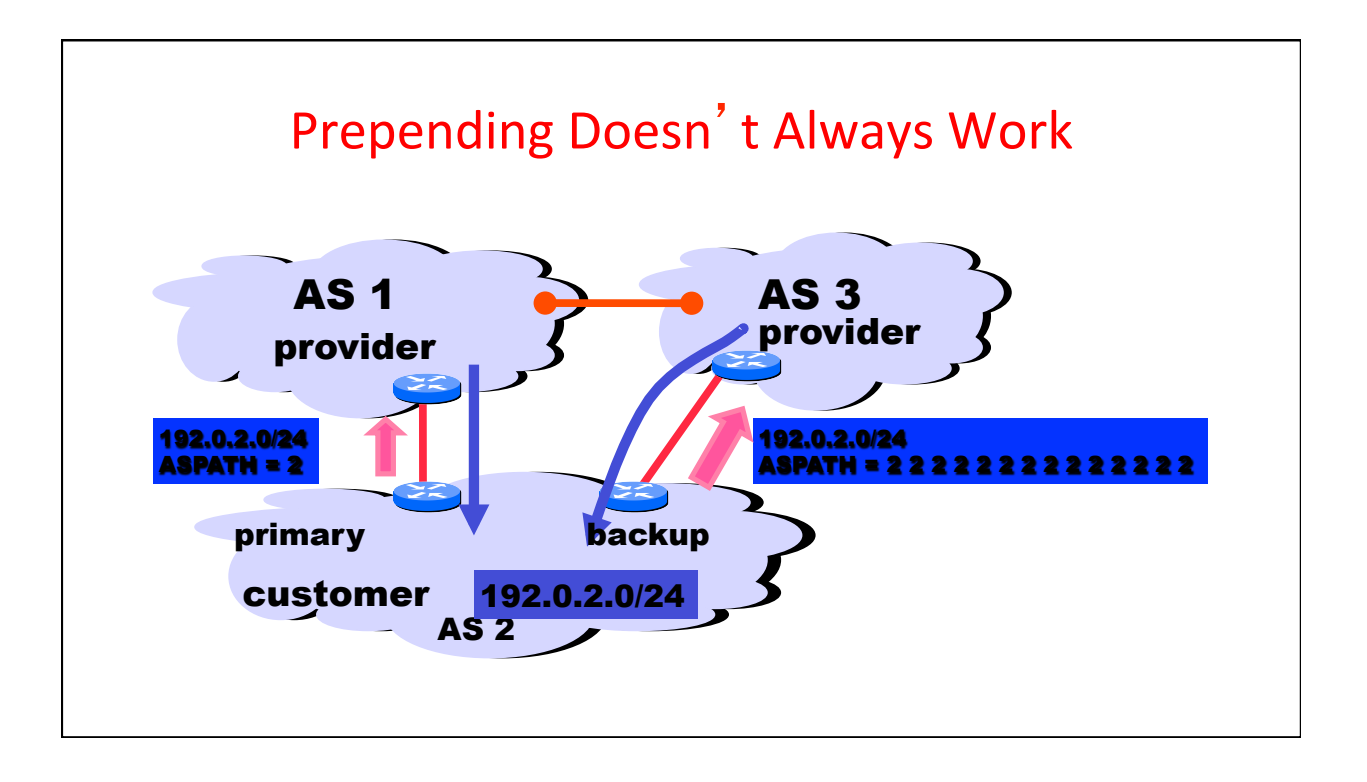

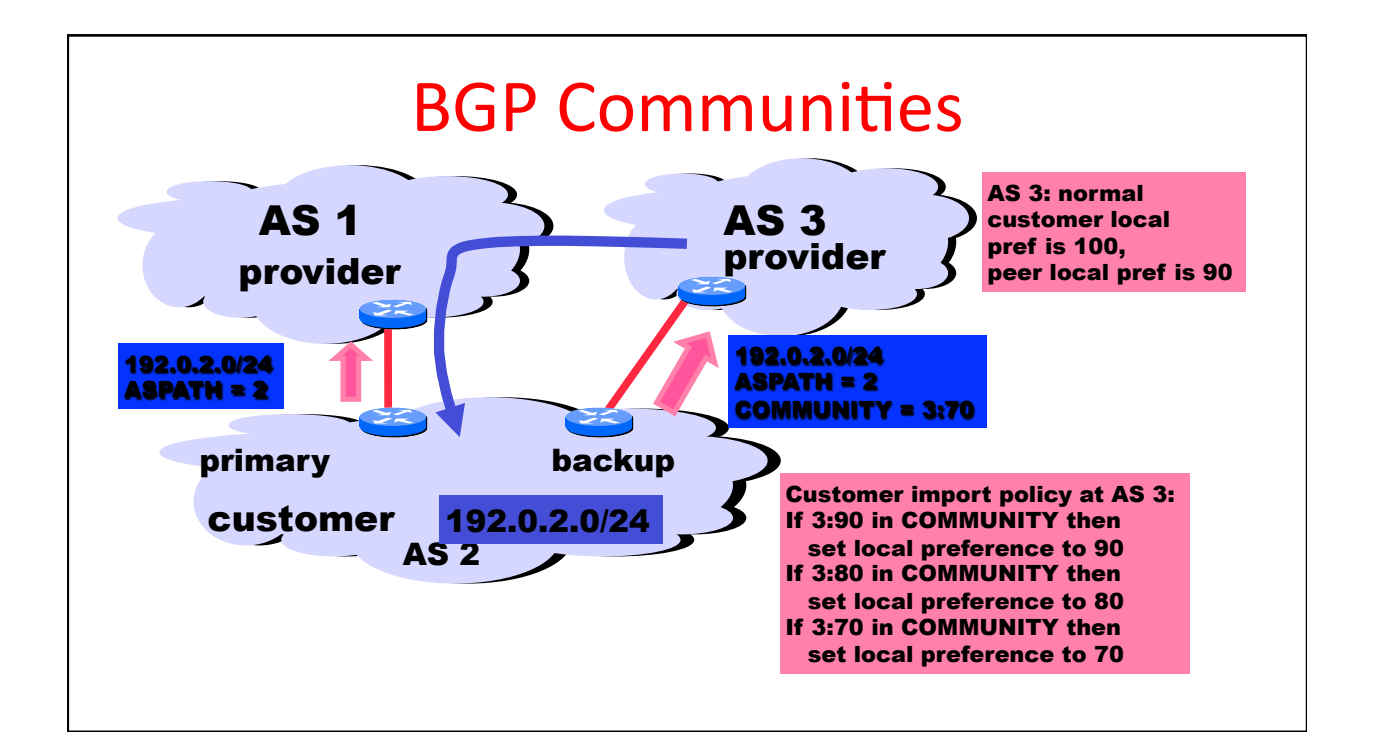

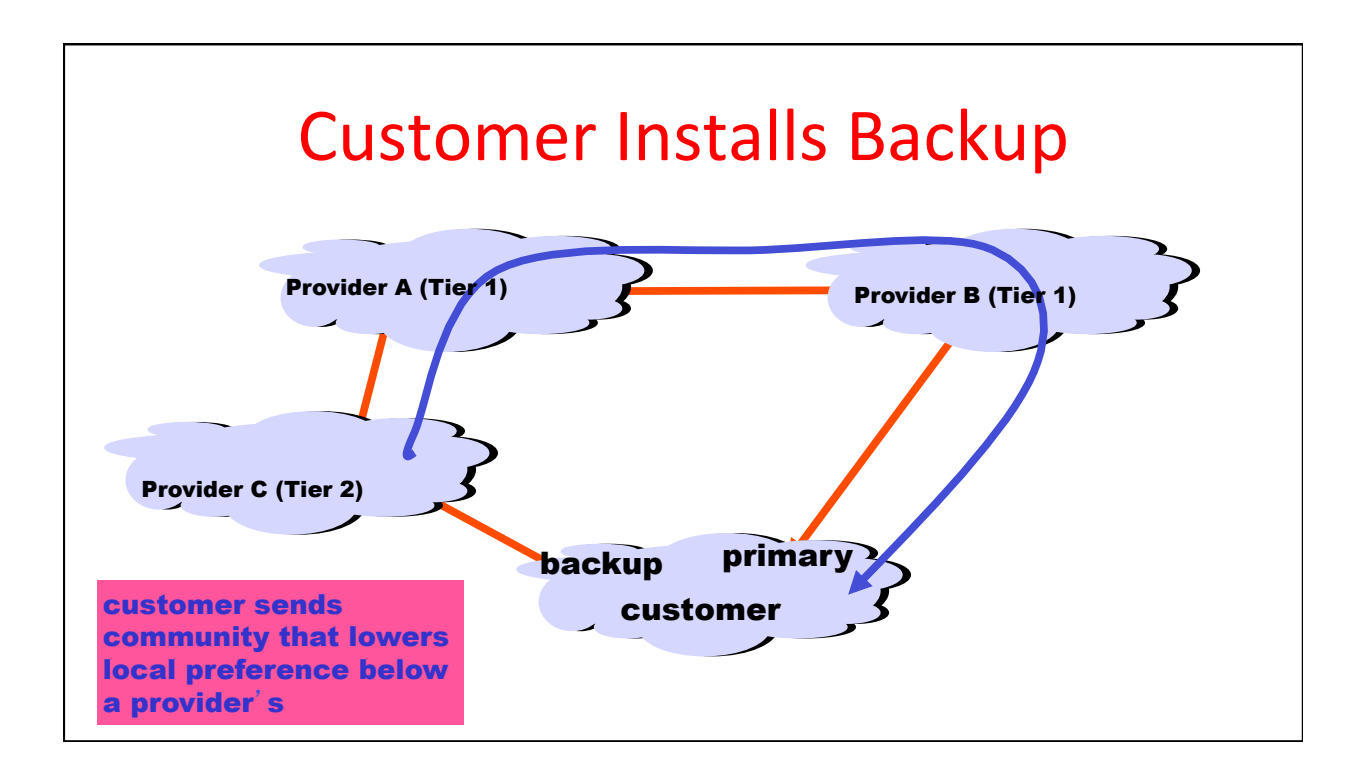

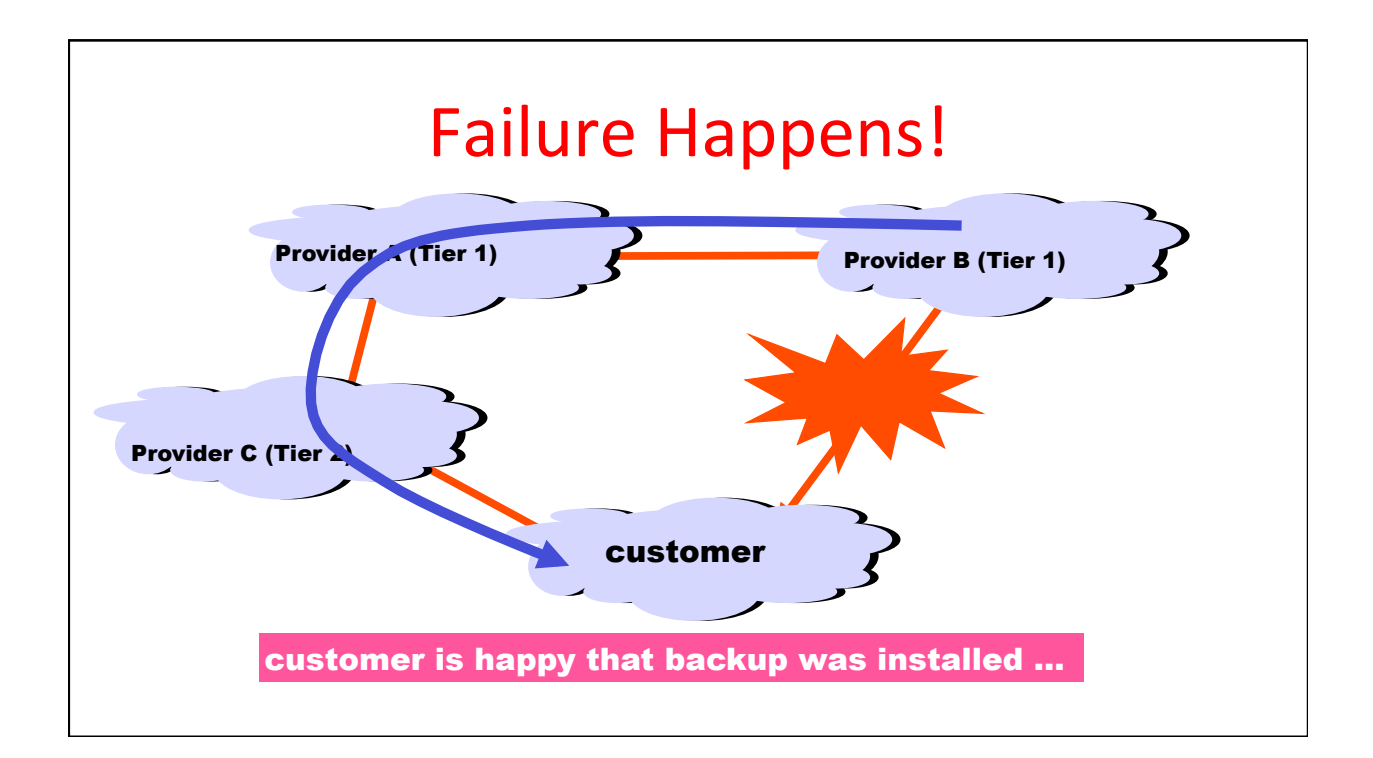

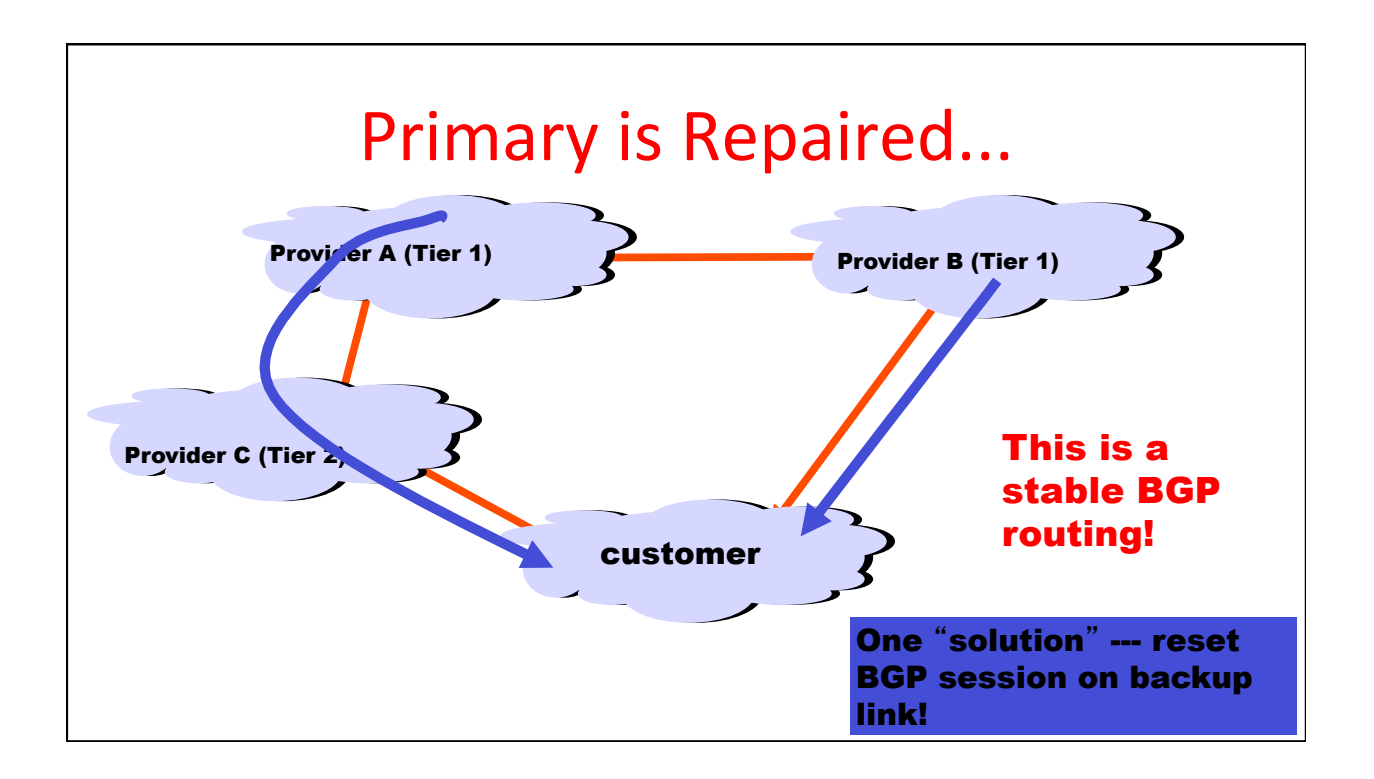

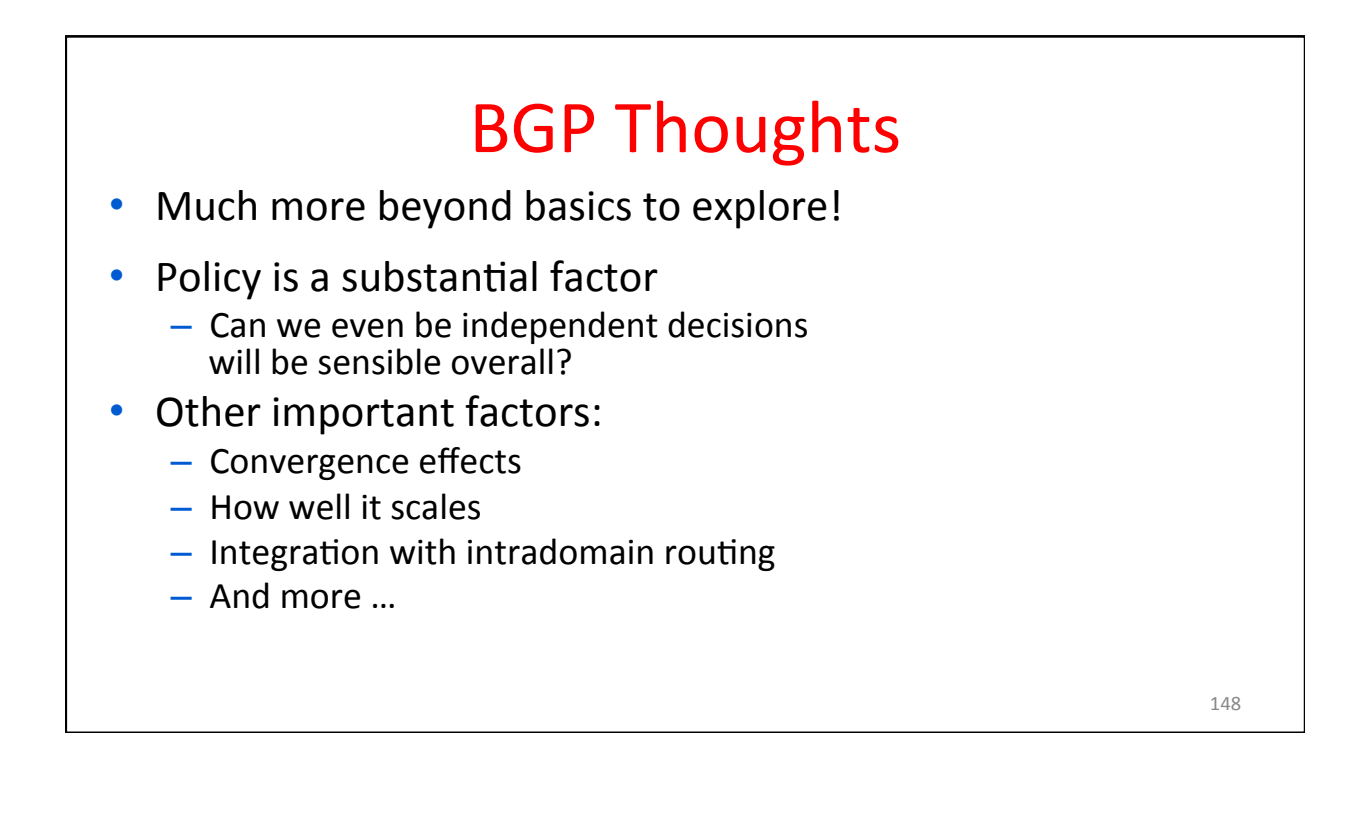